# Capitolo 1

# Introduzione

# 1.1 Modelli Matematici

Il termine modello indica una struttura appositamente costruita per evidenziare le caratteristiche di oggetti reali. Alcune volte i modelli possono essere concreti (come ad esempio i modelli che rappresentano i prototipi di aerei, navi oppure automobili), ma spesso sono di tipo astratto, come i cosiddetti modelli matematici che usano appunto il simbolismo matematico per evidenziare determinate caratteristiche di oggetti veri. In poche parole i modelli matematici non sono altro che insiemi di relazioni che descrivono, in modo semplificato, fenomeni reali. L'interesse nella modellistica deriva dal fatto che essa consente di studiare l'evoluzione di tali fenomeni senza che questo accada realmente. Si pensi per esempio alle simulazioni matematiche degli effetti di eventi catastrofici come i terremoti in zone abitate, in grado di fornire informazioni sulle loro conseguenze che ovviamente non potrebbero mai essere note se non dopo tale evento (e di conseguenza del tutto inutili). I campi di applicazione dei modelli matematici sono attualmente i più svariati: esempi concreti sono i modelli che descrivono la dinamica delle popolazioni, oppure la diffusione di epidemie oppure lo studio dell'inquinamento in determinati territori. Nei capitoli seguenti saranno analizzate le proprietà dei modelli matematici di ottimizzazione e saranno descritti alcuni metodi numerici per determinarne la soluzione.

I modelli matematici possono essere di due tipi:

1. Modelli stocastici: quando descrivono problemi influenzati da eventi

casuali (ad esempio il modello matematico della teoria delle code, in cui il tempo di servizio di uno sportello è di tipo casuale);

2. Modelli deterministici: quando descrivono grandezze esatte.

Una seconda suddivisione riguarda la validità dei modelli dal punto di vista temporale, infatti i modelli matematici possono essere:

- 1. Modelli statici: se le relazioni tra le grandezze restano invariate nel tempo;
- 2. Modelli dinamici: se le relazioni tra le grandezze dipendono dal tempo.

L'approccio modellistico di un problema reale viene realizzato attraverso diverse fasi:

- 1. Analisi del problema: Consiste nell'analisi della struttura del problema con lo scopo di determinare l'obiettivo da raggiungere e le relazioni logico-funzionali;
- 2. Costruzione del modello: Si descrivono in termini matematici le principali caratteristiche del problema e si traducono le relazioni tra le grandezze del problema;
- 3. Analisi del modello: Si deducono analiticamente le proprietà matematiche del modello (esistenza, unicit`a della soluzione, stabilit`a della soluzione e altre);
- 4. Soluzione numerica: Si desinisce un algoritmo per determinare (anche via software) la soluzione del problema;
- 5. Validazione dei risultati: Si verifica la congruenza dei risultati numerici rispetto ai dati sperimentali di cui si è in possesso. Nel caso in cui i dati siano discordanti allora si effettua un raffinamento del modello e si ripetono i passi precedenti.

Come detto la costruzione del modello matematico consiste nel tradurre una serie di relazioni logiche tra le grandezze reali coinvolte in termini, appunto, matematici. Per far questo è necessario applicare leggi fisiche, economiche, di mercato tradotte in equazioni algebriche, disequazioni, funzioni e cos`ı via. Poichè il modello è definito per mezzo delle relazioni che lo costituiscono è

| Materiale ferroso  |      | В                                             | C :   |
|--------------------|------|-----------------------------------------------|-------|
| Silicio $(\%)$     | 4.00 | 1.00                                          | 0.60  |
| Manganese $(\%)$   | 0.45 | 0.50                                          | 0.40  |
| Costo (Euro / kg.) |      | $\begin{array}{ c} 0.025 & 0.030 \end{array}$ | 0.018 |

Tabella 1.1: Caratteristiche dei materiali ferrosi.

necessario che queste siano il più indipendenti possibile dai dati introdotti poichè un modello deve essere usato in più situazioni e con valori differenti. I risultati numerici devono essere considerati sempre in modo critico: la loro affidabilità dipende da molti fattori (precisione dei dati, affidabilità del software, efficacia e stabilità dell'algoritmo numerico e altri).

Nei successivi paragrafi saranno descritti alcuni classici Problemi di Ottimizzazione in diversi ambiti applicativi.

#### Un problema di miscelazione

Una fonderia deve produrre 1000 pezzi del peso ciascuno di un chilogrammo. Il ferro con cui tali pezzi sono fatti dovr`a contenere manganese e silicio nelle seguenti quantità:

0,  $45\%$   $\leq$  manganese,  $3, 25\%$   $\leq$  silicio  $\leq 5.5\%$ .

Sono disponibili tre tipi di materiale ferroso le cui caratteristiche sono riportate nella tabella 1.1. Inoltre si può aggiungere direttamente manganese al costo di 10 Euro al kg. Il problema che si vuole modellare è quello di determinare il piano di produzione che minimizza il costo del materiale utilizzato. Si vuole cioè individuare le quantità di materiale per ciascuno dei tre tipi  $A$ , B, o C e di manganese puro da acquistare per produrre i 1000 pezzi richiesti, spendendo il meno possibile. Proviamo a costruire un modello analitico per il problema. A questo scopo introduciamo le variabili  $x_1, x_2, x_3, x_4$ , aventi il seguente significato:

 $x_1(>0)$ : la quantità in kg di materiale ferroso A da utilizzare;

 $x_2(\geq 0)$ : la quantità in kg di materiale ferroso B da utilizzare;

 $x_3(\geq 0)$ : la quantità in kg di materiale ferroso C da utilizzare;

 $x_4(\geq 0)$ : la quantità in kg di manganese da utilizzare.

Abbiamo imposto che le quantità di prodotto acquistate siano dei valori non negativi (vincoli di nonnegativit`a). Esistono poi altri vincoli che dovranno essere rispettati e che descriviamo di seguito. Il numero totale di kg prodotti deve essere 1000:

$$
x_1 + x_2 + x_3 + x_4 = 1000.
$$

La quantità di silicio, in kg, presente nel prodotto risultante è data da

$$
0.04x_1 + 0.01x_2 + 0.006x_3
$$

che deve essere tale da essere compresa nei limiti voluti (cioè deve essere superiore a 32.5 kg su 1000 kg di prodotto finito e inferiore a 55 kg nella stessa quantità di prodotto):

$$
32.5 \le 0.04x_1 + 0.01x_2 + 0.006x_3 \le 55.
$$

Possiamo quindi esprimere la condizione sulla percentuale di silicio mediante i due vincoli lineari

$$
4x_1 + x_2 + 0.6x_3 \ge 3250
$$
  
\n
$$
4x_1 + x_2 + 0.6x_3 \le 5500.
$$

Analogamente, per la condizione sulla percentuale di manganese (che deve essere superiore a 4.5 kg su 1000 kg di prodotto) si ottiene

$$
0.0045x_1 + 0.005x_2 + 0.004x_3 + x_4 \ge 4.5
$$

e quindi

$$
0.45x_1 + 0.5x_2 + 0.4x_3 + 100x_4 \ge 450.
$$

Infine il costo complessivo del prodotto risultante è

$$
0.025x_1 + 0.030x_2 + 0.018x_3 + 10x_4.
$$

Il problema della determinazione di un piano di produzione che minimizza il costo pu`o quindi essere formulato come segue:

$$
\min Z = 0.025x_1 + 0.030x_2 + 0.018x_3 + 10x_4
$$

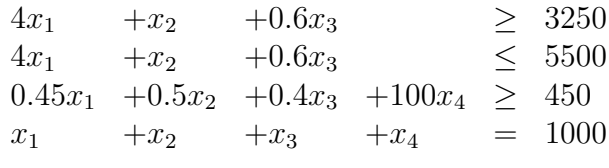

 $x_i > 0, i = 1, 2, 3, 4.$ 

Le variabili  $x_1, x_2, x_3$  e  $x_4$  corrispondono alle scelte operative che il problema reale richiede di compiere, e ciascun vincolo del modello corrisponde ad una condizione imposta dal problema reale. Determinare i valori delle variabili in modo che i vincoli siano soddisfatti e la funzione obiettivo assuma il minimo valore fornisce il miglior piano di produzione.

### Un problema di pianificazione della produzione

Un'industria chimica produce quattro tipi di fertilizzante, la cui lavorazione `e affidata a due reparti: produzione e confezionamento. Per ottenere fertilizzante pronto per la vendita `e necessaria la lavorazione in entrambi i reparti. La seguente tabella riporta, per ciascun tipo di fertilizzante, i tempi (in ore) necessari per la lavorazione in ciascun reparto per avere una tonnellata di prodotto pronto per la vendita

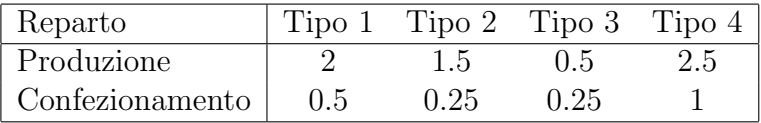

Dopo aver dedotto, da ciascuna tonnellata, il costo del materiale grezzo, una tonnellata di fertilizzante produce i seguenti profitti (in euro per tonnellata):

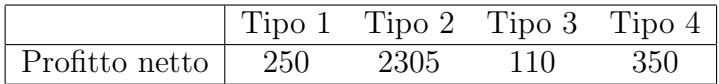

Si vuol determinare la quantità di fertilizzante di ciascun tipo da produrre settimanalmente in modo tale da massimizzare il profitto sapendo che il reparto produzione può lavorare al più 100 ore la settimana mentre il reparto confezionamento al più 50 ore settimanali.

Definiamo, come variabili del modello, quelle pari al numero di tonnellate prodotte settimanalmente per ciascun tipo di fertilizzante:

 $x_i$  = tonnellate dell'i–esimo tipo di fertilizzante prodotte settimanalmete.

Scopo è la massimizzazione del profitto complessivo, che si ottiene moltiplicando il profitto unitario per il numero di tonnellate prodotte:

$$
Z = 250x_1 + 230x_2 + 110x_3 + 350x_4.
$$

I vincoli riguardano il numero di ore settimanali che i due reparti possono lavorare. Per il reparto produzione il vincolo sul tempo necessario a produrre le quantità di prodotto pari a  $x_1, x_2, x_3$  e  $x_4$  è:

$$
2x_1 + 1.5x_2 + 0.5x_3 + 2.5x_4 \le 100,
$$

mentre per il reparto confezionamento il vincolo è:

$$
0.5x_1 + 0.25x_2 + 0.25x_3 + x_4 \le 50.
$$

Il problema della pianificazione settimanale della produzione può quindi essere formulato come segue:

> max  $Z = 250x_1 + 230x_2 + 110x_3 + 350x_4$  $2x_1$  +1.5 $x_2$  +0.5 $x_3$  +2.5 $x_4$  < 100  $0.5x_1 + 0.25x_2 + 0.25x_3 + x_4 = 50$  $x_i \geq 0, i = 1, 2, 3, 4.$

#### Il problema della dieta

Supponiamo di avere *n* alimenti (o classi di alimenti, carne, pesce, uova, legumi e altri) ed m sostanze nutritive che essi contengono (per esempio proteine, vitamine, carboidrati e altre). Si vuole determinare la quantità giornaliera che una persona deve assumere di ciascun alimento in modo tale che venga minimizzato il costo giornaliero del cibo ma che sia salvaguardata la quantit`a minima di ogni sostanza nutriente di cui un uomo ha bisogno. A tal scopo definiamo le variabili decisionali del problema:

 $x_j$  = quantità giornaliera del j−esimo alimento, per j = 1,...,n. I dati del problema sono i seguenti:

 $c_j = \text{costo unitario del } j-\text{esimo alimento, per } j = 1, \ldots, n;$ 

 $a_{ij}$  = quantità dell'i–esimo nutriente presente nel j–esimo alimento, per  $i = 1, \ldots, m \in j = 1, \ldots, n$ .

 $b_i =$  fabbisogno minimo giornaliero dell'i–esimo nutriente, per  $i = 1, \ldots, m$ . Il costo complessivo degli alimenti è  $\,$ 

$$
Z = \sum_{j=1}^{n} c_j x_j.
$$

#### CAPITOLO 1. INTRODUZIONE  $7$

L'obiettivo è quello di determinare le quantità  $x_j$ ,  $j = 1, \ldots, n$ , in modo tale che venga minimizzato il valore di Z, purchè le quantità dell'i–esimo nutriente sia superiore al valore minimo giornaliero  $b_i$ . In definitiva il problema pu`o essere formulato nel seguente modo:

$$
\min \, Z = \sum_{j=1}^{n} c_j x_j
$$

Soggetto a:

$$
\sum_{j=1}^{n} a_{ij} x_j \ge b_i, \qquad i = 1, \dots, m
$$
  

$$
x_j \ge 0, \qquad j = 1, \dots, n.
$$

#### Il problema dello zaino

Sia dato un insieme E di n elementi, a ciascuno dei quali sia assegnato un peso  $a_i$  ed un valore  $c_i$ ,  $i = 1, \ldots, n$ , interi e positivi. Il problema dello zaino (KP, da Knapsack Problem) consiste nel determinare un sottoinsieme di elementi che abbia valore totale massimo ed il cui peso totale non superi un prefissato intero b. Il nome deriva dal fatto che viene usualmente descritto come il problema di scegliere quali oggetti di un dato insieme mettere in uno zaino in modo da non superare un dato peso (o capacit`a) e da massimizzare appunto il valore complessivo degli oggetti selezionati. Si assume che sia

$$
0 < b < \sum_{i=1}^{n} a_i
$$

altrimenti il problema sarebbe banale e che inoltre sia

$$
a_i \leq b, \qquad i = 1, \dots, n
$$

in quanto nessun elemento di peso superiore alla capacità b può far parte di una soluzione e quindi ogni elemento di peso superiore a  $b$  può essere eliminato da E. Il problema può essere scritto come un problema di massimo. Possiamo formulare il problema come uno di programmazione lineare introducendo, per ogni oggetto  $i = 1, 2, \ldots, n$ , una variabile  $x_i \in \{0, 1\}$ , con il significato che la variabile assume valore 1 se l'elemento i-esimo appartiene al sottoinsieme selezionato, e 0 altrimenti (si decide cioè se inserire o meno l'oggetto). La condizione relativa alla capacità dello zaino diviene

$$
\sum_{i=1}^{n} a_i x_i \le b
$$

infatti, dato che ciascuna  $x_i$  può assumere solo i valori 0 o 1, nella somma vengono considerati i pesi dei soli oggetti selezionati. Analogamente, la funzione obiettivo, da massimizzare, è

$$
Z = \sum_{i=1}^{n} c_i x_i
$$

nella funzione obiettivo si somma il valore dei soli oggetti selezionati. La formulazione finale del problema è la seguente

$$
\max Z = \sum_{i=1}^{n} c_i x_i
$$

$$
\sum_{i=1}^{n} a_i x_i \le b
$$

$$
x_i \in \{0, 1\}.
$$

### Un problema di pianificazione regionale

Una comunità agricola, composta da tre cooperative, deve pianificare la produzione agricola per l'intero anno. Il rendimento di ogni cooperativa dipende dalla quantità di terreno disponibile e dalla quantità di acqua, come risulta dalla seguente tabella:

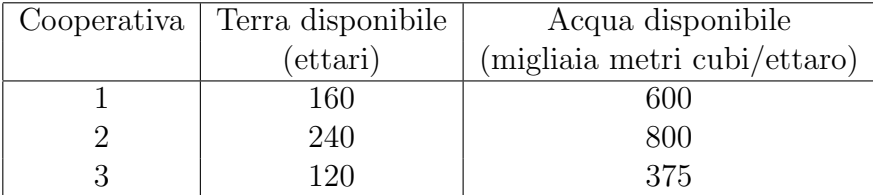

I raccolti possibili sono barbabietole, cotone e sorgo. Queste coltivazioni differiscono per la quantità di acqua di cui necessitano e dal rendimento netto per ettaro, dati riportati nella seguente tabella:

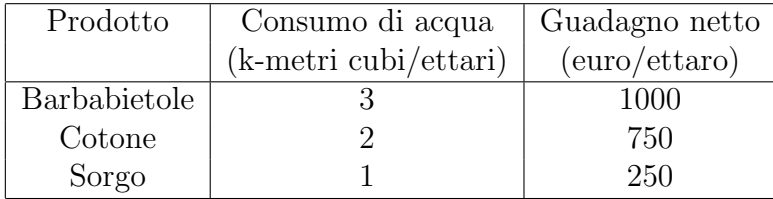

Si deve considerare inoltre che per ciascuna coltivazione la comunità ha fissato la massima quantità di terreno coltivabile che si può usare: 240 ettari per le barbabietole, 200 per il cotone e 130 per il sorgo. Inoltre è stato stabilito che la percentuale di terreno che ogni cooperativa può utilizzare per le coltivazioni deve essere la stessa.

Ovviamente le quantità da determinare sono le aree di ciascuna delle tre cooperative da destinare alle tre coltivazioni, quindi definiamo nove variabili:

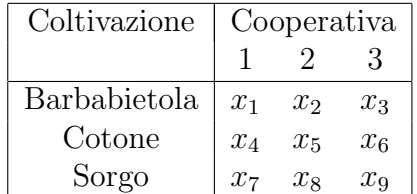

Ovviamente la funzione da massimizzare è il guadagno totale netto che si ottiene moltiplicando la quantit`a totale di ettari destinati a ciascun singolo prodotto per il guadagno netto per ettaro:

$$
Z = 1000(x_1 + x_2 + x_3) + 750(x_4 + x_5 + x_6) + 250(x_7 + x_8 + x_9).
$$

I vincoli sono di quattro tipi:

1) Terra utilizzabile da ciascuna cooperativa:

```
x_1 + x_4 + x_7 \leq 160x_2 +x_5 +x_8 \leq 240x_3 +x_6 +x_9 \leq 120,
```
2) Acqua utilizzabile da ciascuna cooperativa:

$$
3x_1 + 2x_4 + x_7 \le 600
$$
  
\n
$$
3x_2 + 2x_5 + x_8 \le 800
$$
  
\n
$$
3x_3 + 2x_6 + x_9 \le 375,
$$

3) Terra utilizzabile complessivamente per ciascuna coltivazione:

$$
\begin{array}{cccc}\nx_1 & +x_2 & +x_3 & \leq & 240 \\
x_4 & +x_5 & +x_6 & \leq & 200 \\
x_7 & +x_8 & +x_9 & \leq & 130,\n\end{array}
$$

4) Stessa proporzione di terra coltivata:

$$
\frac{x_1 + x_4 + x_7}{160} = \frac{x_2 + x_5 + x_8}{240}
$$

$$
\frac{x_2 + x_5 + x_8}{240} = \frac{x_3 + x_6 + x_9}{120}
$$

$$
\frac{x_3 + x_6 + x_9}{120} = \frac{x_1 + x_4 + x_7}{160},
$$

che in questo caso sono espresse scrivendo tutte le variabili al primo membro:

$$
3(x_1 + x_4 + x_7) - 2(x_2 + x_5 + x_8) = 0
$$
  
\n
$$
x_2 + x_5 + x_8 - 2(x_3 + x_6 + x_9) = 0
$$
  
\n
$$
4(x_3 + x_6 + x_9) - 3(x_1 + x_4 + x_7) = 0,
$$

ovviamente oltre alla condizioni di nonnegatività,  $x_i \geq 0, i = 1, \ldots, 9$ .

### Un problema di scheduling del personale

Una compagnia aerea sta riorganizzando i servizi nel proprio aeroporto principale e per questo deve effettuare una politica di nuove assunzioni delle quali si deve decidere la numerosità. Per questo vengono analizzate le necessità legate ai diversi momenti della giornata, considerando che il proprio personale deve essere ripartito in 5 turni di lavoro che coprono l'intero arco delle 24 ore:

Turno 1: dalle 6.00 alle 14.00

Turno 2: dalle 8.00 alle 16.00

Turno 3: dalle 12.00 alle 20.00

Turno 4: dalle 16.00 alle 24.00

Turno 5: dalle 22.00 alle 6.00.

Inoltre, per il numero minimo di lavoratori che devono essere presenti nelle diverse fasce orarie della giornata e per i relativi costi di un'unita di personale sono stati individuati i seguenti dati:

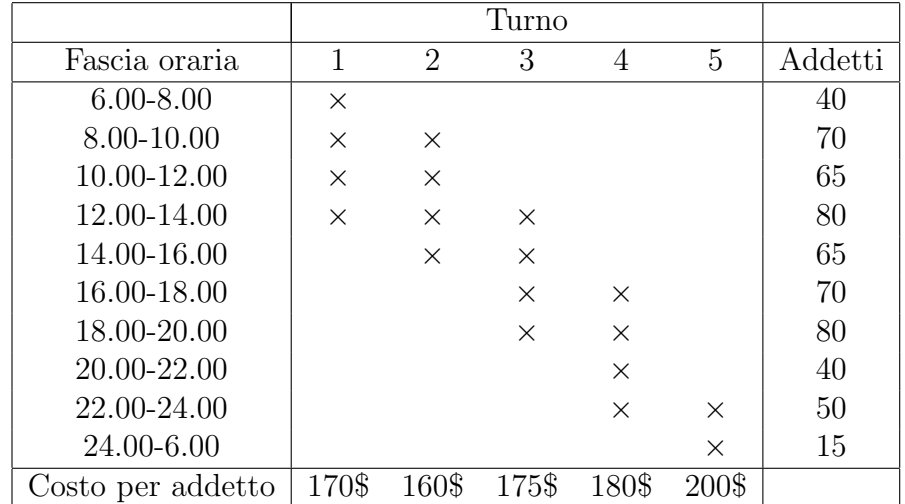

Il problema è determinare il numero di dipendenti che devono essere assegnati a ciascun turno in modo tale da minimizzare il costo complessivo e superando il numero minimo di persone che devono essere presenti in ciascuna fascia oraria.

 $\hat{E}$  evidente in questo caso definire le seguenti variabili:

 $x_j$  = numero di dipendenti assegnati al turno j, j = 1, 2, 3, 4, 5.

Il vincolo principale per i possibili valori di queste variabili è che il loro numero presente durante ogni intervallo di tempo deve superare i valori riportati nell'ultima colonna. Per esempio dalle 8.00 alle 10.00 sono in servizio i dipendenti del secondo e del terzo turno e la loro somma deve superare 70:

$$
x_1 + x_2 \ge 70.
$$

La funzione da minimizzare è il costo complessivo giornaliero che è la somma dei costi relativi ai dipendenti assegnati a ciascun turno, quindi:

minimizzare  $Z = 170x_1 + 160x_2 + 175x_3 + 180x_4 + 200x_5$ 

mentre i vincoli sono:

$$
x_1
$$
  
\n
$$
x_1 + x_2
$$
  
\n
$$
x_1 + x_2 \le 70
$$
  
\n
$$
x_1 + x_2 + x_3 \le 65
$$
  
\n
$$
x_2 + x_3 \le 65
$$
  
\n
$$
x_3 + x_4 \le 70
$$
  
\n
$$
x_3 + x_4 \le 80
$$
  
\n
$$
x_4 \le 40
$$
  
\n
$$
x_4 + x_5 \ge 70
$$
  
\n
$$
x_5 \ge 15
$$

e inoltre

$$
x_j \geq 0, j = 1, \ldots, 5
$$

ed  $x_i$  variabile intera per ogni j. Si può osservare come alcuni vincoli non siano necessari. Per esempio i vincoli di nonnegatività per  $x_1$  e  $x_4$  sono ridondanti in virtù del primo e dell'ottavo vincolo, così come anche il terzo vincolo, a causa della presenza del secondo (se la somma tra $x_1$ e $x_2$  deve superare 70 è chiaro che supera anche 65).

#### Un esempio sportivo

Si sa che una squadra di pallavolo dopo 15 partite di campionato ha vinto 20 set e ne ha persi 30. Si vuol determinare il massimo dei punti che ha totalizzato.

Come noto i possibili risultati di una partita di pallavolo sono solo sei: tre per la vittoria (per 3 set a zero, 3 set a 1 oppure 3 set a 2) e tre per la sconfitta (analogamente 0-3, 1-3 oppure 2-3). Il numero di punti assegnati per la vittoria varia da 3 (se il risultato è 3-0 oppure 3-1) o 2 (se il risultato è 3-2). Per la sconfitta è assegnato solo un punto se il risultato è 2-3, altrimenti non sono assegnati punti. Poichè è noto il numero dei set vinti e persi conviene definire sei variabili, ognuna delle quali conta un diverso risultato:

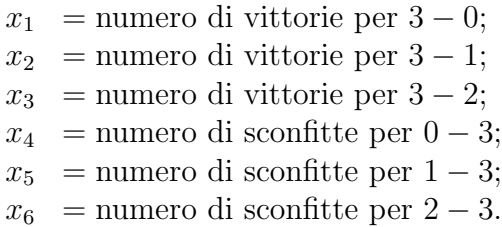

In questo caso il numero di punti è la funzione

$$
Z = 3x_1 + 3x_2 + 2x_3 + x_6
$$

che deve essere massimizzata. I vincoli sono tre: 1) Il numero di partite:

$$
x_1 + x_2 + x_3 + x_4 + x_5 + x_6 = 15;
$$

2) Il numero di set vinti

$$
3x_1 + 3x_2 + 3x_3 + x_5 + 2x_6 = 20;
$$

3) Il numero di set persi

$$
x_2 + 2x_3 + 3x_4 + 3x_5 + 3x_6 = 30.
$$

Cosicchè riassumendo, la formulazione matematica del problema è la seguente

max  $Z = 3x_1 + 3x_2 + 2x_3 + x_6$  $x_1 + x_2 +x_3 +x_4 +x_5 +x_6 = 15$  $3x_1 + 3x_2 + 3x_3 +x_5 +2x_6 = 20$  $x_2$  +2 $x_3$  +3 $x_4$  +3 $x_5$  +3 $x_6$  = 30.  $x_i \geq 0, i = 1, \ldots, 6$ , variabili intere.

#### Un esempio di modello non lineare

Un'industria chimica deve costruire un serbatoio scoperto da adibire all'immagazzinamento di un prodotto liquido utilizzando una quantità di lamiera pari a 150 metri quadri. Il serbatoio deve essere collocato all'interno di un capannone a pianta quadrata con lato di 15 metri e con un tetto spiovente dall'altezza di 7 metri fino all'altezza di 4 metri. Per semplicità si suppone che il serbatoio abbia la forma di un prisma retto con base quadrata. Si vuole formulare il problema di determinare le dimensioni del serbatoio in modo tale che il volume sia massimo.

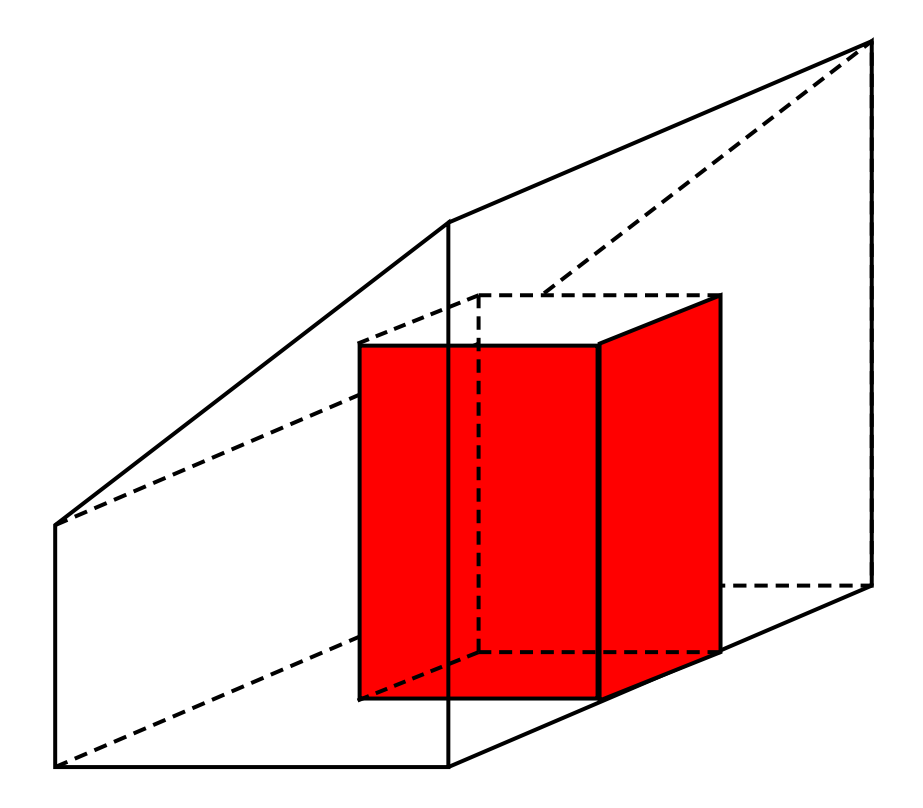

Appare chiaro che, dovendo determinare le dimensioni del serbatoio, ovvero la lunghezza del lato di base e dell'altezza, si pongano, come variabili del problema:

$$
x_1 =
$$
lunghezza del lato di base

 $x_2$  = lunghezza dell'altezza.

Il volume del serbatoio è quindi

$$
Z = x_1^2 x_2
$$

che è la funzione da massimizzare.

I vincoli sulle variabili del problema sono di due tipi:

1) vincoli sulla quantità di lamiera da utilizzare;

2) vincoli sulle dimensioni del serbatoio rispetto al capannone che lo deve contenere.

La lamiera disponibile (ovvero 150 metri quadri) deve essere sufficiente per costruire solo la base e le pareti laterali, ovvero la superficie complessiva deve essere

$$
x_1^2 + 4x_1x_2 = 150.
$$

Per quello che riguarda le dimensioni deve essere innanzitutto

$$
x_1 \le 15.
$$

Per determinare il vincolo sull'altezza calcoliamo prima la pendenza del tetto (ovvero il rapporto tra la differenza di ordinate e quella di ascisse):

$$
p = \frac{7 - 4}{15} = \frac{3}{15} = 0.2.
$$

cosicch`e, dalla seguente figura (non in scala)

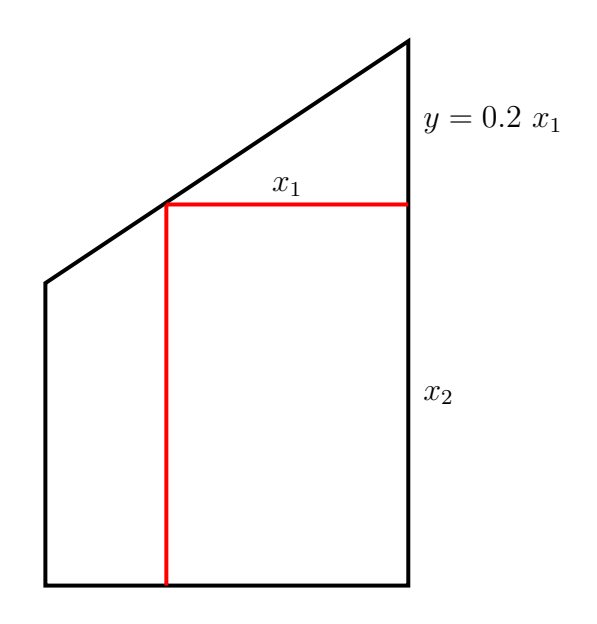

si evince che deve essere

$$
x_2 + 0.2x_1 = 7.
$$

Il problema di programmazione lineare può quindi essere riassunto nel seguente modo:

$$
\begin{array}{rcl}\n\max & Z = x_1^2 x_2 \\
x_1^2 + 4x_1 x_2 & = & 150 \\
x_1 & \leq & 15 \\
0.2x_1 + x_2 & \leq & 7 \\
x_1, x_2 \geq 0.\n\end{array}
$$

In questo esempio sia la funzione  $Z$  che i vincoli sulle variabili  $x_1, x_2$  sono di tipo non lineare.

### Un secondo esempio di modello non lineare

Una compagnia petrolifera si rifornisce di greggio in tre città portuali, indicate con A, B e C. Il porto B è ubicato a 200 km a est e a 150 km a nord del porto A. Il porto C si trova a 100 km a est e a 300 km a nord del porto A. La compagnia intende costruire una nuova raffineria in modo tale da minimizzare la quantità totale di tubi occorrenti per collegare la raffineria ai porti. Inoltre la raffineria non può essere costruita a sud del porto A nè a meno di 100 km di distanza da questo.

Innanzitutto scegliamo un sistema di riferimento in cui il porto A coincide con l'origine, in modo tale che i tre porti abbiano le seguenti coordinate:  $A(0,0), B(200, 150)$  e  $C(100, 300)$ .

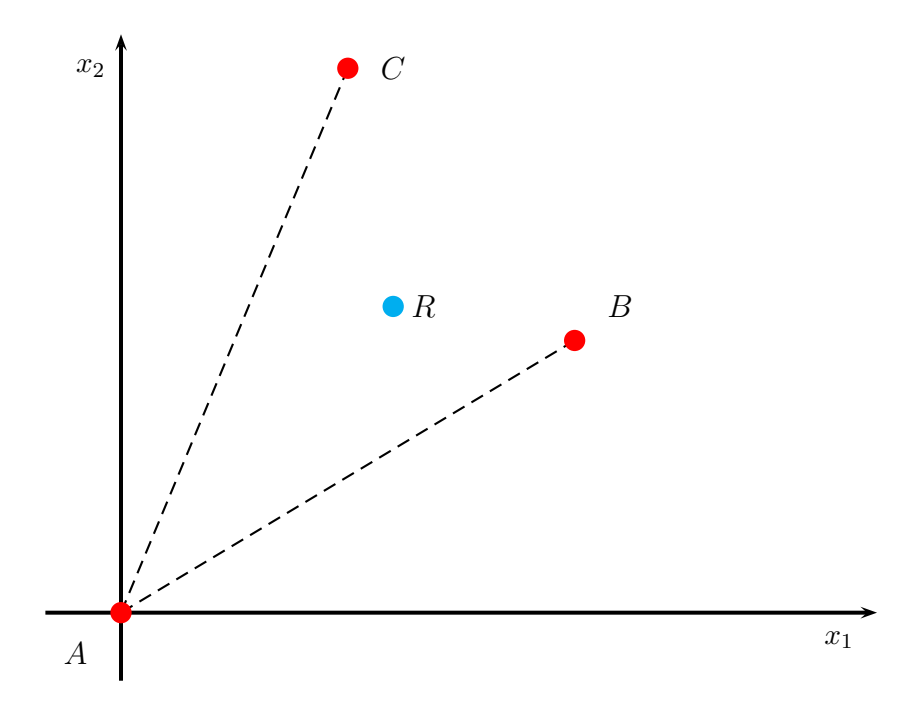

Siano  $(x_1, x_2)$  le coordinate del punto dove costruire la raffineria R. Calcoliamo le distanze di R dai tre porti:

$$
\begin{array}{rcl}\n\overline{AR} &=& \sqrt{x_1^2 + x_2^2} \\
\overline{BR} &=& \sqrt{(x_1 - 200)^2 + (x_2 - 150)^2} \\
\overline{CR} &=& \sqrt{(x_1 - 100)^2 + (x_2 - 300)^2}\n\end{array}
$$

### CAPITOLO 1. INTRODUZIONE 17

cosicchè la distanza totale dai tre porti è la funzione

$$
Z = \sqrt{x_1^2 + x_2^2} + \sqrt{(x_1 - 200)^2 + (x_2 - 150)^2} + \sqrt{(x_1 - 100)^2 + (x_2 - 300)^2}.
$$

Un primo vincolo è che risulti  $x_2 \geq 0$  (la raffineria deve trovarsi infatti a nord del porto A). Inoltre deve distare da questo più di 100 km quindi deve essere

$$
x_1^2 + x_2^2 \ge 100^2.
$$

Il problema pu`o essere quindi formulato nel seguente modo

$$
\min Z = \sqrt{x_1^2 + x_2^2} + \sqrt{(x_1 - 200)^2 + (x_2 - 150)^2} + \sqrt{(x_1 - 100)^2 + (x_2 - 300)^2}
$$
  

$$
x_1^2 + x_2^2 \ge 10000
$$
  

$$
x_2 \ge 0.
$$

# Capitolo 2

# Programmazione lineare

# 2.1 Introduzione

I problemi di ottimizzazione, alcuni dei quali sono stati descrittti nel precedente capitolo, hanno la seguente forma

$$
\begin{cases} \max Z = f(x) \\ x \in S \end{cases} \tag{2.1}
$$

dove  $f \nightharpoonup$  una funzione

$$
f\;:\;\mathbb{R}^n\longrightarrow\mathbb{R}
$$

mentre  $S \subseteq \mathbb{R}^n$ . Una possibile variazione del problema  $(2.1)$  è che il problema sia quello di minimizzare  $f(x)$ . La funzione

$$
Z = f(x_1, x_2, \ldots, x_n)
$$

viene detta funzione obiettivo, le variabili  $x_1, x_2, \ldots, x_n$ , prendono il nome di variabili decisionali. Un punto  $x \in S$  viene detto soluzione ammissibile.

Un problema viene detto inammissibile se  $S = \emptyset$ . Tra i diversi problemi di ottimizzazione `e possibile distinguere i seguenti tipi:

- Problemi di Ottimizzazione Continua, se le variabili possono assumere valori reali, ovvero  $x \in \mathbb{R}^n$ , in particolare si parla di Ottimizzazione Vincolata se  $S \subset \mathbb{R}^n$ , Ottimizzazione Non Vincolata se  $S = \mathbb{R}^n$ .
- Problemi di Ottimizzazione Discreta, se le variabili possono assumere valori interi, ovvero  $x \in \mathbb{N}^n$ , in particolare si parla di Programmazione Intera se  $S \subset \mathbb{N}^n$ , Programmazione Binaria se le variabili decisionali possono assumere come valore solo 0 oppure 1.

• Problemi di Programmazione Mista, se alcune variabili possono assumere valori interi mentre le altre possono assumere valori reali.

Quando la funzione  $f(x)$  è di tipo lineare, ovvero può essere scritta come

$$
Z = c_1 x_1 + c_2 x_2 + \cdots + c_n x_n
$$

ed anche i vincoli che definiscono S sono tipo lineare allora il problema di ottimizzazione viene detto di programmazione lineare, dove in questo caso il termine programmazione deve essere inteso come sinonimo di pianificazione. Come visto negli esempi del precedente capitolo la programmazione lineare riguarda la pianificazione di alcune attività al fine di ottenere il risultato migliore, ovvero l'uso ottimale delle risorse disponibili. Dal punto di vista matematico il modello consiste nel determinare il valore assunto dalle variabili decisionali in modo tale che sia la funzione  $f(x)$  sia massima. I vincoli lineari posti sulle variabili decisionali sono detti vincoli funzionali (o strutturali):

$$
a_{11}x_1 + a_{12}x_2 + \dots + a_{1n}x_n \leq b_1 a_{21}x_1 + a_{22}x_2 + \dots + a_{2n}x_n \leq b_2 \vdots \qquad \vdots \qquad \vdots \qquad \vdots a_{m1}x_1 + a_{m2}x_2 + \dots + a_{mn}x_n \leq b_m.
$$

A questo si aggiungono vincoli di nonnegativit`a per le variabili decisionali:  $x_i \geq 0, i = 1, \ldots, n$ . Il numero di variabili decisionali è indipendente dal numero di vincoli strutturali. Il tipo di problema appena definito viene detto in forma standard, e chiaramente è possibile definire problemi che abbiano caratteristiche differenti da quanto visto, per esempio si potrebbe porre il problema di minimizzare la funzione obiettivo, oppure qualche vincolo potrebbe essere in forma di uguaglianza

$$
a_{i1}x_1 + a_{i2}x_2 + \cdots + a_{in}x_n = b_i
$$

oppure con differente verso nella disuguaglianza

$$
a_{i1}x_1 + a_{i2}x_2 + \cdots + a_{in}x_n \ge b_i,
$$

oppure potrebbe mancare qualche vincolo di nonnegativit`a oppure si potrebbe richiedere che una variabile sia intera oppure binaria. Una qualunque assegnazione di valore alle variabili decisionali è detta soluzione. Come detto in precedenza, una soluzione ammissibile `e una soluzione che soddisfa tutti i

vincoli (sia funzionali che di nonnegativit`a). Una soluzione non ammissibile è una soluzione che viola almeno un vincolo. La soluzione ottima è quella che fornisce il valore migliore per la funzione obiettivo (cioè il massimo o il minimo in funzione del tipo di problema da risolvere). L'insieme delle soluzioni ammissibili è detto regione ammissibile, o regione di ammissibilità e costituisce un sottoinsieme dello spazio  $\mathbb{R}^n$ , se n è il numero di variabili decisionali. Tale regione può essere un sottoinsieme limitato, illimitato o addirittura vuoto se non ci sono soluzioni ammissibili.

# 2.2 Il metodo grafico

Quando un problema ha soltanto due variabili decisionali, per esempio  $x_1$  e  $x_2$ , allora è possibile risolverlo per via grafica. Tale tecnica consite nel tracciare, nel piano  $(x_1, x_2)$  (cioè  $x_1$  ascissa e  $x_2$  ordinata), i contorni della regione ammissibile. Si considerano quindi i vincoli uno per uno e si identificano le regioni del piano contenenti i punti che soddisfano tale vincolo e che vengono intesecate con la regione già identificata grazie ai vincoli che sono già stati considerati. I vincoli di nonnegatività  $x_1,x_2 \geq 0$  restringono la ricerca della regione di ammissibilità al solo primo quadrante del piano cartesiano. Consideriamo ora il seguente problema di programmazione lineare:

$$
\max Z = 3x_1 + 5x_2
$$
  
\n $x_2 \le 3$   
\n $x_1 + x_2 \le 5$   
\n $-x_1 + x_2 \le 2$   
\n $x_1 \ge 0, x_2 \ge 0.$ 

Rappresentiamo graficamente le regioni del piano  $(x_1, x_2)$  che sono identificate dai vincoli del problema.

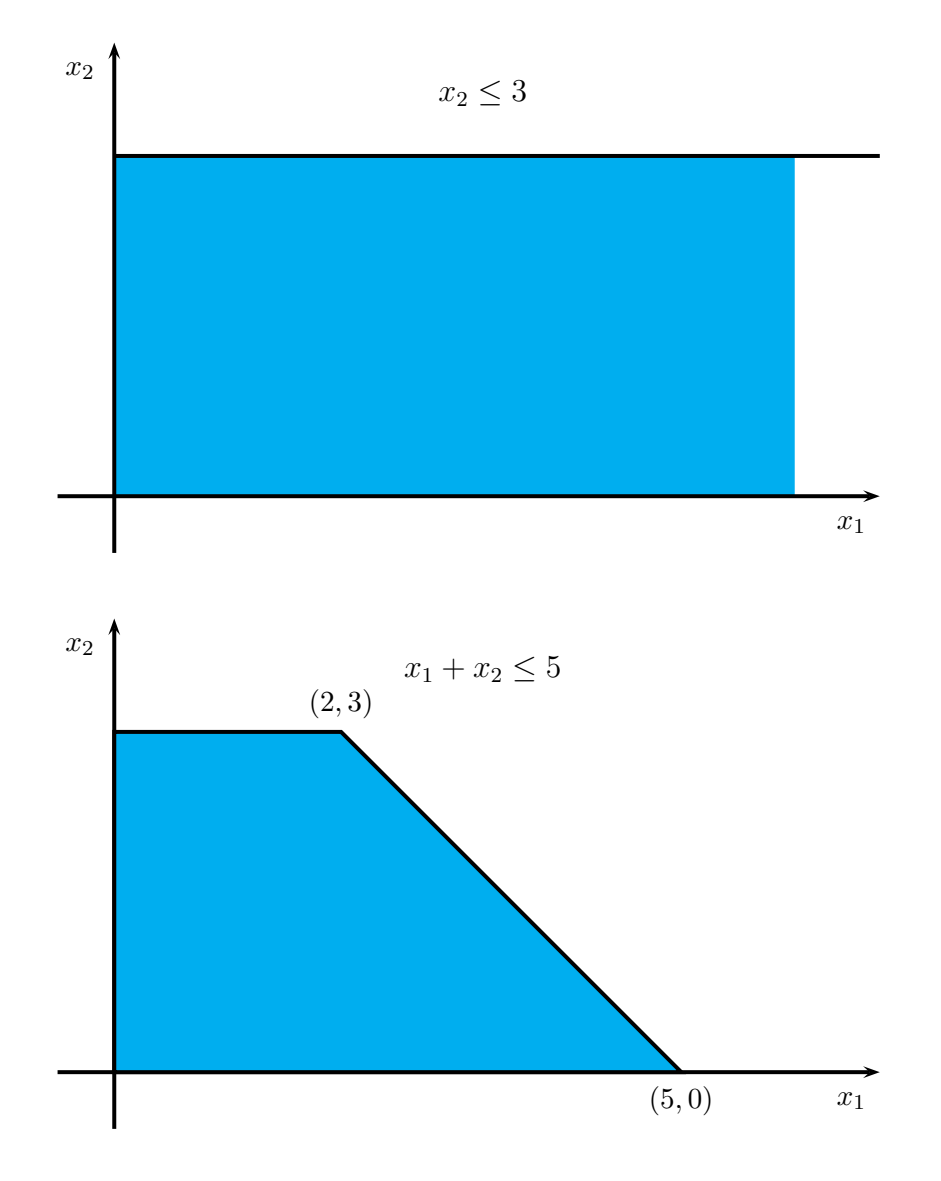

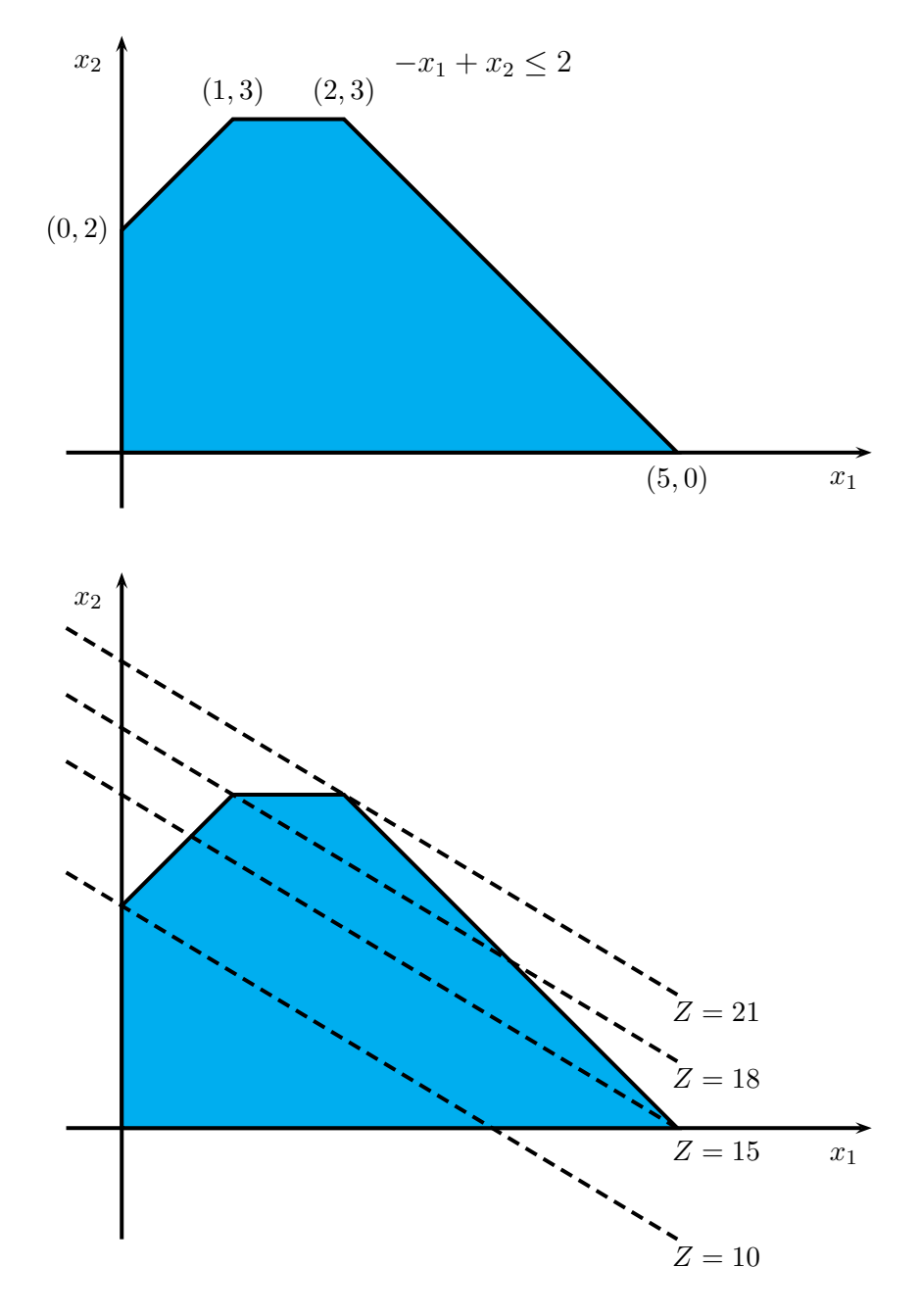

Si ricava ora la variabile $\boldsymbol{x}_2$  dall'espressione della funzione obiettivo

$$
Z = 3x_1 + 5x_2 \qquad \Rightarrow \qquad x_2 = -\frac{3}{5}x_1 + \frac{1}{5}Z.
$$

L'equazione della funzione obiettivo in forma esplicita rappresenta un fascio di rette parallele aventi coefficiente angolare −3/5 ed ordinata del punto di intersezione con l'asse  $x_2$  pari a  $Z/5$ . Assegnando qualche valore a Z si può determinare in quale direzione di tale fascio il valore aumenta. In questo modo il valore massimo della funzione obiettivo viene assunto necessariamente nel vertice della regione ammissibile che viene incontrato per ultimo procedendo nella direzione del fascio di rette che aumenta il valore di Z. Ponendo  $Z = 0$  la retta del fascio passa per l'origine del riferimento cartesiano mentre la retta passante per il punto  $(0, 2)$  ha valore  $Z = 10$ . I valori di Z crescono (come era prevedibile) in corrispondenza di rette del fascio che si muovono verso la direzione delle ordinate crescenti. Quindi:

nel punto  $(1, 3)$  si ha  $Z = 18$ ;

nel punto  $(5, 0)$  si ha  $Z = 15$ ;

nel punto  $(2,3)$  si ha  $Z = 21$ .

La soluzione ottima è proprio il punto  $(2, 3)$  in cui la funzione obiettivo assume valore  $Z = 21$ .

Osserviamo che se nell'esempio precedente il problema fosse stato

max  $x_1 + x_2$ 

soggetto ai medesimi vincoli allora tutte le soluzioni sarebbero state i punti appartenenti al segmento congiungente  $(5,0)$  e  $(2,3)$ , cioè le soluzione sarebbero state infinite.

## 2.2.1 Alcune osservazioni sul metodo grafico

Come abbiamo avuto modo di osservare il metodo grafico si può applicare quando il problema ha due variabili (o anche tre, ma in questo caso è ben più complesso). Esso consente tuttavia una serie di osservazioni che sono valide anche nel caso in cui le variabili decisionali sono di più. Infatti la soluzione si trova sempre sulla frontiera della regione ammissibile ed è localizzata in un vertice. Inoltre le soluzioni possono essere infinite (cioè possiamo avere uno spigolo della regione ammissibile composto da soluzioni ottime). Se i vincoli fossero stati i seguenti:

$$
\begin{array}{rcl}\n-x_1 & +x_2 & \leq & 1 \\
2x_1 & -3x_2 & \leq & 4 \\
x_1 \geq 0, x_2 \geq 0.\n\end{array}
$$

allora la regione ammissibile sarebbe stata la seguente

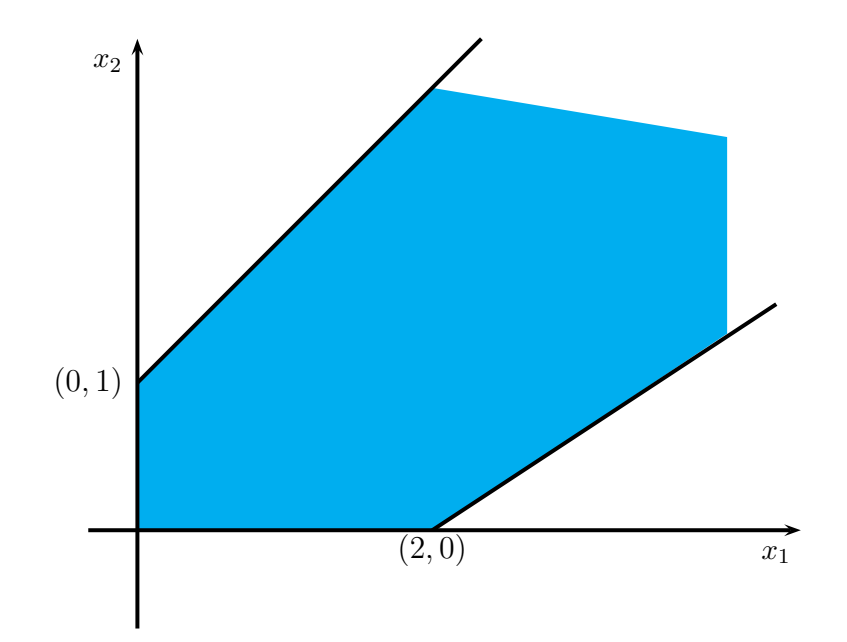

cioè una regione illimitata superiormente allora anche la funzione obiettivo sarebbe stata illimitata e quindi la soluzione sarebbe stata  $Z = +\infty$ , quindi il problema di massimo non avrebbe avuto soluzione. Se invece si fossero considerati i vincoli opposti, cioè

$$
\begin{array}{rcl}\n-x_1 & +x_2 & \geq & 1 \\
2x_1 & -3x_2 & \geq & 4 \\
x_1 \geq 0, x_2 \geq 0.\n\end{array}
$$

allora la regione ammissibile sarebbe stata vuota e quindi anche in questo caso non ci sarebbe stata soluzione.

# 2.3 Il Metodo del Simplesso

Il metodo del simplesso è una procedura di tipo algebrico che si applica a problemi di programmazione lineare in forma standard, cioè tali che

- 1. Funzione obiettivo da massimizzare
- 2. Vincoli funzionali (o strutturali) nella forma ≤
- 3. Vincoli di nonnegatività per le variabili decisionali
- 4. Termini noti  $b_i$  nonnegativi.

In termini matematici il problema è il seguente

```
max Z = c_1x_1 + c_2x_2 + \cdots + c_nx_na_{11}x_1 + a_{12}x_2 + \ldots + a_{1n}x_n \leq b_1a_{21}x_1 + a_{22}x_2 + \ldots + a_{2n}x_n \leq b_2.
.
.
.
.
.
.
.
.
.
.
.
 a_{m1}x_1 + a_{m2}x_2 + \ldots + a_{mn}x_n \leq b_mx_i \geq 0, i = 1, \ldots, n,
```
ed inoltre  $b_i \geq 0$  (o, meglio  $b_i > 0$ ),  $i = 1, \ldots, m$ .

Si definisce frontiera del vincolo la retta (o meglio l'iperpiano se abbiamo n variabili decisionali) che segna il confine tra i punti che soddisfano il vincolo stesso e quelli che non lo soddisfano. I punti di intersezione tra le frontiere dei vincoli sono detti vertici. I vertici ammissibili sono i vertici che appartengono alla regione ammissibile mentre i vertici non ammissibili sono quelli che non appartengono alla regione ammissibile. Le variabili  $x_i$  che definiscono le incognite del problema sono dette, come abbiamo visto variabili decisionali. In un problema di programmazione lineare con n variabili decisionali, due vertici si dicono adiacenti se condividono le frontiere di  $n-1$  vincoli. Due vertici adiacenti sono collegati attraverso un segmento che giace sulla frontiera comune e che viene detto spigolo della regione ammissibile. Una delle idee alla base del metodo del simplesso è la proprietà che la soluzione ottima `e sempre uno dei vertici della regione ammissibile, e inoltre se si considera un qualsiasi problema di programmazione lineare che possiede almeno una soluzione ottima allora se un vertice non ha vertici adiacenti migliori (valutati attraverso la funzione obiettivo), allora deve essere necessariamente la soluzione ottima.

## 2.3.1 Risoluzione del problema

Il metodo del simplesso opera, a grandi linee, nel seguente modo:

- 1. Si sceglie uno dei vertici della regione ammissibile;
- 2. Si verifica se tale vertice è una soluzione ottima;

3. Se il vertice non è una soluzione ottima allora si sposta l'analisi consideran-

do il vertice adiacente ammissibile migliore e ripetendo il procedimento.

Consideriamo il seguente problema di programmazione lineare:

$$
\max Z = 3x_1 + 5x_2
$$
  
\n $x_1 \leq 4$   
\n $2x_2 \leq 12$   
\n $3x_1 + 2x_2 \leq 18$   
\n $x_1 \geq 0, x_2 \geq 0.$ 

Tracciamo la regione ammissibile ed identifichiamo i suoi vertici.

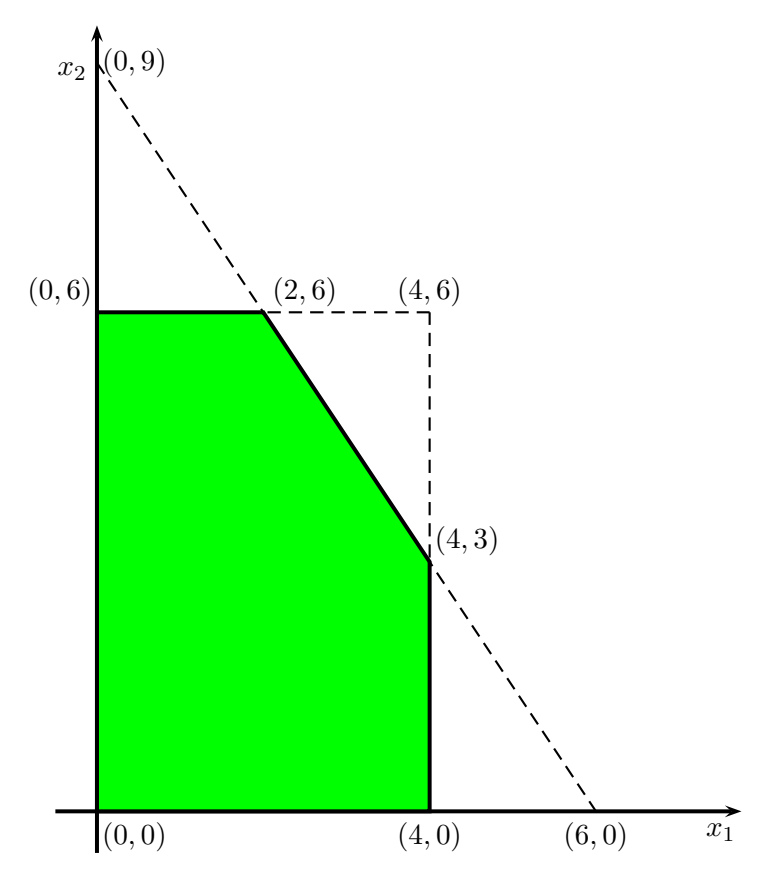

Chiaramente solo i vertici  $(0, 0), (4, 0), (4, 3), (0, 6)$  e  $(2, 6)$  sono ammissibili, mentre gli altri tre  $(6, 0), (4, 6)$  e  $(0, 9)$  non lo sono.

In questo esempio il metodo del simplesso effettua i seguenti passi:

1) Si sceglie il vertice (0, 0) come vertice ammissibile iniziale;

2) In  $(0, 0)$  il valore della funzione obiettivo è  $Z = 0$ . I vertici adiacenti ammissibili sono (4, 0) e (0, 6). Nel primo vertice il valore della funzione obiettivo è  $Z = 12$ , mentre nel secondo è  $Z = 30$ . Quindi  $(0, 0)$  non è soluzione ottima.

3) Si sceglie (0, 6) come vertice ammissibile.

4) Vertici adiacenti ammissibili sono (0, 0) e (2, 6). Ovviamente si deve controllare il valore della funzione obiettivo solo nel secondo vertice in cui  $Z =$ 36. Quindi  $(0, 6)$  non è soluzione ottima.

5) Si sceglie (2, 6) come vertice ammissibile.

6) Vertici adiacenti ammissibili sono (0, 6) e (4, 3). Si deve controllare il valore della funzione obiettivo solo nel secondo vertice in cui  $Z = 27$ . Poichè in  $(0, 6)$  il valore della fuzione obiettivo è  $Z = 30$  allora il vertice  $(2, 6)$  è soluzione ottima.

Il metodo del simplesso si basa sulle seguenti idee chiave:

- 1. Il metodo del simplesso concentra la sua attenzione esclusivamente sui vertici.
- 2. Il metodo del simplesso è un algoritmo di tipo iterativo.
- 3. Ogni volta che è possibile si sceglie come vertice iniziale l'origine (tutte le variabili decisionali sono poste uguali a zero).
- 4. Considerato un determinato vertice risulta più conveniente, da un punto di vista computazionale, ottenere informazioni sui vertici adiacenti. Passando da un vertice all'altro la procedura per trovare la soluzione ottima si snoda attraverso gli spigoli della regione ammissibile.
- 5. Dopo aver identificato il vertice ammissibile la procedura si muove lungo lo spigolo dove il tasso di incremento di  $Z$  è maggiore.
- 6. Un tasso di miglioramento positivo implica che il vertice adiacente `e migliore di quello attuale, un tasso negativo indica invece che `e peggiore. Se nessuno dei vertici adiacenti produce un tasso positivo significa che è stata raggiunta la soluzione ottima.

## 2.3.2 Forma algebrica del metodo del simplesso

La procedura algebrica del metodo del simplesso si basa sulla risoluzione di un sistema di equazioni lineari. Il primo passo di inizializzazione del metodo consiste nel convertire i vincoli funzionali di disuguaglianza in equivalenti vincoli di uguaglianza. Questa trasformazione avviene introducendo le cosiddette variabili slack (scarto). Per esempio

$$
x_1 \le 4 \qquad \Rightarrow \qquad 4 - x_1 \ge 0.
$$

Ponendo

 $x_3 = 4 - x_1$ 

risulta

 $x_3 > 0$ 

mentre le variabili $x_1$ e $x_3$ soddisfano la relazione di uguaglianza

 $x_1 + x_3 = 4.$ 

In questo modo il problema di programmazione lineare

$$
\max Z = 3x_1 + 5x_2
$$
  
\n $x_1 \leq 4$   
\n $2x_2 \leq 12$   
\n $3x_1 + 2x_2 \leq 18$   
\n $x_1 \geq 0, x_2 \geq 0$ 

diventa, in forma aumentata,

$$
\begin{array}{rcl}\n\max \, Z & = & 3x_1 + 5x_2 \\
x_1 & +x_3 & = & 4 \\
2x_2 & +x_4 & = & 12 \\
3x_1 + 2x_2 & +x_5 & = & 18 \\
x_i \geq 0, \ i = 1, 2, 3, 4, 5.\n\end{array}
$$

Se una variabile slack `e uguale a zero, allora la soluzione corrente appartiene alla frontiera del vincolo, mentre il valore della variabile slack `e positivo allora la soluzione corrente si trova all'interno della regione ammissibile rispetto a tale vincolo. Si definisce soluzione aumentata quella soluzione per cui alle variabili decisionali sono state aggiunte le variabili slack.

Si definisce soluzione di base (basica) un vertice cui sono stati aggiunti i valori delle variabili slack.

Si definisce soluzione basica ammissibile (in breve BFS=Basic Feasible Solution) un vertice ammissibile cui sono state aggiunte le variabili slack.

Osserviamo che se una soluzione ha una variabile uguale a zero questo vuol dire che appartiene ad uno degli spigoli che delimitano la regione ammissibile:

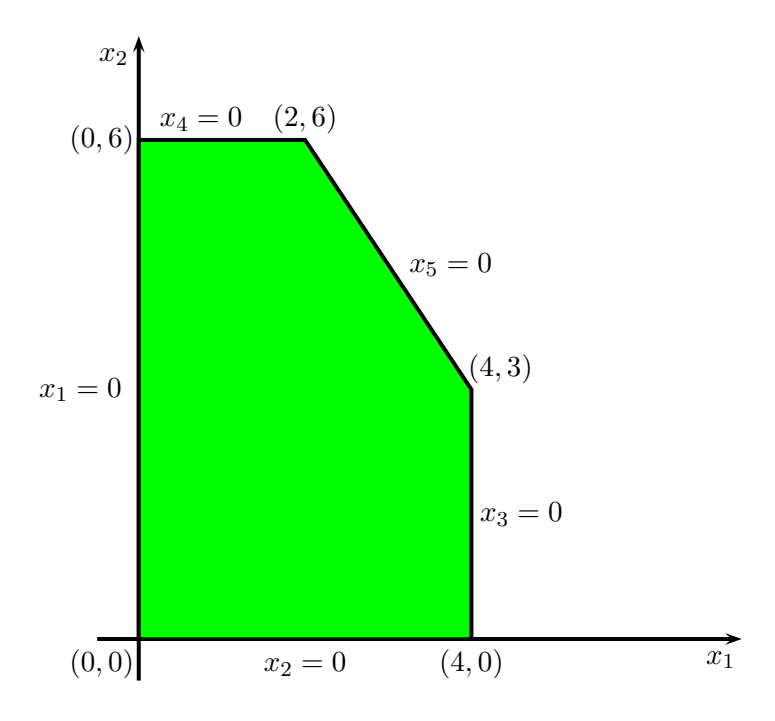

Quindi ogni BFS ha due variabili uguali a zero poich`e soddisfa due vincoli:

 $(0, 0, 4, 12, 18)$   $(0, 6, 4, 0, 6)$   $(2, 6, 2, 0, 0)$  $(4, 3, 0, 4, 0)$   $(4, 0, 0, 12, 6)$ 

Il motivo di questa proprietà sta nel fatto che, nella forma aumentata, si deve risolvere un sistema di 3 equazioni lineari in 5 incognite. Il sistema presenta, quindi, 2 gradi di libertà, cioè a due variabili possono essere assegnati valori arbitrari, per esempio zero.

Le due variabili poste uguali a zero sono dette variabili non di base (o non in base) mentre le altre tre variabili sono dette variabili di base. La soluzione del sistema (cioè l'insieme delle variabili di base) è detta soluzione di base. In una soluzione di base ogni variabile può essere di base o non di base.

Il numero di variabili di base è uguale al numero di vincoli funzionali, mentre il numero di variabili non di base è la differenza tra il numero di variabili ed il numero di vincoli. Se le variabili di base soddisfano i vincoli di nonnegatività allora la soluzione di base `e una BFS. Due BFS si dicono adiacenti se tutti i valori delle variabili non di base sono uguali (a zero) tranne uno. Per passare da una BFS (quella corrente) ad una adiacente è necessario quindi che una variabile non di base lo diventi e viceversa.

Per esempio se  $(0, 0, 4, 12, 18)$  è la BFS corrente allora  $(0, 6, 4, 0, 6)$  è adiacente ad essa, mentre la BFS  $(2, 6, 2, 0, 0)$  non lo è.

Cerchiamo ora di descrivere matematicamente, sempre facendo riferimento all'esempio introdotto in precedenza, i passi delle singole iterazioni previste dal metodo del simplesso per risolvere un problema di programmazione lineare. Il primo passo è quello di riscrivere le equazioni del modello, scrivendo anche la fuzione obiettivo come se fosse un vincolo:

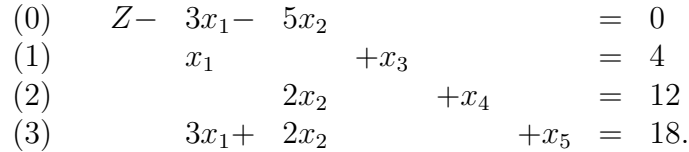

Si parte da una soluzione base e si usa l'equazione (0) per calcolare il valore della funzione obiettivo. Anche Z viene considerata come variabile sempre in base.

Il problema così come è stato scritto viene detto in forma canonica, cioè:

1) Nella funzione obiettivo ci sono solo variabili non in base;

2) Ogni variabile in base è presente solo in un'equazione con coefficiente uguale a 1.

Il vantaggio offerto dalla prima proprietà sarà chiaro tra poco mentre la seconda proprietà consente di ottenere immediatamente il valore della variabile in base presente nell'equazione che è uguale al termine noto (poichè tutte le altre variabili che compaiono nell'equazione hanno valore zero).

Scegliere l'origine come vertice ammissibile significa porre  $x_1 = x_2 = 0$  cioè si considera come soluzione basica ammissibile (0, 0, 4, 12, 18). Appare chiaro come i valori delle variabili slack di questa soluzione basica vengono calcolati sfruttando le equazioni (1), (2) e (3). La funzione obiettivo calcolata nella BFS vale 0 e, poichè le variabili slack non compaiono nel'espressione di  $Z$ , i coefficienti delle variabili non di base  $x_1, x_2$  indicano il tasso di incremento della funzione obiettivo prodotto da un eventuale aumento del valore di tali variabili. Poichè i tassi di miglioramento, cioè i coefficienti di  $x_1$  e  $x_2$ , sono positivi si può concludere che  $(0, 0, 4, 12, 18)$  non è soluzione ottima.

Passo 1 della singola iterazione: Stabilire la direzione dello spostamento.

Incrementare il valore di una variabile non di base rispetto al valore zero corrente (pur adattando i valori in modo tale da soddisfare i vincoli) corrisponde a muoversi lungo uno spigolo che inizia dal vertice ammissibile. La scelta della variabile non di base viene fatta osservando l'espressione della funzione obiettivo:

$$
Z = 3x_1 + 5x_2.
$$

Aumentare  $x_1$  significa che il tasso di miglioramento della funzione obiettivo è 3, mentre per  $x_2$  è 5. Appare chiaro che conviene scegliere  $x_2$  come variabile entrante in base.

Passo 2 della singola iterazione: Criterio di arresto.

Bisogna ora determinare il valore da assegnare alla variabile entrante senza che la nuova soluzione basica esca dalla regione di ammissibilit`a. Il valore della variabile non di base  $x_1$  resta zero.

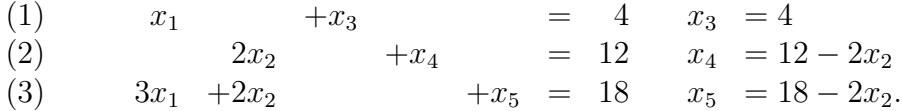

La nonnegatività delle variabili impone dei vincoli sulle relazioni appena scritte:

 $x_3 = 4 \ge 0$  Nessun limite su  $x_2$  $x_4 = 12 - 2x_2 \ge 0$   $x_2 \le 12/2 = 6$  $x_5 = 18 - 2x_2 \ge 0$   $x_2 \le 18/2 = 9.$ 

Quindi il valore di  $x_2$  può essere incrementato fino a 6, valore che rende la variabile attualmente in base  $x_4 = 0$ . Oltre tale valore  $x_4$  assume valore negativo violando l'ammissibilit`a della soluzione. Questi calcoli costituiscono quello che è noto come test del minimo rapporto. Obiettivo di tale test è determinare quale variabile di base assume per prima il valore zero all'aumentare del valore della variabile entrante. Si possono escludere da tale test tutte quelle variabili associate ad equazioni in cui il coefficiente della variabile entrante è zero oppure negativo. Quindi per ogni equazione in cui il coefficiente della variabile entrante è strettamente positivo, il test calcola il rapporto tra il termine noto ed il coefficiente della variabile entrante. La variabile di base nell'equazione con il minimo rapporto è quella che raggiunge per prima il valore 0 e quindi rappresenta, di fatto, la variabile uscente dalla base. Nell'esempio fatto entra  $x_2$  ed esce  $x_4$ .

Passo 3 della singola iterazione: Ottenere la nuova BFS.

La situazione determinata dal passo 2 del metodo del simplesso è schematizzata nella seguente tabella:

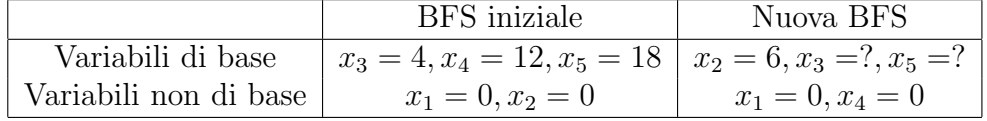

Il sistema

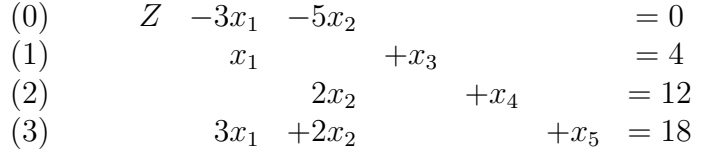

deve essere scritto ora in forma canonica, cioè ogni variabile in base deve comparire solo in un'equazione e con coefficiente uguale a 1 e nell'equazione (0) i coefficienti delle variabili in base devono essere uguali a zero. La trasformazione può avvenire effettuando delle opportune combinazioni lineari tra le equazioni del problema attraverso il cosiddetto metodo di Gauss-Jordan. Innanzitutto dividiamo l'equazione (2) per 2 ottenendo la nuova seconda equazione:

$$
(2') \qquad x_2 + \frac{1}{2}x_4 = 6.
$$

Per eliminare il coefficiente di  $x_2$  dall'equazione (3) sottraiamo dall'equazione (3) l'equazione (2) (oppure l'equazione (2′ ) moltiplicata per 2):

(3) 
$$
3x_1 + 2x_2 + x_5 = 18 -
$$
  
\n(2)  $2x_2$   $x_4 = 12$   
\n(3')  $3x_1$   $-x_4 + x_5 = 6$ .

L'equazione (1) resta invariata perchè il coefficiente di  $x_2$  è già uguale a zero. Ora dobbiamo eliminare il coefficiente della variabile entrante in base dall'equazione (0), sommando all'equazione (0) l'equazione (2′ ) moltiplicata per 5 :

(0) 
$$
Z -3x_1 -5x_2 = 0 +
$$
  
\n
$$
5x_2 + \frac{5}{2}x_4 = 30
$$
\n(0')  $Z -3x_1 + \frac{5}{2}x_4 = 30.$ 

Il sistema è diventato quindi

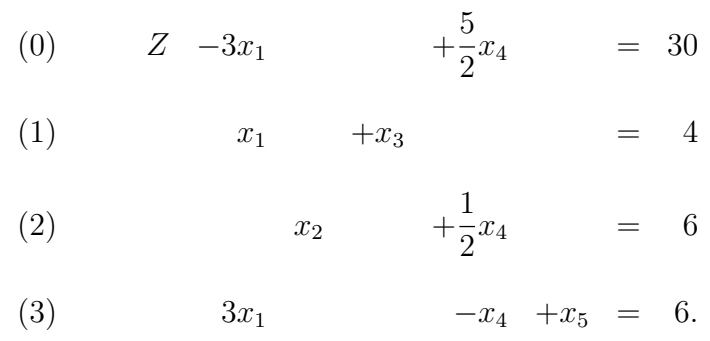

Dalle equazioni (1) e (2) rispettivamente si ricava che  $x_5 = 6$  e  $x_3 = 4$ . Quindi la nuova BFS è  $(0, 6, 4, 0, 6)$ . Si osservi che ogni variabili di base appare in una sola equazione con coefficiente 1.

### Test di ottimalità:

Effettuando il test di ottimalit`a sulla nuova funzione obiettivo

$$
Z = 3x_1 - \frac{5}{2}x_4 + 30
$$

si deduce che è necessaria una seconda iterazione poichè il coefficiente di  $x_1$ è positivo, infatti la variabile entrante deve essere proprio  $x_1$ . Per calcolare la variabile uscente dobbiamo effettuare il test del minimo rapporto tra le equazioni  $(1)$ ,  $(2)$  e  $(3)$ .

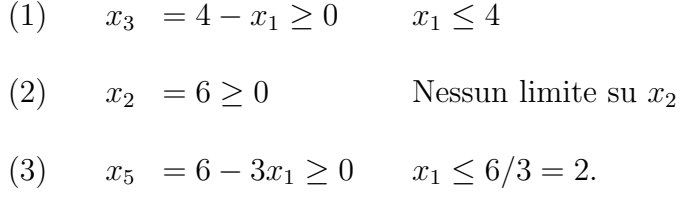

Da tale test risulta che la variabile uscente è  $x_5$ .

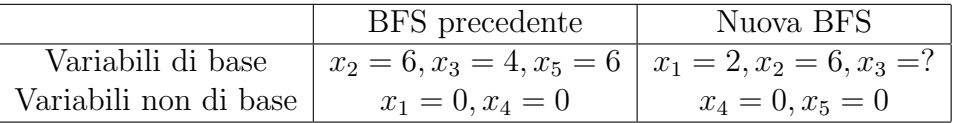

Il sistema

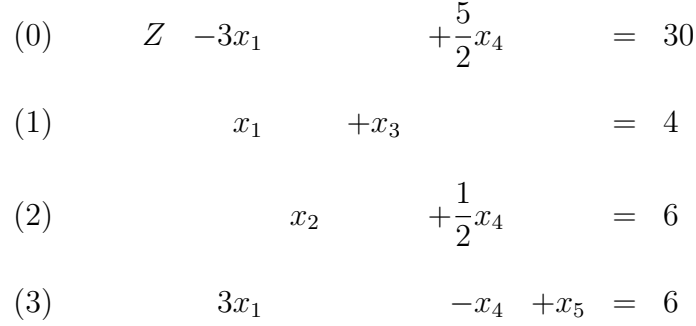

deve essere trasformato in modo tale che i coefficienti della colonna relativa alla variabile entrante  $x_1$  siano uguali a quelli della colonna relativa alla variabile uscente  $x_5$ , quindi bisogna rendere 1 il coefficiente di  $x_1$  nell'equazione (3) ed eliminare quelli di  $x_1$  dalle equazioni (0) e (1). L'equazione (3) viene divisa per 3 e diventa:

(3) 
$$
x_1 - \frac{1}{3}x_4 + \frac{1}{3}x_5 = 2.
$$

Il sistema è diventato

(0)  $Z -3x_1 +$ 5 2  $x_4 = 30$ (1)  $x_1 + x_3 = 4$ (2)  $x_2 +$ 1 2  $x_4 = 6$ (3)  $x_1$  − 1 3  $x_4$  + 1 3  $x_5 = 2.$ 

Sottraiamo l'equazione (3) dalla (1):

(1) 
$$
x_1 + x_3 = 4 -
$$
  
\n(3)  $x_1 - \frac{1}{3}x_4 + \frac{1}{3}x_5 = 2$   
\n(1')  $x_3 + \frac{1}{3}x_4 - \frac{1}{3}x_5 = 2$ 

e sommiamo all'equazione (0) la (3) moltiplicata per 3:

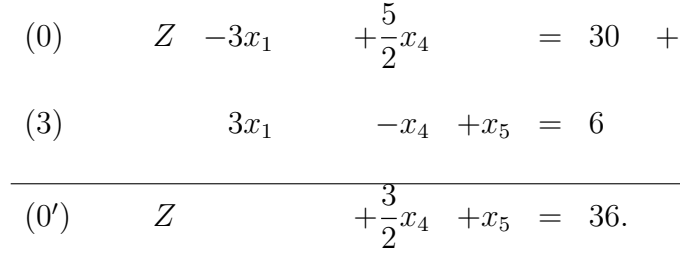

Il sistema è diventato

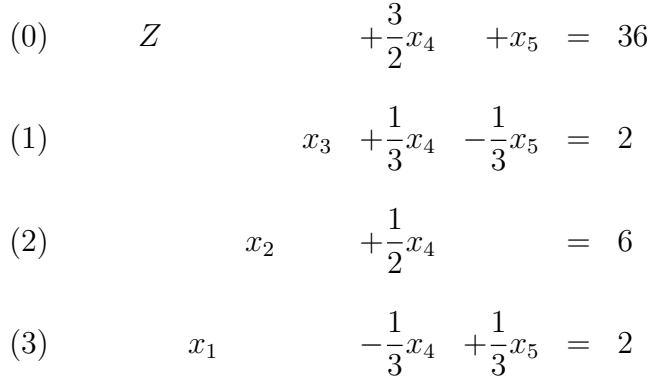

Dalla (1) segue che  $x_3 = 2$  quindi la nuova BFS è  $(2, 6, 2, 0, 0)$  da cui si ottiene il valore della funzione obiettivo  $Z = 36$  che è ottimo perchè tutti i coefficienti dell'equazione (0)

$$
Z = -\frac{3}{2}x_4 - x_5 + 36
$$

sono negativi quindi non `e possibile trovare nessuna direzione di ulteriore crescita.

## 2.3.3 Forma tabellare del metodo del simplesso

La forma tabellare del metodo del simplesso consente di organizzare i dati del problema in modo sintetico e avendo in forma compatta tutte le informazioni che consentono di effettuare le iterazioni previste dal metodo. Nella tabella, detta anche tableau, compaiono, riga per riga, i coefficienti di tutte le equazioni del problema, compresa l'equazione (0) (che sarebbe la funzione obiettivo). In ogni colonna sono riportati tutti i coefficienti relativi ad una stessa variabile ed i termini noti  $b_i$ . Nella prima colonna è specificata la variabile in base presente nell'equazione riportata nella riga, ovviamente per l'equazione (0) si suppone che la variabile in base sia Z. Consideriamo il seguente problema:

$$
\max Z = x_1 + 2x_2 + x_3
$$
  
\n
$$
x_1 + x_2 + 3x_3 \le 6
$$
  
\n
$$
2x_1 + 3x_2 + x_3 \le 15
$$
  
\n
$$
x_1, x_2, x_3 \ge 0.
$$

Introduciamo le variabili slack  $x_4$  e  $x_5$ , cosicchè, in forma aumentata, il sistema algebrico diventa:

|     |  | (0) $Z -x_1 -2x_2 -x_3$  |  |              | $= 0$ |       |
|-----|--|--------------------------|--|--------------|-------|-------|
| (1) |  | $x_1 + x_2 + 3x_3 + x_4$ |  |              |       | $= 6$ |
| (2) |  | $2x_1 + 3x_2 + x_3$      |  | $+x_5 = 15,$ |       |       |

con vincolo di nonnegatività su tutte le variabili. Il tableau iniziale del metodo del simplesso è il seguente

| Tableau iniziale |           |                   |                |       |           |              |                  |       |
|------------------|-----------|-------------------|----------------|-------|-----------|--------------|------------------|-------|
| Var.<br>base     | Eq.       | Z                 | $x_1$          | $x_2$ | $x_3$     | $x_4$        | $x_5$            | $b_i$ |
|                  | $Z=(0)$   | $\overline{1}$    | $-1$           | $-2$  | $-1$      | $\theta$     | $\cup$           |       |
|                  | $x_4$ (1) | $\hspace{1.6cm}0$ | $\mathbf{1}$   | 1     | 3         | $\mathbf{1}$ | $\left( \right)$ | 6     |
| $x_5$            | (2)       | $\overline{0}$    | $\overline{2}$ | 3     | $1 \quad$ | $\Omega$     |                  | 15    |

Identifichiamo in  $x_2$  la variabile entrante in base, in quanto il coefficiente negativo dell'equazione (0) più grande in modulo è proprio quello di  $x_2$ . Evidenziamo la colonna relativa alla variabile entrante in base, che viene detta colonna pivot:
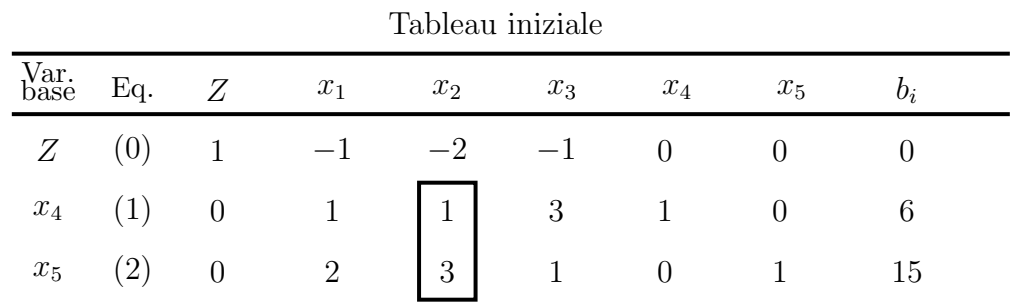

A questo punto applichiamo il criterio del minimo rapporto per decidere quale variabile deve uscire dalla base attraverso i seguenti passi:

1. si individuano nella colonna pivot tutti i coefficienti strettamente positivi;

2. si divide il termine noto per tale coefficiente;

3. si identifica il più piccolo tra tali rapporti;

4. la variabile di base corrispondente a tale riga (detta riga pivot) è quella uscente.

|              |           |   |              |       | Tableau iniziale |            |       |                                     |
|--------------|-----------|---|--------------|-------|------------------|------------|-------|-------------------------------------|
| Var.<br>base | Eq.       | Z | $x_1$        | $x_2$ | $x_3$            | $x_4$      | $x_5$ | $b_i$                               |
|              | (0)       |   | $1 \quad -1$ | $-2$  | $-1$             | $\bigcirc$ |       |                                     |
|              | $x_4$ (1) |   |              |       |                  |            |       | 0 1 1 3 1 0 $6 \rightarrow 6/1 = 6$ |
| $x_5$        | (2)       |   | $0\qquad 2$  | -3    | 1                |            |       | 0 $1 \t15 \rightarrow 15/3 = 5$     |

Il criterio del minimo rapporto stabilisce che dalla base deve uscire deve uscire  $x_5$ . Evidenziamo tutti i coefficienti dell'equazione relativa alla riga di  $x_5$ :

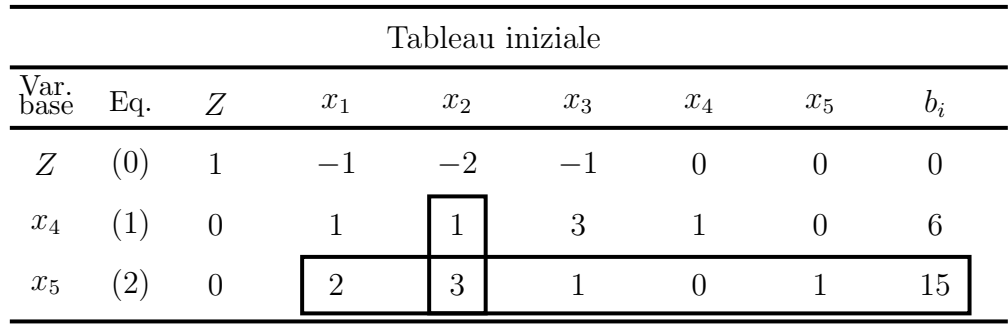

La colonna relativa alla variabile entrante in base deve essere resa uguale a quella della variabile uscente. Dividiamo l'equazione (2) per l'elemento che si trova all'intersezione tra le righe e le colonne evidenziate (cioè 3) ed azzeriamo, con opportune combinazioni lineari tra le equazioni, i coefficienti di  $x_2$  nelle equazioni (0) e (1):

| Iterazione 1       |                  |        |               |       |               |       |             |                  |
|--------------------|------------------|--------|---------------|-------|---------------|-------|-------------|------------------|
| Var.<br>base       | Eq.              |        | $x_1$         | $x_2$ | $x_3$         | $x_4$ | $x_5$       | $\mathfrak{b}_i$ |
| Ζ                  | $\left(0\right)$ |        | $\frac{1}{3}$ | U     | 3             |       | $rac{2}{3}$ |                  |
| $\boldsymbol{x}_4$ | $\perp$          | $\cup$ | $\frac{1}{3}$ |       | $\frac{8}{3}$ |       | 3           |                  |
| $x_2$              | $\left(2\right)$ |        | $\frac{2}{3}$ |       | $\frac{1}{3}$ |       | $\bar{3}$   | $\mathcal{O}$    |

Effettuiamo un'altra iterazione perchè il test di ottimalità non è verificato in quanto nell'equazione  $(0)$  è presente un coefficiente negativo. Variabile entrante è  $x_3$  mentre variabile uscente è  $x_4$  (applicando il test del minimo rapporto):

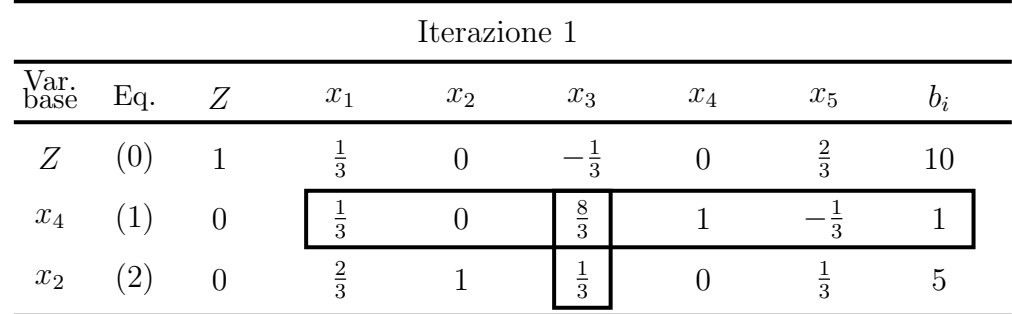

| Iterazione 2 |                |   |               |       |       |                |               |                  |
|--------------|----------------|---|---------------|-------|-------|----------------|---------------|------------------|
| Var.<br>base | Eq.            |   | $x_1$         | $x_2$ | $x_3$ | $x_4$          | $x_5$         | $\mathfrak{b}_i$ |
| Ζ            | U              |   | $\frac{3}{8}$ |       |       | $\overline{8}$ | $rac{5}{8}$   | $\frac{81}{8}$   |
| $x_3$        |                |   | $\frac{1}{8}$ |       |       | $\frac{8}{8}$  | 8             | $\frac{3}{8}$    |
| $x_2$        | $\overline{2}$ | U | $\frac{5}{8}$ |       |       | $\mathsf{R}$   | $\frac{3}{8}$ | $\frac{39}{8}$   |

Dopo la seconda iterazione abbiamo il seguente tableau.

Siamo arrivati alla soluzione ottima (0, 39/8, 3/8, 0, 0) in cui la funzione obiettivo vale  $Z = 81/8$ .

Terminiamo questo paragrafo analizzando alcune situazioni che si possono verificare applicando il metodo del simplesso ad un problema di programmazione lineare.

#### Scelta della variabile entrante e di quella uscente

Se due, o più, variabili non di base hanno lo stesso coefficiente negativo, massimo in valore assoluto, allora la scelta della variabile entrante può essere fatta in modo arbitrario e non c'è alcun modo di sapere se tale scelta influenzer`a il numero di iterazioni necessarie a trovare la soluzione ottima. Quando invece due o più quozienti soddisfano il test del minimo rapporto vuol dire che, incrementando il valore di una variabile non in base, ci saranno pi`u variabili di base che raggiungeranno simultaneamente il valore zero. Di tali variabili solo una uscirà dalla base mentre l'altra, o le altre, resteranno in base avendo un valore nullo. Tali variabili, così come la relativa BFS, sono dette degeneri. In presenza di BFS degeneri il cambiamento di base può non migliorare il valore della funzione obiettivo poichè il minimo rapporto può essere uguale a zero anche nelle iterazioni successive pertanto possono entrare in base variabili con valore uguale a zero. Una conseguenza di tale situazione è che potrebbe percorrersi ciclicamente (e cioè all'infinito) una sequenza di basi degeneri associate allo stesso vertice. Questi casi, che in verit`a non derivano da problemi reali, possono essere evitati applicando alcune regole cosiddette anticiclo che cambiano il criterio per la scelta delle variabili entranti o uscenti dalla base. La più nota è senz'altro la Regola di Bland che impone di scegliere, tra le variabili candidate ad entrare o ad uscire, sempre quella che ha indice minore. È possibile dimostrare che, applicando la regola di Bland, il metodo del simplesso converge sempre in un numero finito di iterazioni.

#### Nessuna variabile di base uscente-Z illimitata

Questa situazione si verifica quando nel tableau del metodo del simplesso ad un coefficiente negativo dell'equazione (0) corrispondente ad una variabile non di base `e associata una colonna di coefficienti tutti nulli o negativi. Questo vuol dire che la variabile entrante può essere incrementata all'infinito senza uscire dalla regione di ammissibilità e lasciando che anche  $Z$  può essere aumentata all'infinito, cioè  $Z = +\infty$ . Una situazione del genere si verifica quando è stato commesso qualche errore nella definizione del modello utilizzato per descrivere il problema reale.

#### Il caso di soluzioni ottime multiple

Può verificarsi che un problema ammetta infinite soluzioni tutte ottime (è il caso in cui due vertici adiacenti sono entrambi ottimi e quindi anche il relativo spigolo che li congiunge è costituito da soluzioni ottime). Questo caso si verifica quando il coefficiente di una variabile non di base nell'equazione (0) `e uguale a zero e nella colonna ci sono coefficienti positivi relativi a variabili che potrebbero uscire dalla base. Volendo si potrebbe effettuare un'ulteriore iterazione del metodo del simplesso, verificando che la funzione obiettivo non cambia valore, e trovando un altro vertice ammissibile.

# 2.4 Problemi di programmazione lineare in forma non standard

Un problema di programmazione lineare in forma standard ha le seguenti proprietà:

1. massimizzare Z

- 2. vincoli ≤
- 3. nonnegatività delle variabili
- 3 ′ . termini noti positivi.

Se il problema non è in forma standard allora il problema principale è quello di trovare una soluzione basica ammissibile iniziale. Infatti nella forma standard questa viene trovata ricorrendo all'uso delle variabili slack, scegliendole come variabili di base e ponendole uguali ai termini noti non negativi. L'approccio utilizzato nella forma non standard `e l'introduzione delle cosidette variabili artificiali, che definiscono un vero e proprio problema artificiale. Analizziamo ora i diversi modi di affrontare il problema in base alle possibili difformit`a del problema rispetto alla forma standard.

#### Termini noti negativi

Se uno dei termini noti è negativo allora l'intero vincolo può essere moltipli- $\cot$  per  $-1$ , quindi  $x_1 - x_2 < -1$ 

diventa

 $-x_1 + x_2 \geq 1$ .

Considereremo come si tratta il vincolo funzionale nella forma ≥ nei successivi paragrafi, adesso analizziamo il caso di un vincolo di uguaglianza. D'ora in poi si continuer`a a supporre che il termine noto di un vincolo sia sempre positivo (oppure nullo) e a considerare i vincoli in modo tale che rispettino sempre questa proprietà.

#### Minimizzazione della funzione obiettivo

Quando il problema da risolvere è la minimizzazione della funzione obiettivo pu`o essere trasformato in forma standard facendolo diventare di massimo. Infatti il punto in cui viene assunto il valore minimo di una funzione coincide con quello in cui viene raggiunto il massimo dalla medesima funzione ma con il segno cambiato. Quindi

$$
\min \ Z = \sum_{j=1}^{n} c_j x_j \qquad \Leftrightarrow \qquad \max \ -Z = \sum_{j=1}^{n} (-c_j) x_j
$$

ed applicare il metodo del simplesso a tale funzione obiettivo. Si deve poi considerare che, una volta trovato il valore massimo di tale funzione obiettivo, per ottenere il valore del minimo voluto si dovrà cambiare il suo segno.

#### Variabili senza un esplicito limite inferiore

Se la variabile  $x_j$  non ha un esplicito limite inferiore allora è necessario sostituire ad  $x_j$  la differenza tra due nuove variabili nonnegative

$$
x_j = x_j^+ - x_j^-,
$$
  $x_j^+, x_j^- \ge 0.$ 

Ogni BFS per la nuova forma del modello ha la proprietà che  $x_j^+ = 0$  oppure  $x_j = 0$  (oppure possono essere entrambe nulle). Nella soluzione ottenuta con il metodo del simplesso si ha:

$$
x_j^+ = \begin{cases} x_j & \text{se } x_j \ge 0; \\ 0 & \text{altrimenti,} \end{cases} \qquad x_j^- = \begin{cases} |x_j| & \text{se } x_j \le 0; \\ 0 & \text{altrimenti.} \end{cases}
$$

Per esempio nel problema di programmazione lineare

$$
\begin{array}{rcl}\n\max & Z = 3x_1 + 5x_2 \\
x_1 & \leq 4 \\
& 2x_2 & \leq 12 \\
& 3x_1 + 2x_2 & \leq 18 \\
x_2 \geq 0\n\end{array}
$$

poniamo  $x_1 = x_1^+ - x_1^ _1^-$  cosicchè il problema diventa

$$
\max_{x_1^+} Z = 3x_1^+ - 3x_1^- + 5x_2
$$
  
\n
$$
x_1^+ - x_1^- \le 4
$$
  
\n
$$
2x_2 \le 12
$$
  
\n
$$
3x_1^+ - 3x_1^- + 2x_2 \le 18
$$
  
\n
$$
x_1^+, x_1^-, x_2 \ge 0.
$$

Questa tecnica ha lo svantaggio di incrementare il numero di variabili decisionali rispetto al problema originale. Infatti se nessuna variabile avesse limite inferiore il loro numero raddoppierebbe. Questo approccio può essere modificato in modo tale da aggiungere solo una variabile decisionale al modello. Infatti ad ogni variabile non limitata inferiormente si può sostituire

$$
x_j = x'_j - x''
$$
,  $x'_j, x'' \ge 0$ ,

in cui  $x''$  rappresenta sempre la stessa variabile. L'interpretazione di  $x''$  in questo caso è che  $-x''$  rappresenta il valore attuale della più grande (in termini assoluti) variabile originale negativa, cosicchè  $x'$  $'_{j}$  rappresenta di quanto  $x_i$  eccede tale valore.

#### 2.4.1 Variabili che possono assumere valori negativi

Nella maggior parte dei problemi che si presentano nella pratica valori negativi per le variabili decisionali non hanno senso, tuttavia possono esserci determinati modelli in cui ciò è possibile. Esiste una tecnica molto semplice per convertire tale problema in forma canonica e con vincoli di nonnegatività per le variabili.

#### Variabili con un limite inferiore

Supponiamo che sia definito il seguente vincolo

$$
x_j \ge L_j
$$

dove  $L_j < 0$ . Effettuiamo il seguente cambio di variabile

$$
x_j' = x_j - L_j,
$$

in modo tale che  $x'_j \geq 0$ . Al posto di  $x_j$  viene usato  $x'_j + L_j$  in ogni equazione del modello. La stessa tecnica può essere usata se  $L_j$  è positivo. Vediamone un esempio: sia assegnato il seguente problema:

$$
\max Z = 3x_1 + 5x_2
$$
  
\n $x_1 \leq 4$   
\n $2x_2 \leq 12$   
\n $3x_1 + 2x_2 \leq 18$   
\n $x_1 \geq -10, x_2 \geq 1.$ 

Definiamo le variabili

$$
x'_1 = x_1 + 10
$$
,  $x'_2 = x_2 - 1$ ,  $x'_1, x'_2 \ge 0$ ,

cosicchè

$$
x_1 = x_1' - 10, \qquad x_2 = x_2' + 1
$$

ed il problema diventa

$$
\max_{x'_1} Z = 3(x'_1 - 10) + 5(x'_2 + 1)
$$
  
\n
$$
x'_1 - 10 \le 4
$$
  
\n
$$
2(x'_2 + 1) \le 12
$$
  
\n
$$
3(x'_1 - 10) + 2(x'_2 + 1) \le 18
$$
  
\n
$$
x'_1 \ge 0, x'_2 \ge 0
$$

e quindi

$$
\max \quad Z = 3x'_1 + 5x'_2 - 25
$$
\n
$$
x'_1 \leq 14
$$
\n
$$
2x'_2 \leq 10
$$
\n
$$
3x'_1 + 2x'_2 \leq 46
$$
\n
$$
x'_1 \geq 0, x'_2 \geq 0.
$$

### 2.5 Il metodo del simplesso a due fasi

In questo paragrafo saranno analizzati gli ultimi due casi di problemi in forma non standard, ovvero il caso in cui il vincolo sia di uguaglianza oppure il caso di vincolo tipo ≥. La difficolt`a legata al caso specifico sta nel fatto che, per tali problemi, l'origine non è (nella gran parte dei casi) un vertice ammissibile quindi il metodo del simplesso non trova applicazione in quanto manca la BFS iniziale da cui iniziare l'esplorazione dei vertici ammissibili. Tali problemi vengono risolti utilizzando una versione modificata del metodo del simplesso, detta appunto simplesso a due fasi. Il nome deriva dal fatto che, in una prima fase, viene determinata la BFS iniziale, se esiste, mentre nella seconda viene risolto il problema partendo proprio da tale BFS. Sostanzialmente nelle due fasi vengono definiti (e risolti) due diversi problemi. Iniziamo considerando il caso di un vincolo di uguaglianza. Sia assegnato il seguente problema:

$$
\max Z = 5x_1 + x_2 + 6x_3
$$
  
\n
$$
x_1 + 5x_2 - x_3 \le 4
$$
  
\n
$$
x_1 + 2x_2 + 3x_3 = 6
$$
  
\n
$$
x_1, x_2, x_3 \ge 0.
$$

Scriviamo quindi il problema nella forma aumentata introducendo una variabile slack:

$$
\max Z = 5x_1 + x_2 + 6x_3 \nx_1 + 5x_2 - x_3 + x_4 = 4 \nx_1 + 2x_2 + 3x_3 = 6 \nx_1, x_2, x_3, x_4 \ge 0.
$$
\n(2.2)

Appare ovvio che nel sistema manca una variabile in base, pertanto è necessario introdurne una modificando artificialmente il problema:

$$
\max Z = 5x_1 + x_2 + 6x_3
$$
  
\n
$$
x_1 + 5x_2 - x_3 + x_4 = 4
$$
  
\n
$$
x_1 + 2x_2 + 3x_3 + \overline{x}_5 = 6
$$
  
\n
$$
x_1, x_2, x_3, x_4, \overline{x}_5 \ge 0.
$$
\n(2.3)

La variabile  $\bar{x}_5$ , detta appunto variabile artificiale, viene indicata in modo diverso in quanto deve assumere valore zero in qualsiasi BFS ammissibile del problema (2.2). Il problema che definisce la prima fase del metodo a due fasi deve essere tale che la sua soluzione abbia tutte le variabili artificiali (in questo caso  $\bar{x}_5$ ) uguali a zero, quindi:

```
I Fase
max Z = -\overline{x}_5x_1 +5x_2 -x_3 +x_4 = 4x_1 + 2x_2 +3x_3 +\overline{x}_5 = 6x_1, x_2, x_3, x_4, \overline{x}_5 > 0.
```
Nella seconda fase, avendo gi`a una BFS ammissibile, calcolata nella prima fase, non è necessario l'uso di alcuna variabile artificiale, pertanto possiamo applicare il metodo del simplesso alla funzione obiettivo del problema di partenza:

> II Fase max  $Z = 5x_1 + x_2 + 6x_3$  $x_1$  +5 $x_2$  - $x_3$  + $x_4$  = 4  $x_1 + 2x_2 + 3x_3 = 6$  $x_1, x_2, x_3, x_4 \geq 0.$

Applichiamo ora il metodo del simplesso al problema definito nella I fase, considerando che le variabili di base sono  $x_4$  e  $\overline{x}_5$ , e che la BFS iniziale è  $(0, 0, 0, 4, 6)$ . Le equazioni della I fase sono

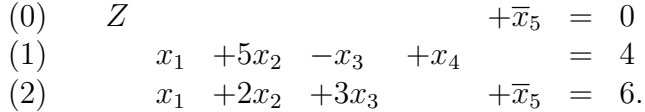

Poniamo il problema in forma canonica eliminando il coefficiente della variabile di base  $\overline{x}_4$  dalla funzione obiettivo. Per questo sottraiamo dall'equazione (0) l'equazione (2), ottenendo le nuove equazioni:

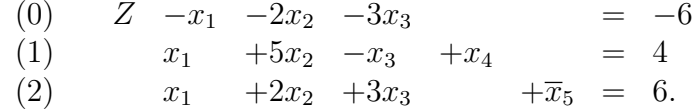

Scriviamo il tableau della iterazioni del metodo del simplesso applicato alla I fase:

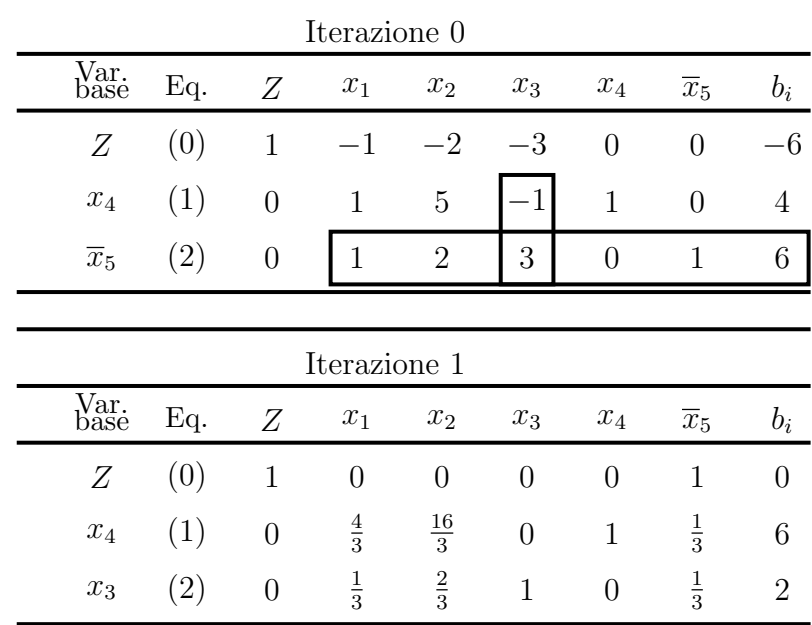

Abbiamo ottenuto la soluzione ottima della I fase in cui il valore della funzione obiettivo è 0 (come era atteso), la BFS  $(0, 2, 0)$  è quella iniziale per la II fase. Terminata la prima fase del metodo del simplesso, prima di procedere alla successiva, si devono effettuare alcune operazioni sul tableau che è stato ottenuto. Innanzitutto devono essere eliminate le colonne relative alle variabili artificiale, deve essere sostituita la funzione obiettivo ed il problema deve essere posto in forma canonica (cioè devono essere azzerati i coefficienti della funzione obiettivo relativi alle variabili in base), quindi eliminiamo la colonna relativa alla variabile  $\bar{x}_5$  e sostituiamo l'equazione (0):

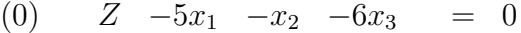

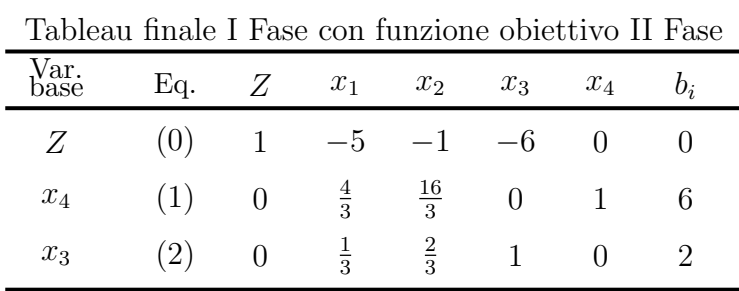

| Iterazione 0 |     |                |                  |                    |             |                    |                |
|--------------|-----|----------------|------------------|--------------------|-------------|--------------------|----------------|
| Var.<br>base | Eq. | Ζ              | $x_1$            | $x_2$              | $x_3$       | $x_4$              | $b_i$          |
| Ζ            | (0) | $\mathbf{1}$   | $-3$             | 3                  | $\theta$    | $\overline{0}$     | 12             |
| $x_4$        | (1) | $\overline{0}$ | $\frac{4}{3}$    | $rac{16}{3}$       | 0           | 1                  | 6              |
| $x_3$        | (2) | 0              | $\frac{1}{3}$    | $\frac{2}{3}$      | 1           | 0                  | $\overline{2}$ |
|              |     |                |                  |                    |             |                    |                |
|              |     |                | Iterazione 1     |                    |             |                    |                |
| Var.<br>base | Eq. | Ζ              | $x_1$            | $\boldsymbol{x}_2$ | $x_3$       | $\boldsymbol{x}_4$ | $b_i$          |
| Ζ            | (0) | $\mathbf{1}$   | $\overline{0}$   | 15                 | $\theta$    | $\frac{9}{4}$      | $\frac{51}{2}$ |
| $x_1$        | (1) | 0              | $\mathbf 1$      | 4                  | 0           | $\frac{3}{4}$      | $\frac{9}{2}$  |
| $x_3$        | (2) | 0              | $\boldsymbol{0}$ | $\frac{2}{3}$      | $\mathbf 1$ | $\frac{1}{4}$      | $\frac{1}{2}$  |

A questo punto si elimina il coefficiente della variabile di base  $x_3$  dalla funzione obiettivo e si ottiene il tableau iniziale della II fase:

Abbiamo ottenuto la soluzione ottima del problema di massimo (9/2, 0, 1/2) con valore della funzione obiettivo Z = 51/2.

#### Vincoli funzionali nella forma ≥

Consideriamo il seguente problema di programmazione lineare:

$$
\begin{array}{rcl}\n\max & Z & = x_1 + 4x_2 + 3x_3 \\
x_1 & +3x_2 & -6x_3 & \geq 6 \\
2x_1 & -x_2 & +5x_3 & \leq 10 \\
x_1, x_2, x_3 & \geq 0.\n\end{array}
$$

Il primo vincolo viene modificato in uno di uguaglianza definendo la variabile  $x_4$ , detta variabile surplus, posta uguale a:

$$
x_4 = x_1 + 3x_2 - 6x_3 - 6, \qquad x_4 \ge 0.
$$

In questo modo il vincolo diventa l'uguaglianza

$$
x_1 + 3x_2 - 6x_3 - x_4 = 6
$$

ed è necessario aggiungere un'ulteriore variabile artificiale  $\bar{x}_5$  poichè  $x_5$  non può essere usata come variabile di base perchè nell'equazione ha coefficiente −1 mentre la forma canonica del problema prevede che le variabili in base debbano avere necessariamente coefficiente 1. Nel secondo vincolo è necessario aggiungere la usuale variabile slack. Il problema nella forma aumentata `e il seguente:

$$
\max Z = x_1 + 4x_2 + 3x_3
$$
  
\n
$$
x_1 + 3x_2 - 6x_3 - x_4 + \overline{x}_5 = 6
$$
  
\n
$$
2x_1 - x_2 + 5x_3 + x_6 = 10
$$
  
\n
$$
x_1, x_2, x_3, x_4, \overline{x}_5, x_6 \ge 0.
$$

Obiettivo della prima fase del metodo è:

Massimizzare  $Z = -\overline{x}_5$ 

fino ad ottenere  $\overline{x}_5 = 0$ . Nella seconda fase invece si vuole

Massimizzare  $Z = x_1 + 4x_2 + 3x_3$ 

con  $\bar{x}_5 = 0$ . La soluzione ottima della prima fase viene utilizzata come BFS iniziale per la seconda.

Riscriviamo ora i problemi che devono essere risolti nelle due fasi.

#### I Fase:

max  $Z = -\overline{x}_5$  $x_1$  +3 $x_2$  -6 $x_3$  - $x_4$  + $\overline{x}_5$  = 6  $2x_1$  -  $x_2$  +  $5x_3$  +  $x_6$  = 10  $x_1, x_2, x_3, x_4, \overline{x}_5, x_6 \geq 0,$ 

#### II Fase

max  $Z = x_1 + 4x_2 + 3x_3$  $x_1$  +3 $x_2$  -6 $x_3$  - $x_4$  = 6  $2x_1$  -  $x_2$  +  $5x_3$  +  $x_6$  = 10  $x_1, x_2, x_3, x_4, x_6 \geq 0.$ 

Le equazioni della prima fase sono

(0) 
$$
-Z
$$
  $+\overline{x}_5$  = 0  
\n(1)  $x_1$   $+3x_2$   $-6x_3$   $-x_4$   $+\overline{x}_5$  = 6  
\n(2)  $2x_1$   $-x_2$   $+5x_3$   $+x_6$  = 10

Per porre in problema in forma canonica bisogna prima sottrarre dall'equazione (0) l'equazione (1), ottenendo le nuove equazioni

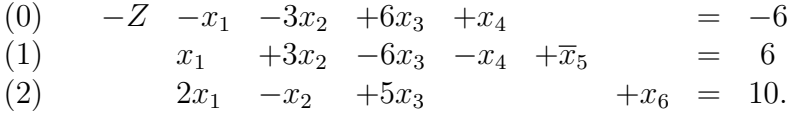

Adesso possiamo scrivere il tableau del metodo del simplesso:

|                    | I Fase-Iterazione 0 |                |                    |                  |                     |                 |                  |                |                |
|--------------------|---------------------|----------------|--------------------|------------------|---------------------|-----------------|------------------|----------------|----------------|
| Var.<br>base       | Eq.                 | Ζ              | $\boldsymbol{x}_1$ | $x_2$            | $x_3$               | $\mathcal{x}_4$ | $\overline{x}_5$ | $x_6$          | $b_i$          |
| Ζ                  | (0)                 | $\mathbf{1}$   | $-1$               | $-3$             | 6                   | $\mathbf{1}$    | $\overline{0}$   | $\overline{0}$ | $-6$           |
| $\overline{x}_5$   | (1)                 | $\theta$       | $\mathbf{1}$       | 3                | $-6$                | $-1$            | $\mathbf{1}$     | $\overline{0}$ | 6              |
| $x_{6}$            | (2)                 | $\theta$       | $\overline{2}$     | $-1$             | $\overline{5}$      | $\overline{0}$  | $\theta$         | $\mathbf{1}$   | 10             |
|                    |                     |                |                    |                  |                     |                 |                  |                |                |
|                    |                     |                |                    |                  | I Fase-Iterazione 1 |                 |                  |                |                |
| Var.<br>base       | Eq.                 | Ζ              | $\boldsymbol{x}_1$ | $x_2$            | $x_3$               | $x_4$           | $\overline{x}_5$ | $x_6$          | $b_i$          |
| Z                  | (0)                 | $\mathbf{1}$   | $\theta$           | $\overline{0}$   | $\overline{0}$      | $\overline{0}$  | $\mathbf{1}$     | $\overline{0}$ | $\theta$       |
| $\boldsymbol{x}_2$ | (1)                 | $\overline{0}$ | $\frac{1}{3}$      | $\mathbf{1}$     | $-2$                | $\frac{1}{3}$   | $\frac{1}{3}$    | $\overline{0}$ | $\overline{2}$ |
| $\boldsymbol{x}_6$ | $\left( 2\right)$   | $\overline{0}$ | $\frac{7}{3}$      | $\boldsymbol{0}$ | 3                   | $\frac{1}{3}$   | $\frac{1}{3}$    | 1              | 12             |

Eliminiamo ora la colonna relativa alle variabile artificiale  $\overline{x}_5$ e sostituiamo la funzione obiettivo:

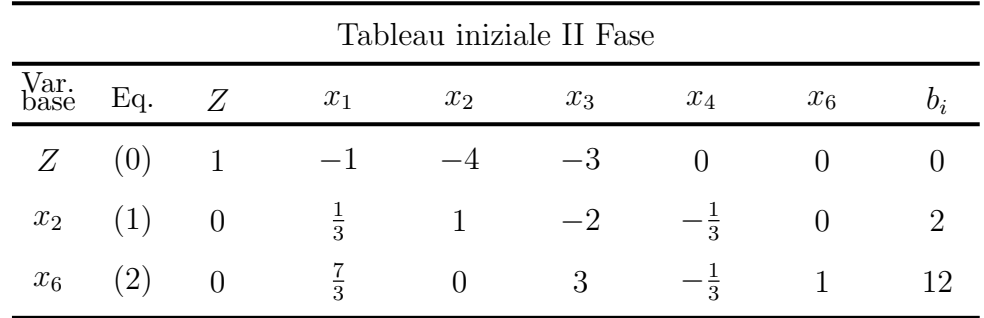

A questo punto, per rendere il tableau in forma canonica, eliminiamo il coefficiente di  $x_2$  dall'equazione (0), moltiplicando l'equazione (1) per 4 e sommandola, appunto, all'equazione (0);

|              | II Fase-Iterazione 0 |                  |                    |                |                      |                    |                |                |  |
|--------------|----------------------|------------------|--------------------|----------------|----------------------|--------------------|----------------|----------------|--|
| Var.<br>base | Eq.                  | Ζ                | $x_1$              | $x_2$          | $x_3$                | $\boldsymbol{x}_4$ | $x_{6}$        | $b_i$          |  |
| Ζ            | (0)                  | 1                | $\frac{1}{3}$      | $\overline{0}$ | $-11$                | $\frac{4}{3}$      | $\overline{0}$ | 8              |  |
| $x_2$        | (1)                  | $\overline{0}$   | $\frac{1}{3}$      | $\mathbf{1}$   | -2                   | $\frac{1}{3}$      | 0              | $\overline{2}$ |  |
| $x_6$        | $\left( 2\right)$    | $\overline{0}$   | $rac{7}{3}$        | $\overline{0}$ | 3                    | $\frac{1}{3}$      | $\overline{1}$ | 12             |  |
|              |                      |                  |                    |                |                      |                    |                |                |  |
|              |                      |                  |                    |                | II Fase-Iterazione 1 |                    |                |                |  |
| Var.<br>base | Eq.                  | Ζ                | $\boldsymbol{x}_1$ | $x_2$          | $\boldsymbol{x}_3$   | $\boldsymbol{x}_4$ | $x_6$          | $b_i$          |  |
| Ζ            | (0)                  | $\mathbf 1$      | $\frac{80}{9}$     | $\theta$       | $\theta$             | $\frac{23}{9}$     | $\frac{11}{3}$ | 52             |  |
| $x_2$        | (1)                  | $\overline{0}$   | $rac{17}{9}$       | 1              | $\theta$             | $\frac{5}{9}$      | $\frac{2}{3}$  | 10             |  |
| $x_3$        | $\left( 2\right)$    | $\boldsymbol{0}$ | $rac{7}{9}$        | $\theta$       | 1                    | $\frac{1}{9}$      | $\frac{1}{3}$  | 4              |  |

Poichè la variabile  $x_4$  può entrare in base ma nessuna variabile soddisfa il test del minimo rapporto, la funzione è illimitata, quindi il problema non ammette soluzione e

$$
Z=+\infty.
$$

#### Il metodo del simplesso a due fasi per problemi di minimo

Supponiamo di dover risolvere il seguente problema di minimo:

$$
\min Z = x_1 + 5x_2 + 4x_3 \nx_1 + 3x_3 = 6 \nx_1 + x_2 + x_3 \ge 4 \nx_i \ge 0, i = 1, 2, 3.
$$

Scriviamo quindi il problema nella forma aumentata introducendo una variabile surplus e due variabili artificiali:

$$
\min Z = x_1 + 5x_2 + 4x_3
$$
  
\n
$$
x_1 + 3x_3 + \overline{x}_4 = 6
$$
  
\n
$$
x_1 + x_2 + x_3 - x_5 + \overline{x}_6 = 4
$$
  
\n
$$
x_1, x_2, x_3, \overline{x}_4, x_5, \overline{x}_6 \ge 0.
$$

Il problema che definisce la prima fase del metodo a due fasi deve essere tale che la sua soluzione abbia tutte le variabili artificiali (in questo caso  $\overline{x}_4$  e  $\overline{x}_6$ ) uguali a zero, quindi:

I False  
\nmin 
$$
Z = \overline{x}_4 + \overline{x}_6
$$
  
\n $x_1 + 3x_3 + \overline{x}_4 = 6$   
\n $x_1 + x_2 + x_3 - x_5 + \overline{x}_6 = 4$   
\n $x_1, x_2, x_3, \overline{x}_4, x_5, \overline{x}_6 \ge 0.$ 

Nella seconda fase si pu`o applicare il metodo del simplesso alla funzione obiettivo del problema di partenza:

II Fase  
\nmin 
$$
Z = x_1 + 5x_2 + 4x_3
$$
  
\n $x_1 +3x_3 = 6$   
\n $x_1 + x_2 + x_3 -x_5 = 4$   
\n $x_1, x_2, x_3, x_5 \ge 0.$ 

Poichè il problema è di minimo dobbiamo trasformarlo in un problema di massimo cambiando il segno ai due membri della funzione obiettivo in entrambi i problemi:

I False  
\nmax 
$$
-Z = -\overline{x}_4 - \overline{x}_6
$$
  
\n $x_1 + 3x_3 + \overline{x}_4 = 6$   
\n $x_1 + x_2 + x_3 - x_5 + \overline{x}_6 = 4$   
\n $x_1, x_2, x_3, \overline{x}_4, x_5, \overline{x}_6 \ge 0.$ 

II Fase max  $-Z = -x_1 - 5x_2 - 4x_3$  $x_1 +3x_3 = 6$  $x_1$  + $x_2$  + $x_3$  - $x_5$  = 4  $x_1, x_2, x_3, x_5 \geq 0.$ 

Le equazioni della I fase sono

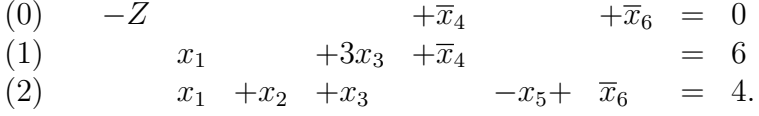

Per porre in problema in forma canonica bisogna prima sottrarre dall'equazione (0) l'equazione (1), ottenendo le nuove equazioni:

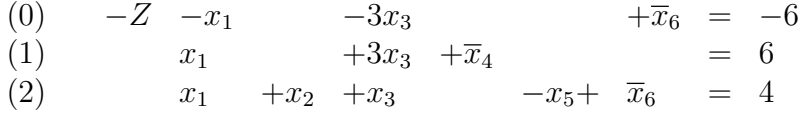

e poi sottrarre dall'equazione (0) l'equazione (2), ottenendo la nuova equazione:

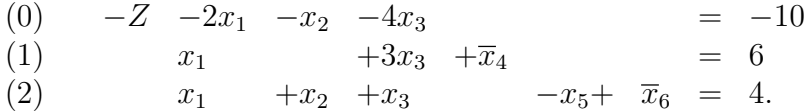

Adesso possiamo scrivere il tableau del metodo del simplesso:

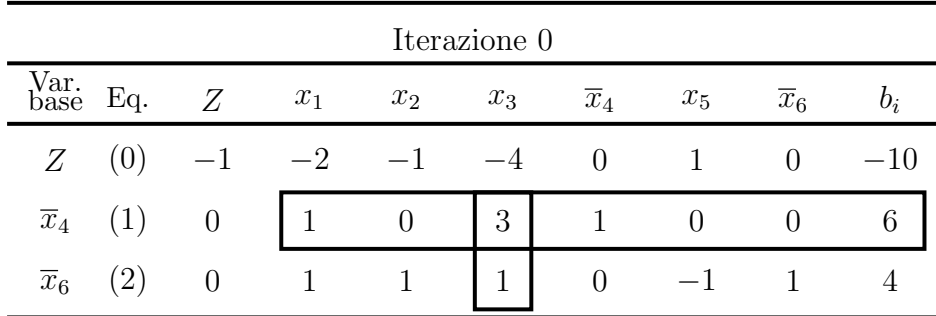

|                    |     |                  |                |                | Iterazione 1   |                  |                |                  |                |
|--------------------|-----|------------------|----------------|----------------|----------------|------------------|----------------|------------------|----------------|
| Var.<br>base       | Eq. | Ζ                | $x_1$          | $x_2$          | $x_3$          | $\overline{x}_4$ | $x_5$          | $\overline{x}_6$ | $b_i$          |
| Ζ                  | (0) | $-1$             | $\frac{2}{3}$  | $-1$           | $\theta$       | $\frac{4}{3}$    | $\mathbf{1}$   | $\overline{0}$   | $-2$           |
| $\boldsymbol{x}_3$ | (1) | $\overline{0}$   | $\frac{1}{3}$  | $\overline{0}$ | $\mathbf{1}$   | $\frac{1}{3}$    | $\overline{0}$ | $\overline{0}$   | $\overline{2}$ |
| $\overline{x}_6$   | (2) | $\overline{0}$   | $\frac{2}{3}$  | $\mathbf 1$    | $\overline{0}$ | $\frac{1}{3}$    | $-1$           | $\mathbf{1}$     | $\overline{2}$ |
|                    |     |                  |                |                |                |                  |                |                  |                |
|                    |     |                  |                |                |                |                  |                |                  |                |
|                    |     |                  |                |                | Iterazione 2   |                  |                |                  |                |
| Var.<br>base       | Eq. | Ζ                | $x_1$          | $x_2$          | $x_3$          | $\overline{x}_4$ | $x_5$          | $\overline{x}_6$ | $b_i$          |
| Ζ                  | (0) | $-1$             | $\overline{0}$ | $\overline{0}$ | $\overline{0}$ | $\mathbf{1}$     | $\overline{0}$ | $\mathbf{1}$     | $\theta$       |
| $x_3$              | (1) | $\boldsymbol{0}$ | $\frac{1}{3}$  | $\overline{0}$ | $\mathbf{1}$   | $\frac{1}{3}$    | $\overline{0}$ | $\overline{0}$   | $\overline{2}$ |

Ora eliminiamo dal tableau finale della I fase le colonne relative alle variabili artificiali e sostituiamo i coefficienti dell'equazione obiettivo della II fase:

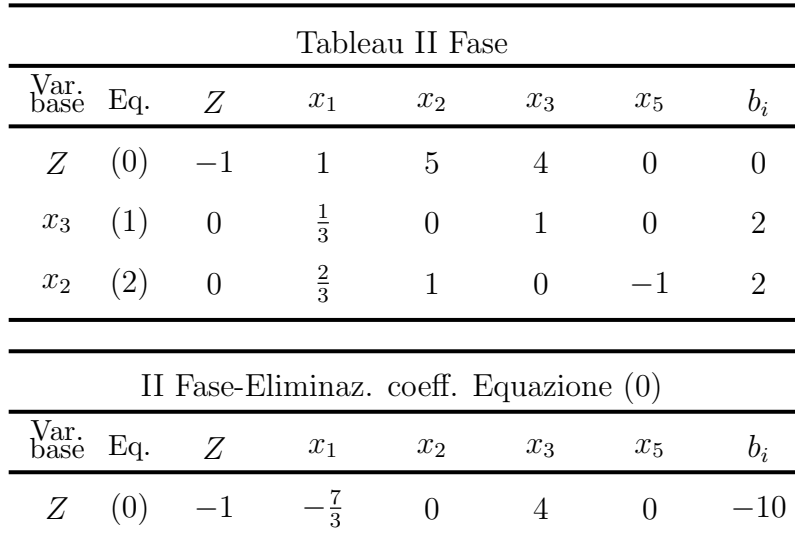

 $-1\,$ 

 $\boldsymbol{0}$ 

 $\boldsymbol{x}_3$ 

(1)

 $\boldsymbol{0}$ 

(2)

 $\boldsymbol{x}_2$ 

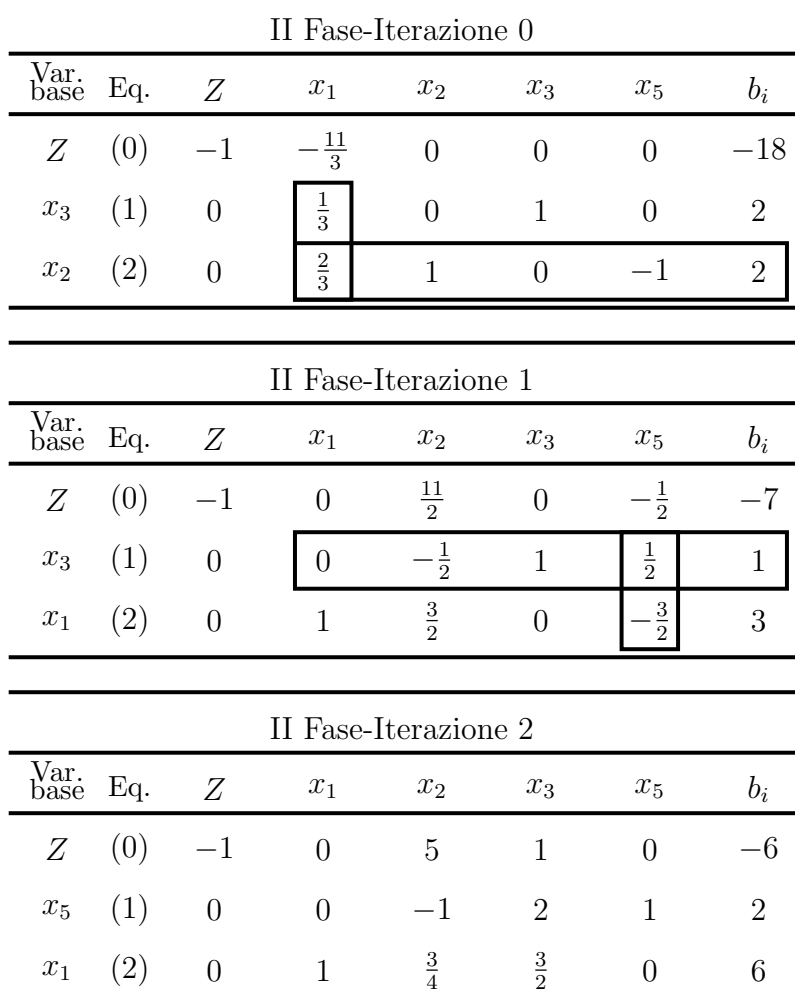

La BFS ottima è  $(6, 0, 0, 0, 2, 0)$  mentre il valore minimo della funzione obiettivo è:

 $Z=6$ .

#### Soluzioni non ammissibili

Nel metodo del simplesso il problema fondamentale è l'identificazione di una BFS iniziale quando una soluzione semplice non è disponibile. L'uso di variabili artificiali consente di trasformare il problema in uno artificiale e la stessa tecnica consente di ottenere una BFS iniziale per tale problema. Il metodo del simplesso a due fasi consente di ottenere una soluzione ottima partendo dalla BFS iniziale del problema artificiale. Tale tecnica tuttavia contiene una possibile minaccia. Infatti potrebbe essere difficile trovare una soluzione ammissibile perchè non ce ne sono, ciò nonostante, trasformando il problema e applicando il metodo del simplesso, questo trova una soluzione apparentemente ottima. Esiste un modo per verificare quando tale situazione si verifica: infatti se il problema originale non ha soluzioni ammissibili, allora la prima fase del metodo del simplesso a due fasi fornisce una soluzione finale in cui almeno una variabile artificiale è in base ed assume un valore maggiore di zero.

Consideriamo per esempio il seguente problema di programmazione lineare:

$$
\max Z = 6x_1 + x_2
$$
  
\n
$$
x_1 + x_2 \ge 5
$$
  
\n
$$
2x_1 + x_2 = 2
$$
  
\n
$$
x_1 \ge 0, x_2 \ge 0
$$

e scriviamo direttamente il problema artificiale

$$
\begin{array}{rcl}\n\max \; Z & = & 6x_1 + x_2 \\
x_1 & +x_2 & -x_3 & +\overline{x}_4 \\
2x_1 & +x_2 & +\overline{x}_5 & = & 2 \\
x_1, x_2, x_3, \overline{x}_4, \overline{x}_5 & \geq 0.\n\end{array}
$$

L'applicazione del metodo del simplesso a due fasi implica la risoluzione dei seguenti problemi:

I False  
\nmax 
$$
Z = -\overline{x}_4 - \overline{x}_5
$$
  
\n $x_1 + x_2 - x_3 + \overline{x}_4 \ge 5$   
\n $2x_1 + x_2 + \overline{x}_5 = 2$   
\n $x_1, x_2, x_3, \overline{x}_4, \overline{x}_5 \ge 0;$   
\nII False  
\nmax  $Z = 6x_1 + x_2$   
\n $x_1 + x_2 - x_3 \ge 5$   
\n $2x_1 + x_2 = 2$   
\n $x_1, x_2, x_3 \ge 0.$ 

Le equazioni della prima fase sono:

(0) 
$$
Z
$$
  $+\overline{x}_4 + \overline{x}_4 = 0$   
\n(1)  $x_1 + x_2 - x_3 + \overline{x}_4 = 5$   
\n(2)  $2x_1 + x_2 + \overline{x}_5 = 2$ 

Trasformiamo il problema della prima fase in forma canonica eliminando dalla funzione obiettivo i coefficienti delle variabili di base  $\overline{x}_4$  e  $\overline{x}_5$ . Prima sottraiamo dall'equazione (0) l'equazione (1)

$$
Z + \overline{x}_4 + \overline{x}_5 = 0
$$
  

$$
-x_1 - x_2 + x_3 - \overline{x}_4 = -5
$$
  

$$
Z - x_1 - x_2 + x_3 + \overline{x}_5 = -5.
$$

Poi sottraiamo dall'equazione (0) l'equazione (2)

$$
Z -x_1 -x_2 +x_3 +\overline{x}_5 = -5\n-2x_1 -x_2 -\overline{x}_5 = -2\nZ -3x_1 -2x_2 +x_3 = -7.
$$

Applichiamo il metodo del simplesso al problema definito nella prima fase:

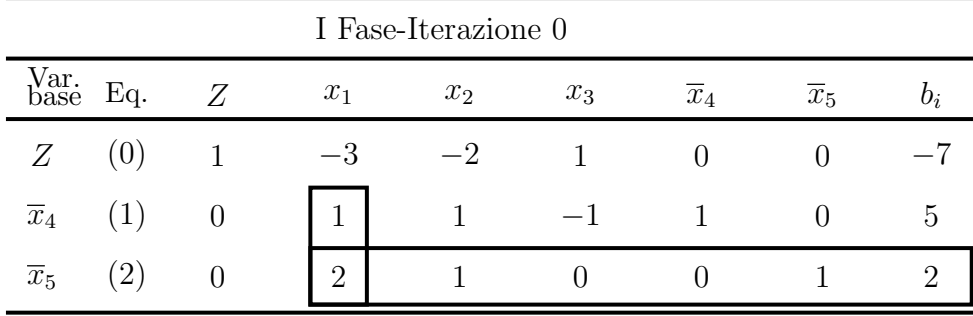

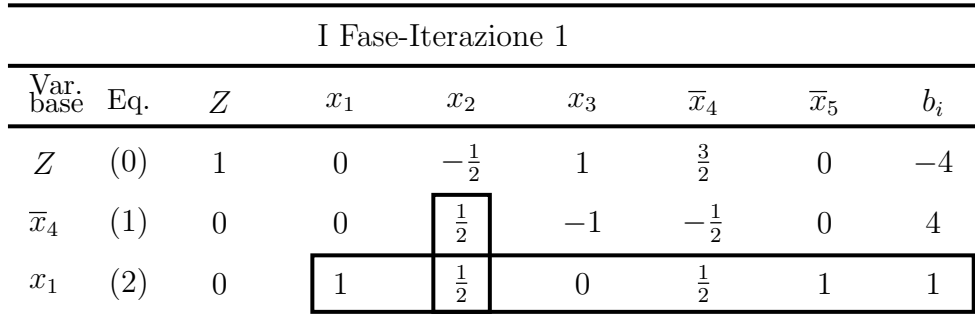

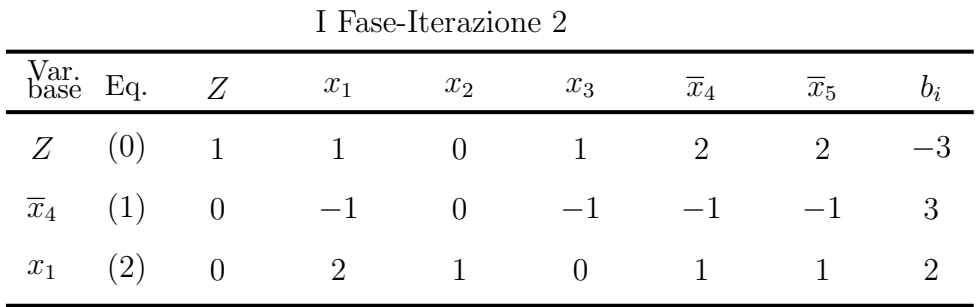

Il test di ottimalità è verificato quindi il metodo ha trovato (apparentemente) la soluzione per il problema definito nella prima fase, soluzione ottima che è  $(2, 0, 0, 3, 0)$ . Tuttavia La variabile artificiale  $\overline{x}_4$  è rimasta in base e questo vuol dire che il problema di partenza non ammette alcuna soluzione ammissibile e quindi neanche quella ottima.

# Capitolo 3

# Problemi di Trasporto e Assegnamento

## 3.1 Il Problema del Trasporto

Il problema del trasporto è legato, in generale, alla distribuzione di una merce da un gruppo di centri di distribuzione (per esempio alcune fabbriche), chiamati nodi sorgente, ad un qualsiasi gruppo di centri di ricezione (per esempio alcuni magazzini), detti nodi destinazione, in modo tale da minimizzare il costo totale della distribuzione. Ogni nodo sorgente ha una certa offerta di unit`a da distribuire ai nodi destinazione e ogni nodo destinazione ha, a sua volta, una specifica domanda che deve essere soddisfatta dai nodi sorgente. Per il problema del trasporto si assume sempre che ogni nodo sorgente ha un'offerta fissa,  $s_i$ ,  $i = 1, \ldots, m$  (se m sono i nodi sorgente), che deve essere interamente inviata ai nodi destinazione. Ugualmente ogni nodo destinazione ha una domanda fissa  $d_j$ ,  $j = 1, \ldots, n$  (se *n* sono i nodi destinazione), che deve essere soddisfatta dai nodi sorgente. Dal punto di vista teorico l'esistenza di soluzioni ammissibili è legata alla condizione

$$
\sum_{i=1}^{m} s_i = \sum_{j=1}^{n} d_j.
$$

Si assume sempre che il costo del trasporto da un nodo sorgente ad un nodo destinazione sia direttamente proporzionale al numero di unità trasportate. Quindi il costo complessivo è pari al prodotto tra il costo unitario ed il numero di unità trasportate. Si indica con  $c_{ij}$  il costo unitario per il trasporto dalla sorgente i alla destinazione j.

Per descrivere il modello vengono introdotte le seguenti variabili decisionali:

 $x_{ij}$  = quantità della risorsa inviata dalla sorgente i alla destinazione j.

per  $i = 1, \ldots, m$ , e  $j = 1, \ldots, n$ . Indicando con Z il costo totale, il problema di trasporto può essere formulato come problema di programmazione lineare nel seguente modo:

min 
$$
Z = \sum_{i=1}^{m} \sum_{j=1}^{n} c_{ij} x_{ij}
$$

soggetto ai vincoli

$$
\sum_{j=1}^{n} x_{ij} = s_i, \quad i = 1, ..., m
$$
  

$$
\sum_{i=1}^{m} x_{ij} = d_j, \quad j = 1, ..., n
$$
  

$$
x_{ij} \ge 0, \qquad i = 1, ..., m, \quad j = 1, ..., n.
$$

Una proprietà di cui gode il problema del trasporto è la cosiddetta interezza delle soluzioni, cioè se i dati del problema (offerte e domande) sono interi allora anche la soluzione ottima (e tutte le BFS ammissibili) lo sono. L'algoritmo che descriveremo nei successivi paragrafi consente di preservare tale propriet`a trovando solo soluzioni intere. Il problema del trasporto puo essere rappresentato attraverso una rete nel seguente modo:

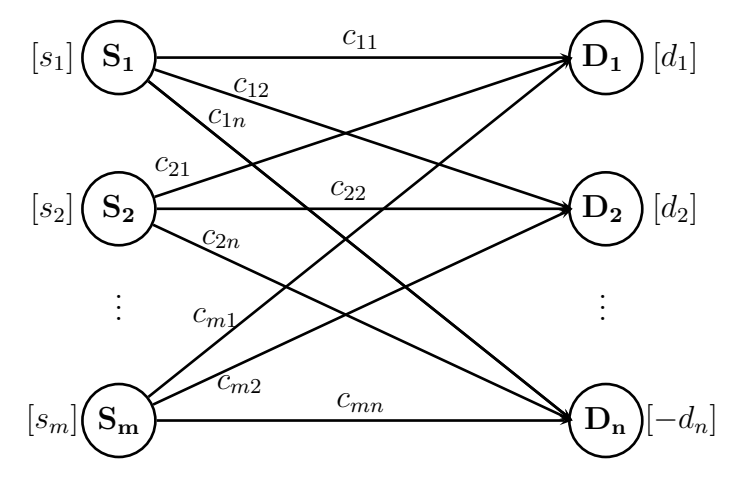

# 3.2 Il metodo del simplesso per il problema del trasporto

Il problema del trasporto è un problema di programmazione lineare pertanto potrebbe essere risolto applicando il metodo del simplesso a due fasi, in quanto tutti i vincoli sono di uguaglianza. Tuttavia la particolare struttura del problema consente di utilizzare una serie di accorgimenti per risolverlo con un minore costo computazionale. In particolare la prima peculiarità è che esistono alcuni metodi per determinare una BFS iniziale, quindi questo rende effettivamente inutile sia l'introduzione esplicita delle variabili artificiali sia la definizione (e la conseguente risoluzione) del problema definito nella prima fase.

In particolare una volta determinata la BFS iniziale il problema deve essere posto in forma canonica, ovvero si devono azzerare i coefficienti delle variabili in base nella funzione obiettivo. Questo, normalmente, è possibile sommando, all'equazione (0), le equazioni dei vincoli moltiplicate per opportune costanti. Poichè i coefficienti delle variabili decisionali nei vincoli sono uguali a 1, allora si può pensare che, se  $x_{ij}$  è una variabile in base, allora il relativo costo  $c_{ij}$  è stato azzerato sottraendo l'i−esimo vincolo relativo ad una sorgente moltiplicato per  $u_i$  e il j−esimo vincolo relativo ad una destinazione moltiplicato per  $v_j$  (la variabile  $x_{ij}$  compare solo in questi due vincoli). Il problema è ora quello di determinare appunto le  $m + n$  costanti  $u_i$ e $v_j$ tali che

$$
c_{ij} - u_i - v_j = 0
$$

se  $x_{ij}$  è variabile in base. Se invece la variabile  $x_{ij}$  non è in base allora il suo coefficiente aggiornato nella funzione obiettivo è

$$
c_{ij} - u_i - v_j. \tag{3.1}
$$

In questo modo si può determinare la variabile entrante in base (ovvero la variabile il cui coefficiente definito da (3.1) risulta negativo e minimo) ed il test di ottimalit`a (se tutti i coefficienti (3.1) sono nonnegativi). La determinazione della variabile uscente e la conseguente variazione della BFS possono essere trovate in modo semplice sfruttando il fatto che devono essere soddisfatti solo vincoli di uguaglianza. L'ultima, e più importante osservazione, sta nel fatto che il tableau del metodo del simplesso può essere quasi del tutto eliminato. I dati che servono ad ogni iterazione sono i valori  $c_{ij}$ ,  $s_i$  e  $d_j$  ed i

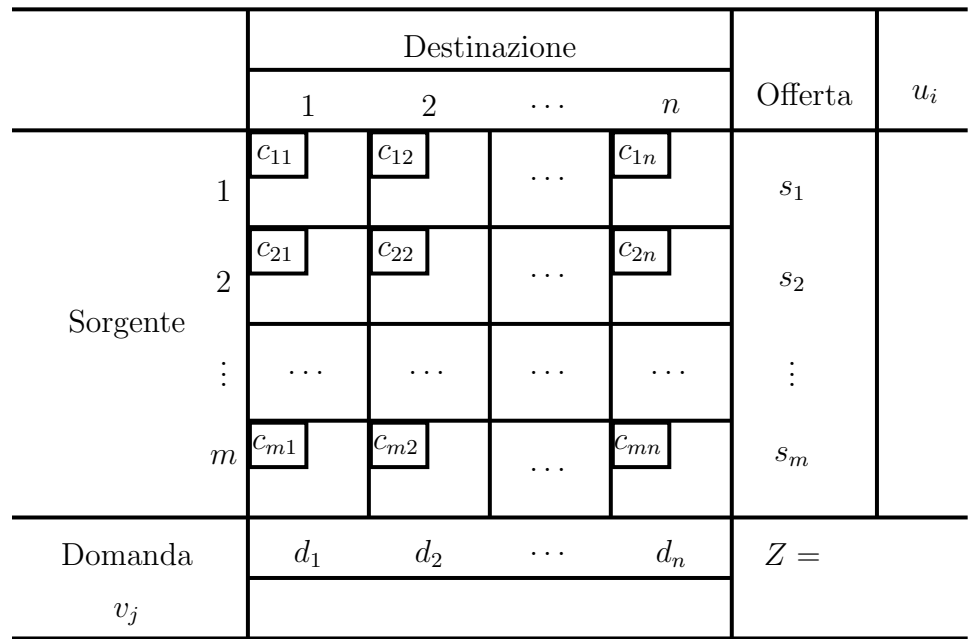

valori attuali di  $u_i$  e  $v_j$ . La tabella assume approssimativamente la seguente struttura:

In ogni cella, prima di applicare il metodo del simplesso, viene inserita un'informazione aggiuntiva:

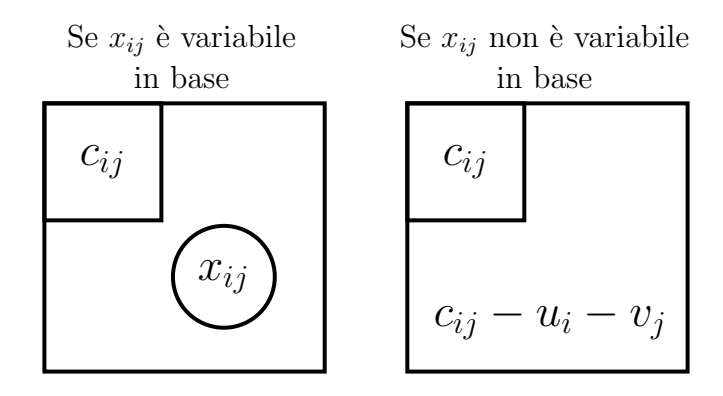

Prima di vedere i metodi per ottenere una BFS iniziale è opportuno riflettere sul numero di variabili in base richiesto dal problema. Infatti il numero di vincoli è uguale a  $m + n$ , quindi dovrebbero essere necessarie  $m + n$  variabili in base. Poichè il problema ammette solo vincoli di uguaglianza, una

delle equazioni è automaticamente soddisfatta una volta che lo sono le altre. Quindi il numero di variabili in base è pari a  $m + n - 1$ . Per comprendere tale propriet`a supponiamo che siano soddisfatti tutti i vincoli tranne quello sulla domanda dell'ultima destinazione:

$$
\sum_{j=1}^{n} x_{ij} = s_i, \quad i = 1, \dots, m
$$

$$
\sum_{i=1}^{m} x_{ij} = d_j, \quad j = 1, \dots, n-1.
$$

Sommando le prime equazioni sull'indice  $i$  ed applicando la proprietà di ammissibilità si ottiene

$$
\sum_{i=1}^{m} \sum_{j=1}^{n} x_{ij} = \sum_{i=1}^{m} s_i = \sum_{j=1}^{n} d_j = \sum_{j=1}^{n-1} d_j + d_n.
$$

Per  $j = 1, \ldots, n-1$ , a  $d_j$  possiamo sostituire i valori delle variabili decisionali, ottenendo l'uguaglianza:

$$
\sum_{i=1}^{m} \sum_{j=1}^{n-1} x_{ij} + \sum_{i=1}^{m} x_{in} = \sum_{i=1}^{m} \sum_{j=1}^{n-1} x_{ij} + d_n,
$$

da cui, semplificando i termini uguali, si ricava:

$$
\sum_{i=1}^{m} x_{in} = d_n,
$$

il che dimostra che l'ultimo vincolo è automaticamente soddisfatto. Di conseguenza ogni BFS ha esattamente  $m + n - 1$  valori nonnegativi (che nel tableau compaiono cerchiati) e la somma dei valori per ogni riga e per ogni colonna `e uguale, rispettivamente, alla relativa offerta o domanda.

#### 3.2.1 Il problema della BFS iniziale

La procedura per determinare una BFS iniziale segue una serie di passi che si basano sull'analisi del tableau del simplesso per il problema specifico. Innanzitutto dalle righe e dalle colonne da esaminare si sceglie una variabile secondo un determinato criterio. A tale variabile si assegna un valore pari al valore più piccolo tra la domanda rimasta sulla colonna e l'offerta che rimane sulla riga. A questo punto si elimina la riga (o la colonna) che ha esaurito l'offerta (o la domanda) e si procede nuovamente scegliendo un'altra variabile oppure tutte le variabili rimaste qualora il loro numero coincida con quello delle variabili in base ancora da scegliere. Chiaramente è necessario aggiornare il valore dell'offerta (o della domanda) sottraendo il valore assegnato alla variabile in base. Se il valore residuo di domanda e offerta è uguale allora si può indifferentemente eliminare la riga o la colonna assegnando zero all'offerta o alla domanda residua. Per la scelta della variabile da porre in base esistono diversi algoritmi, i più usati sono i seguenti:

- 1. Regola del Nord-Ovest;
- 2. Il Metodo di Approssimazione di Vogel;
- 3. Il Metodo di Approssimazione di Russell.

La Regola del Nord-Ovest consiste nel selezionare inizialmente  $x_{11}$  come variabile in base (variabile di nord-ovest). In generale, a partire dalla variabile in base  $x_{ij}$  si seleziona  $x_{i,j+1}$  se, per la sorgente i la quantità offerta non è tutta utilizzata, altrimenti si seleziona  $x_{i+1,j}$ .

Il Metodo di Approssimazione di Vogel consiste nel calcolare per ogni riga o colonna ancora da considerare la differenza aritmetica tra il secondo più piccolo ed il più piccolo costo unitario  $c_{ij}$  ancora presente in quella riga o colonna. Nella riga (o colonna) con la maggiore differenza si seleziona la variabile con il più piccolo costo unitario.

Nel Metodo di Approssimazione di Russell per ogni riga sorgente i ancora da considerare si determina il valore  $\overline{u}_i$  che è il grande costo unitario  $c_{ij}$  ancora presente in tale riga. Inoltre per ogni colonna j ancora da considerare si determina il valore  $\overline{v}_i$  che è il grande costo unitario  $c_{ij}$  ancora presente in tale colonna. Per ogni variabile  $x_{ij}$  non selezionata, e appartenente a queste righe e colonne, si calcola il valore

$$
\Delta_{ij} = c_{ij} - \overline{u}_i - \overline{v}_j.
$$

Si seleziona la variabile che ha il valore  $\Delta_{ij}$  negativo più grande in valore assoluto. A parità di  $\Delta_{ij}$  si può scegliere una variabile a caso, oppure quella che ha un costo  $c_{ij}$  inferiore.

I tre criteri per la scelta della BFS iniziale sono molto diversi tra loro. Sicuramente la regola del Nord-Ovest è quello più semplice, non richiede alcuna operazione particolare ma determina una BFS iniziale senza considerare i costi relativi alle variabili inizialmente in base. Il metodo di approssimazione di Vogel sceglie come variabili in base quelle che hanno i costi più bassi nelle righe (o nelle colonne) in cui maggiore è la differenza tra tale costo e quello immediatamente superiore. Il confronto avviene relativamente ai costi delle variabili che sono nella stessa riga (o colonna), ma nulla assicura che la scelta sia la migliore in assoluto (la differenza potrebbe essere elevata ma anche il costo pi`u piccolo lo potrebbe essere). In letteratura si ritiene che il migliore criterio sia proprio il metodo di approssimazione di Russell poich`e sceglie la variabile in base utilizzando un metodo molto simile a quello che viene utilizzato dal metodo del simplesso per la scelta della variabile entrante in base.

## 3.3 Riassunto del metodo del simplesso

Il metodo del simplesso per problemi di trasporto consiste in tre passi:

1. Inizializzazione: si determina una BFS iniziale utilizzando uno dei criteri descritti.

2. Test di ottimalità: si calcolano i valori  $u_i$  e  $v_j$  risolvendo il sistema di equazioni:

$$
c_{ij} = u_i + v_j
$$

per ogni  $(i, j)$  tale che  $x_{ij}$  è variabile di base. Poichè i valori incogniti da calcolare sono  $m + n$  mentre le variabili in base sono  $m + n - 1$  ad una di tali incognite può essere assegnato un valore arbitrario, cioè zero. Per far ci`o conviene selezionare la riga con il maggior numero di variabili in base, ponendo il corrispondente  $u_i = 0$  (oppure fare lo stesso per una colonna ponendo il corrispondente  $v_j = 0$ . A questo punto si calcolano i costi residui

$$
c_{ij}-u_i-v_j
$$

per ogni  $(i, j)$  tale che  $x_{ij}$  non è in base: se risulta che

$$
c_{ij} - u_i - v_j \ge 0
$$

allora la soluzione trovata è quella ottima e non si procede oltre, altrimenti si esegue l'iterazione successiva.

3. Iterazione: E composta da tre fasi: `

Fase 1: Si determina la variabile entrante selezionando la variabile non in base  $x_{ij}$  tale che  $c_{ij} - u_i - v_j$  sia negativo e massimo in valore assoluto.

Fase 2: Una volta indentificata la variabile entrante in base questo significa che il suo valore aumenta (partendo ovviamente da zero). Poichè devono essere soddisfatti i vincoli di uguaglianza sia sulle righe della tabella che sulle colonne questo significa che il valore di altre variabili in base (almeno due) deve diminuire altrimenti tali vincoli sarebbero violati e che ci sono altre variabili in base il cui valore aumenta. Questo significa identificare la cosiddetta reazione a catena, ovvero l'insieme di variabili in base il cui valore deve aumentare (dette celle riceventi) e quelle il cui valore deve diminuire (dette celle donatrici) affinch`e i vincoli siano soddisfatti. La variabile in base uscente è quella relativa alla cella donatrice con il valore più piccolo.

Fase 3: Si determina la nuova BFS aggiungendo il valore della variabile in base uscente al valore corrente di ogni cella ricevente mentre da ogni cella donatrice si sottrae lo stesso valore (`e bene osservare che una di tali celle donatrici non è più una variabile in base).

## 3.4 Un esempio di problema del trasporto

Si consideri un problema del trasporto con 2 nodi sorgente, di offerta rispettivamente 30 e 50 e 3 nodi destinazione con domanda 35, 25 e 20. La matrice dei costi è la seguente

$$
C = \left[ \begin{array}{rrr} 1 & 2 & 4 \\ 3 & 5 & 2 \end{array} \right].
$$

Si vuole determinare le quantità di merci da inviare dai nodi sorgente a quelli destinazione affinchè il costo sia minimo.

Innanzitutto scriviamo la tabella dei dati:

|            |                  | $\overline{2}$ | 3              | $s_i$  |
|------------|------------------|----------------|----------------|--------|
|            |                  | $\overline{2}$ | 4              | $30\,$ |
| $\sqrt{2}$ | $\boldsymbol{3}$ | 5              | $\overline{2}$ | $50\,$ |
| $d_j$      | $35\,$           | $25\,$         | $20\,$         | $Z =$  |
|            |                  |                |                |        |

Il primo passo del metodo del simplesso consiste nel determinare una BFS iniziale. Applicando la regola di Nord-Ovest, scegliamo  $x_{11} = 30$  e poi applichiamo l'algoritmo ottenendo la seguente tabella:

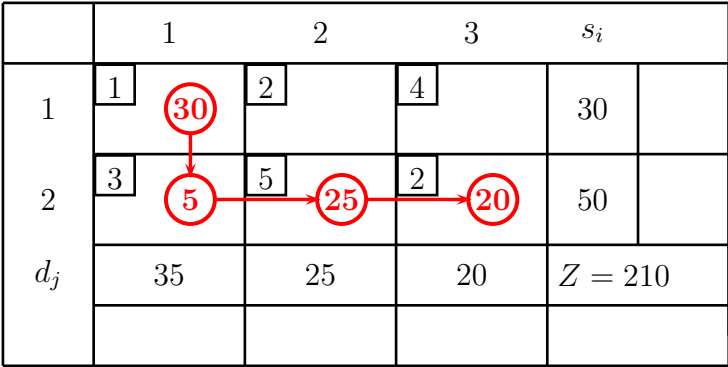

e quindi la BFS iniziale (30, 0, 0, 5, 25, 20). Il valore della funzione obiettivo `e

 $Z = 30 + 5 \cdot 3 + 25 \cdot 5 + 20 \cdot 2 = 30 + 15 + 125 + 40 = 210.$ 

Applicando il metodo di Vogel si ha la seguente situazione iniziale

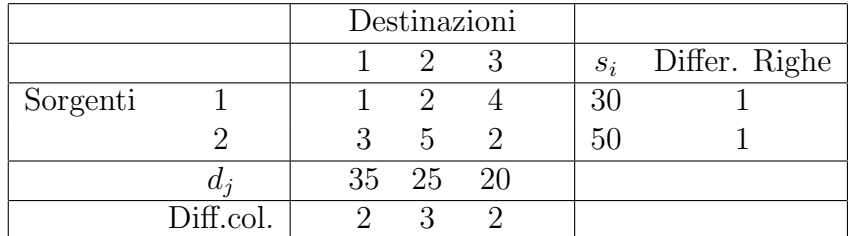

Si sceglie

 $x_{12} = 25$ 

e si elimina la seconda colonna:

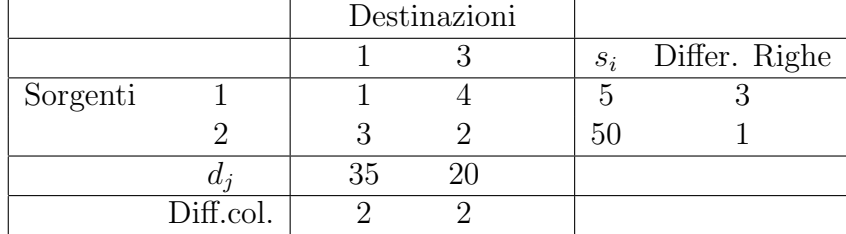

A questo punto l'algoritmo prevede che si scelga

$$
x_{11}=5
$$

in modo da eliminare la prima riga:

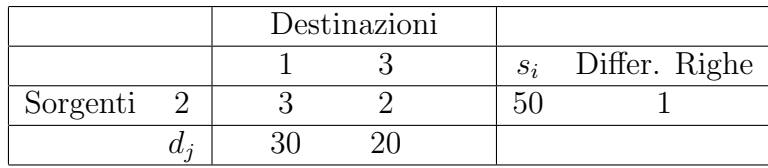

A questo punto sono obbligate le scelte restanti per le variabili di base

$$
x_{21} = 30, \qquad x_{23} = 20.
$$

La BFS diventa quindi (5, 25, 0, 30, 0, 20). Graficamente si ha la seguente situazione:

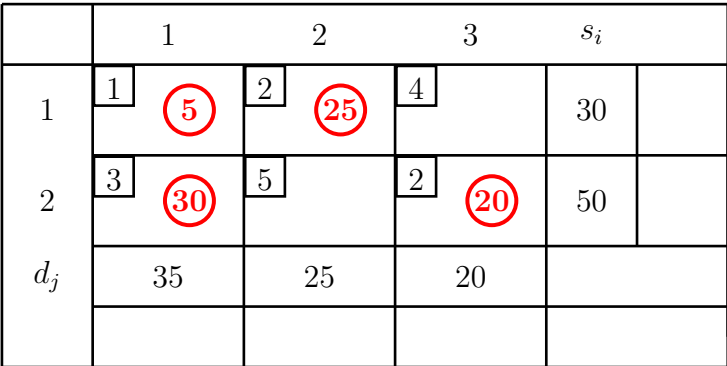

Il valore della funzione obiettivo è

 $Z = 5 + 25 \cdot 2 + 30 \cdot 3 + 20 \cdot 2 = 5 + 50 + 90 + 40 = 185.$ 

Per il metodo di Russell si devono calcolare le quantità  $\overline{u}_i$ ,  $\overline{v}_j$  e  $\Delta_{ij}$  che riportiamo nella tabella, rispettivamente, nell'ultima colonna, nell'ultima riga e all'interno di ogni cella.

|                     |                     | $\overline{2}$      | 3              | $\mathfrak{s}_i$ | $\overline{u}_i$ |
|---------------------|---------------------|---------------------|----------------|------------------|------------------|
| 1                   | $\overline{\bf{6}}$ | $\overline{2}$      | 4              | $30\,$           |                  |
| $\sqrt{2}$          | $\sqrt{3}$<br>5     | $\overline{5}$<br>5 | $\overline{2}$ | $50\,$           | 5                |
| $d_j\hspace{-.1em}$ | $35\,$              | $25\,$              | 20             |                  |                  |
| $\overline{v}_j$    | ្ទ                  |                     |                |                  |                  |

Si sceglie  $x_{23}$  come variabile in base, a cui viene assegnato il valore 20 ed eliminiamo la terza colonna della tabella.

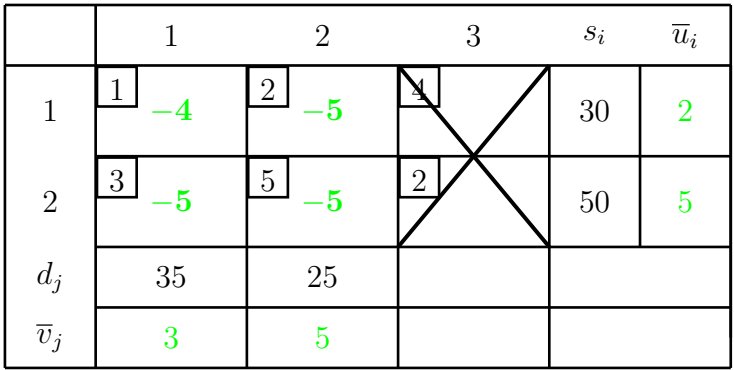

Scegliamo  $x_{12}$  come variabile in base, assegnando il valore 25, in modo da eliminare la seconda colonna cosicch`e sono obbligate le scelte restanti per le variabili di base

$$
x_{11} = 5, \qquad x_{21} = 30.
$$

La BFS diventa quindi (5, 25, 0, 30, 0, 20). Osserviamo che abbiamo ottenuto la stessa BFS calcolata dal metodo di Vogel, quindi il valore della funzione obiettivo è lo stesso  $Z = 185$ . Applichiamo ora il metodo del simplesso alla BFS ottenuta con la regola di Nord-Ovest:

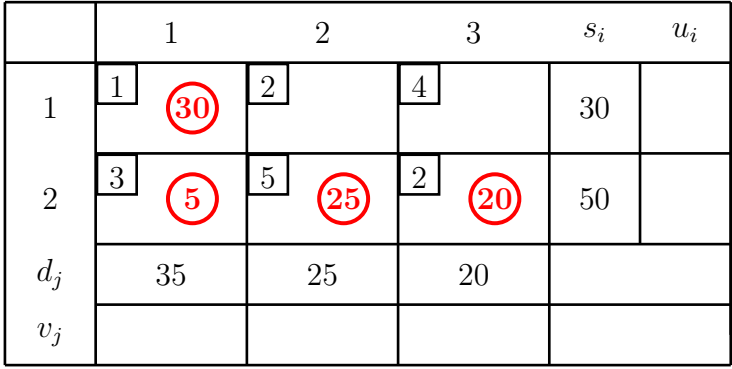

Calcoliamo innanzitutto i valori  $v_j$  e  $u_i$ , poichè nella terza riga ci sono tre variabili in base poniamo  $u_2 = 0$  e ricaviamo gli altri valori ricordando che, per ogni variabile in base deve essere

$$
c_{ij} = u_i + v_j.
$$

Quindi deve essere

$$
v_3 = c_{23} - u_2 = c_{23} = 2
$$

e, di conseguenza,

$$
v_2 = c_{22} - u_2 = c_{22} = 5
$$
  
\n
$$
v_1 = c_{21} - u_2 = c_{21} = 3
$$
  
\n
$$
u_1 = c_{11} - v_1 = 1 - 3 = -2.
$$

Riportiamo tali valori nella tabella del metodo

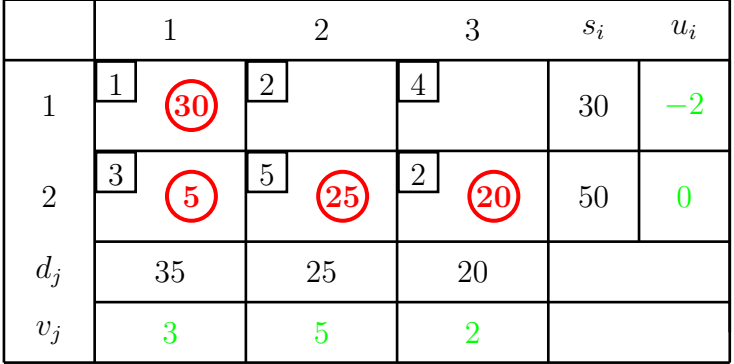

Per determinare la variabile entrante in base calcoliamo i valori

$$
c_{ij}-u_i-v_j
$$

e riportiamoli nelle celle della tabella.

|                    |                            | $\overline{2}$                       | 3                      | $s_i$  | $u_i$ |
|--------------------|----------------------------|--------------------------------------|------------------------|--------|-------|
|                    | $\ddot{30}$                | $\overline{2}$                       | 4                      | $30\,$ |       |
| $\sqrt{2}$         | $\mathbf{3}$<br>$\cdot$ 5, | $\overline{5}$<br>$\left( 25\right)$ | $\overline{2}$<br>'20, | $50\,$ |       |
| $\boldsymbol{d}_j$ | 35                         | 25                                   | 20                     |        |       |
| $v_j$              |                            |                                      |                        |        |       |

La variabile entrante è sicuramente  $x_{12}$ , cella ricevente, celle donatrici saranno  $x_{11}$  e  $x_{22}$ , mentre quest'ultima è candidata ad uscire dalla base perchè incrementando  $x_{12}$  è la prima variabile che raggiunge il valore 0 (infatti  $x_{22} = 25$ mentre  $x_{11} = 30$ . La reazione a catena è la seguente:

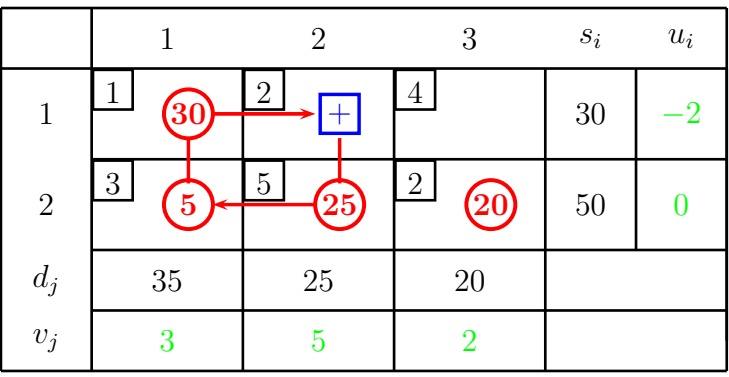

Le celle donatrici donano 25 unità alle celle riceventi (in modo tale da far uscire dalla base  $x_{22}$ , cosicchè la situazione diventa:

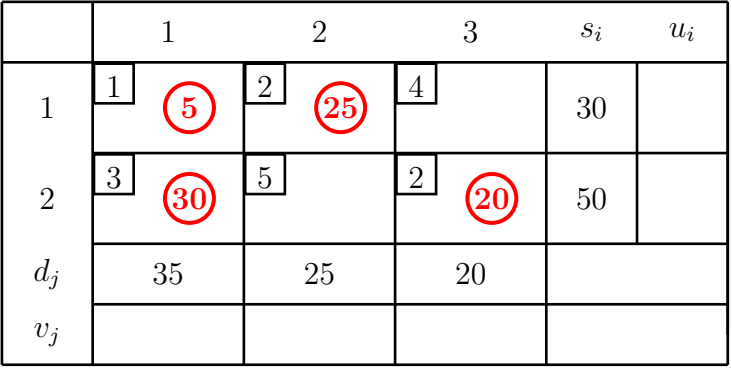

Per verificare il test di ottimalità calcoliamo i nuovi valori di  $u_i$  e  $v_j$ . Poniamo  $u_1 = 0$  perchè nella prima riga ci sono due variabili in base (in alternativa potremmo porre anche  $u_2 = 0$  perchè anche nella seconda riga ci sono due variabili in base ma il risultato sarebbe lo stesso), e otteniamo gli altri valori a catena:

$$
v_1 = c_{11} - u_1 = c_{11} = 1
$$
  
\n
$$
v_2 = c_{12} - u_1 = c_{12} = 2
$$
  
\n
$$
u_2 = c_{21} - v_1 = 3 - 1 = 2
$$
  
\n
$$
v_3 = c_{23} - u_2 = 2 - 2 = 0.
$$

Riportiamo tali valori nella tabella e calcoliamo contemporaneamente i nuovi valori

$$
c_{ij} - u_i - v_j
$$

per le variabili non in base:

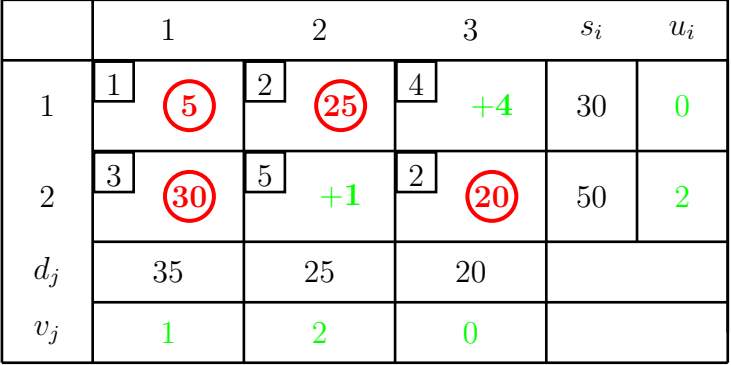

Poichè non ci sono variabili non in base aventi il valore  $c_{ij} - u_i - v_j$  negativo allora la soluzione trovata è quella ottima. Osserviamo che questa soluzione coincide la BFS iniziale trovata con i metodi di Vogel e di Russell ed il valore minimo della funzione obiettivo è

$$
Z=185.
$$

#### 3.4.1 Un esempio con destinazione fittizia

Si vuole risolvere il problema del trasporto con 3 sorgenti, con offerta rispettivamente 100 e 60 e 80 e 3 destinazioni con domanda 50, 70 e 90. La matrice dei costi è la seguente

$$
C = \left[ \begin{array}{rrr} 1 & - & 2 \\ 2 & 3 & 4 \\ 3 & 1 & 2 \end{array} \right].
$$

Si vogliono determinare le quantità di merci da inviare dalle sorgenti alle destinazioni affinchè il costo sia minimo. Innanzitutto osserviamo che

$$
\sum_{i} s_i = 240, \qquad \sum_{j} d_j = 210,
$$

quindi è necessario introdurre una destinazione fittizia (dummy), che indicheremo con 4D, che serva ad assorbire l'offerta eccedente. I costi relativi a tale destinazione saranno posti tutti uguali a zero. Inoltre si deve mettere in evidenza che la sorgente 1 non deve inviare merce alla destinazione 2, pertanto dobbiamo introdurre una penalizzazione per la variabile  $x_{12}$  ponendo  $c_{12} = M$ , dove M indica un numero molto grande. In questo caso infatti avendo assegnato un costo molto elevato e dovendo minimizzare la funzione obiettivo sicuramente nella soluzione ottima tale variabile avrà valore zero. La matrice dei costi diviene pertanto la seguente:

$$
C = \left[ \begin{array}{rrrr} 1 & M & 2 & 0 \\ 2 & 3 & 4 & 0 \\ 3 & 1 & 2 & 0 \end{array} \right].
$$

Scriviamo la tabella dei dati ed applichiamo la Regola del Nord-Ovest per trovare la BFS iniziale:

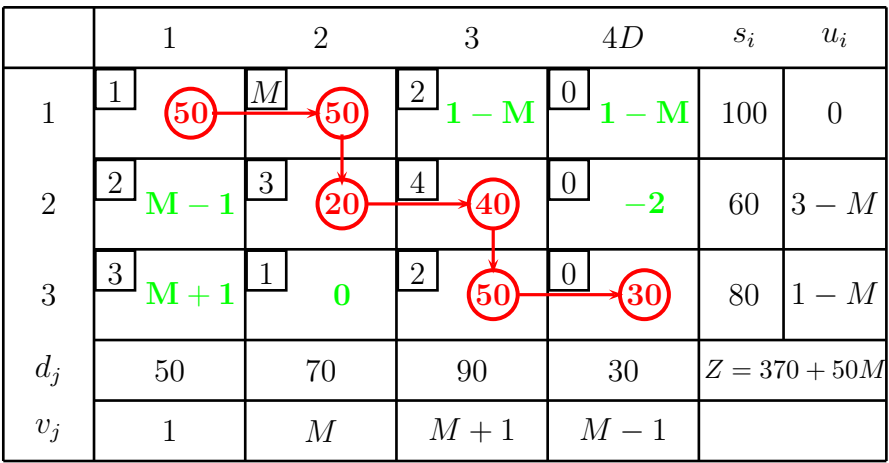

Il valore della funzione obiettivo nella BFS iniziale è:

$$
Z = 50 + 50M + 60 + 160 + 100 = 370 + 50M.
$$
Osserviamo che, in base ai valori  $c_{ij} = u_i - v_j$ , possiamo scegliere  $x_{13}$  come variabile entrante in base,  $x_{23}$  è la variabile uscente mentre celle donatrici sono  $x_{12}$ e  $x_{23},$ mentre celle riceventi sono  $x_{13}$ e  $x_{22},$ le unità donate sono pari a 40.

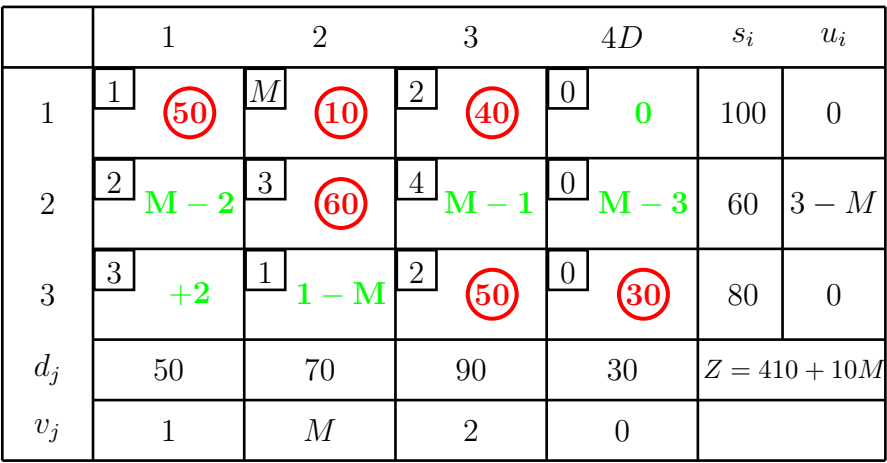

Il valore della funzione obiettivo nella BFS corrente è:

$$
Z = 50 + 10M + 80 + 180 + 100 = 410 + 10M.
$$

Osserviamo che  $x_{32}$  è variabile entrante in base,  $x_{12}$  è la variabile uscente mentre celle donatrici sono  $x_{12}$  e  $x_{33}$ , mentre celle riceventi sono  $x_{13}$  e  $x_{32}$ , le unità donate sono pari a 10.

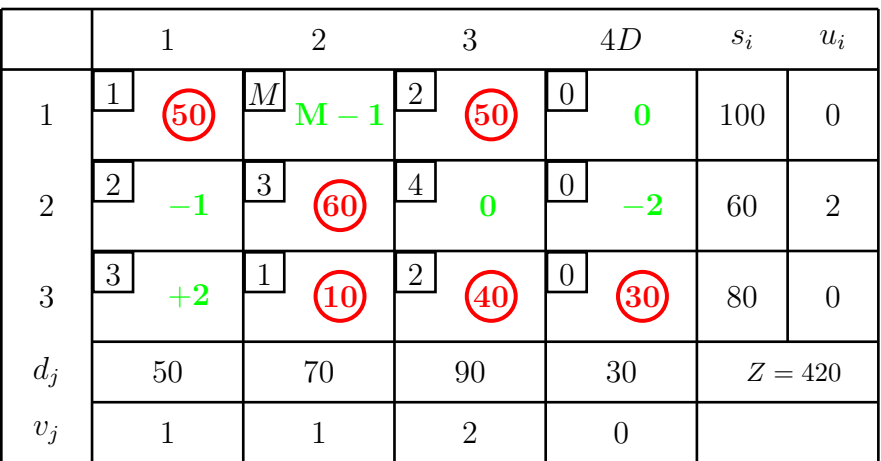

Il valore della funzione obiettivo nella BFS corrente è:

$$
Z = 50 + 100 + 180 + 10 + 80 = 420.
$$

Osserviamo che  $x_{24}$  è variabile entrante in base,  $x_{34}$  è la variabile uscente mentre celle donatrici sono  $x_{22}$  e  $x_{34}$ , mentre celle riceventi sono  $x_{24}$  e  $x_{32}$ , le unità donate sono pari a 30.

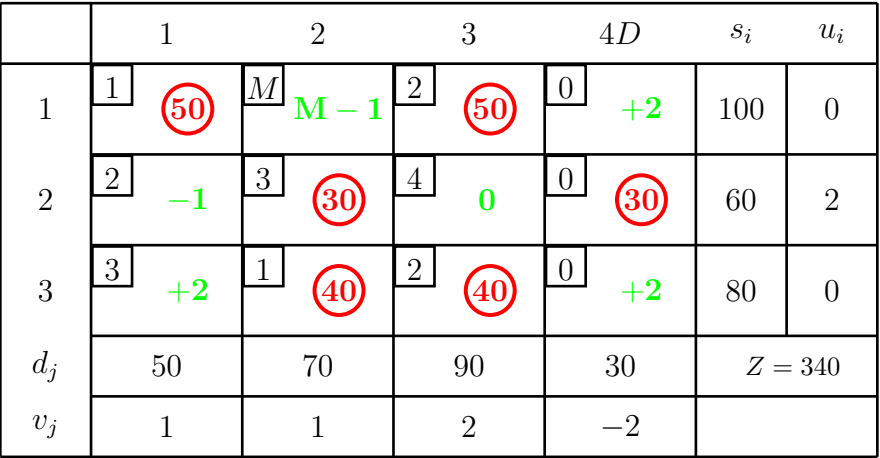

Il valore della funzione obiettivo nella BFS corrente è:

$$
Z = 50 + 80 + 90 + 40 + 80 = 340.
$$

Osserviamo che  $x_{21}$  è variabile entrante in base,  $x_{22}$  è la variabile uscente mentre celle donatrici sono  $x_{22}$ ,  $x_{33}$  e  $x_{11}$ , mentre celle riceventi sono  $x_{21}$ ,  $x_{32}$ e  $x_{13}$ , le unità donate sono pari a 30.

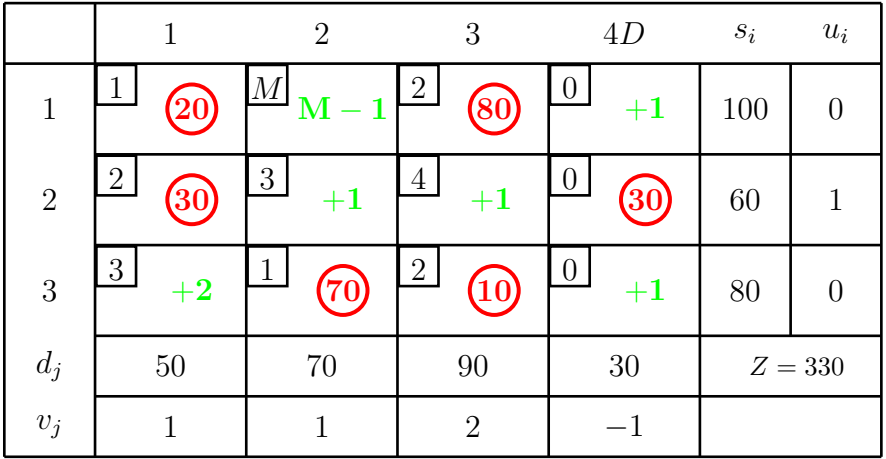

Il valore della funzione obiettivo nella BFS corrente è:

$$
Z = 20 + 160 + 60 + 70 + 20 = 330.
$$

Poichè è soddisfatto il test di ottimalità la BFS corrente

$$
(20, 0, 80, 30, 0, 0, 0, 70, 10)
$$

`e quella ottima. Risolviamo lo stesso problema determinando la BFS iniziale con il metodo di approssimazione di Vogel:

|          |                   | Destinazioni                     |    |                           |                             |    |       |               |  |
|----------|-------------------|----------------------------------|----|---------------------------|-----------------------------|----|-------|---------------|--|
|          |                   | 3<br>$\mathcal{D}_{\mathcal{L}}$ |    |                           |                             |    | $s_i$ | Differ. Righe |  |
|          |                   |                                  |    | $M=2$                     |                             |    |       | 100           |  |
| Sorgenti |                   |                                  | 2  | $\overline{\phantom{a}3}$ |                             |    |       | 60            |  |
|          |                   |                                  | 3  |                           | $\mathcal{D}_{\mathcal{L}}$ |    |       | 80            |  |
|          |                   |                                  | 50 | 70                        | 90                          | 30 |       |               |  |
|          | $Diff_{\rm col.}$ |                                  |    | 9                         |                             |    |       |               |  |

Poniamo  $x_{24}=30$ e cancelliamo la quarta colonna:

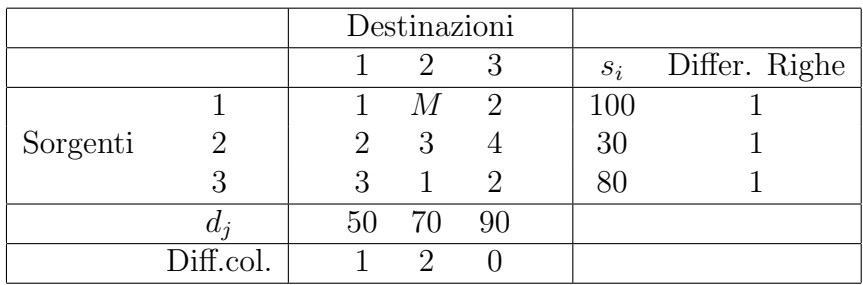

Poniamo  $x_{32} = 70$  e cancelliamo la seconda colonna:

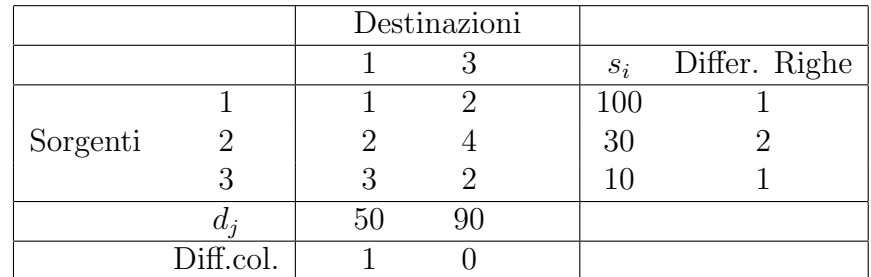

Poniamo  $x_{21} = 30$  e cancelliamo la seconda riga:

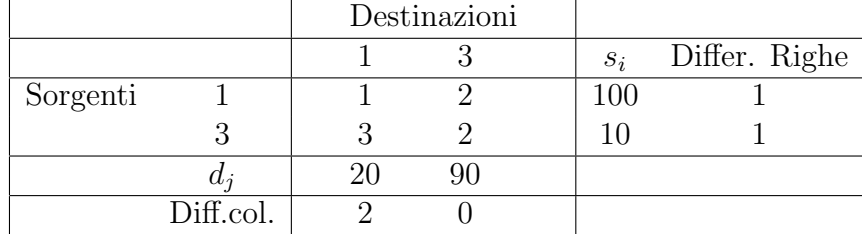

Poniamo  $x_{11} = 20$ , cancelliamo la prima colonna, quindi le altre variabili in base sono determinate:

$$
x_{13} = 80, \qquad x_{33} = 10.
$$

Scriviamo ora la tabella del metodo del simplesso:

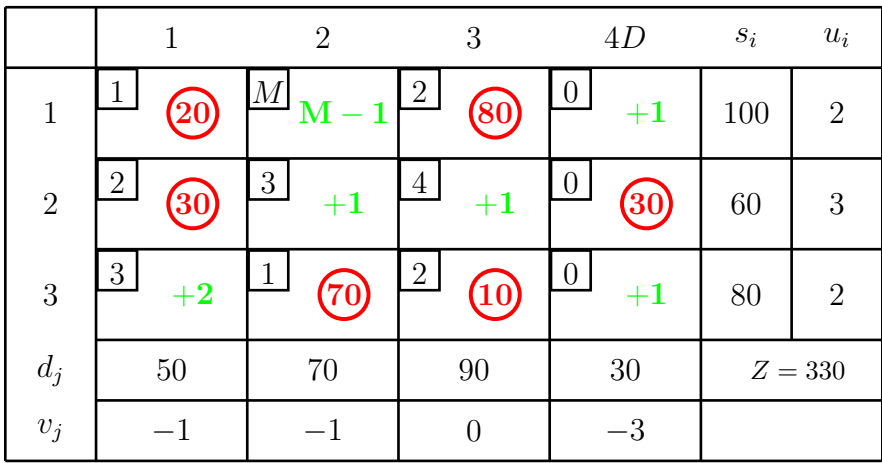

Il valore della funzione obiettivo nella BFS corrente è:

$$
Z = 20 + 160 + 60 + 70 + 20 = 330.
$$

Poichè è soddisfatto il test di ottimalità la BFS corrente

$$
(20, 0, 80, 30, 0, 0, 0, 70, 10)
$$

`e quella ottima.

Nell'esempio appena risolto `e stato necessario aggiungere una destinazione fittizia in quanto l'offerta delle sorgenti eccedeva la domanda delle destinazioni. Nel caso in cui la somma delle domande fosse stata superiore alla somma delle offerte allora sarebbe stato necessario aggiungere una sorgente fittizia con costi nulli ma il procedimento sarebbe stato esattamente lo stesso descritto nel paragrafo.

# 3.5 Il Problema di Assegnamento

Il problema di assegnamento consiste nella necessità di dover assegnare ad un insieme di risorse un insieme di operazioni (dette task) che devono essere svolte. Come esempio possiamo pensare ad un insieme di operai (o lavoratori) cui devono essere assegnati determinati compiti. Ovviamente l'assegnazione di uno di tali compiti (il task appunto) ad un operaio ha un determinato costo. Ovviamente si vuole minimizzare il costo complessivo di tale assegnamento. Le risorse possono essere persone, ma anche macchinari, stabilimenti, intervalli di tempo e così via. Un problema sia di assegnamento deve soddisfare i seguenti requisiti:

- 1. Il numero delle risorse e quello dei task devono essere uguali (tale valore sarà indicato con  $n$ ).
- 2. Ogni risorsa deve essere assegnata ad un singolo task.
- 3. Ogni task è svolto da un'unica risorsa.
- 4. Il costo  $c_{ij}$  è associato all'esecuzione del task j da parte della risorsa i.
- 5. L'obiettivo è determinare le assegnazioni a costo globale minimo.

I primi tre requisiti sono piuttosto restrittivi ma è comunque possibile riformulare determinati problemi in modo tale che siano soddisfatti.

Supponiamo per esempio di dover collocare 3 nuove macchine nelle posizioni occupate precedentemente da quattro macchinari. In base alla distanza dei magazzini dalle posizioni abbiamo i seguenti costi orari:

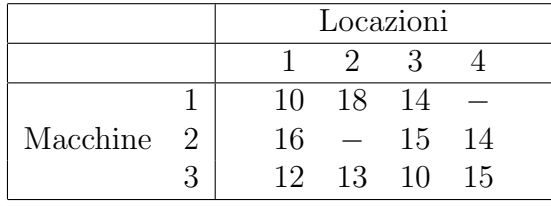

Per ricondurre questo esempio ad un problema di assegnamento è necessario innanzitutto introdurre una macchina fittizia (dummy), cui vengono assegnati costi tutti uguali a 0. Inoltre osserviamo che ci sono due posizioni che non possono essere assegnate rispettivamente alle macchine 1 e 2 perciò per evitare che tale assegnamento avvenga deve essere attribuito un costo unitario molto alto, pari al valore  $M$ . La tabella dei costi diventa così:

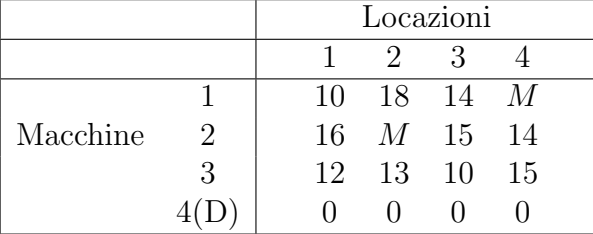

## 3.5.1 Il modello matematico del problema di assegnamento

Per descrivere il modello vengono introdotte le seguenti variabili decisionali:

$$
x_{ij} = \begin{cases} 1 & \text{se la risorsa } i \text{ esegue il task } j; \\ 0 & \text{altrimenti} \end{cases}
$$

per  $i, j = 1, \ldots, n$ . Ogni  $x_{ij}$  è una variabile binaria (può assumere solo due valori). Indicando con  $Z$  il costo totale, il problema di assegnamento può essere formulato nel seguente modo:

min 
$$
Z = \sum_{i=1}^{n} \sum_{j=1}^{n} c_{ij} x_{ij}
$$

soggetto ai vincoli

$$
\sum_{j=1}^{n} x_{ij} = 1, \t i = 1, ..., n
$$
  

$$
\sum_{i=1}^{n} x_{ij} = 1, \t j = 1, ..., n
$$
  

$$
x_{ij} \ge 0, \t i, j = 1, ..., n
$$

 $x_{ij}$  variabile binaria.

Cancellando il vincolo delle variabili binarie il problema può essere considerato come un normale problema di programmazione lineare e come tale può essere risolto. Il modello può essere assimilato anche al problema del trasporto in cui il numero di sorgenti m coincide con il numero di destinazioni n ed inoltre ogni offerta

$$
s_i = 1, \qquad i = 1, \ldots, n
$$

e ogni domanda

$$
d_j = 1, \qquad j = 1, \ldots, n.
$$

Applicando la proprietà di interezza del problema del trasporto ogni BFS ha componenti intere e, in base ai vincoli, queste devono necessariamente assumere valori 0 oppure a 1. Il problema può essere descritto attraverso una rete:

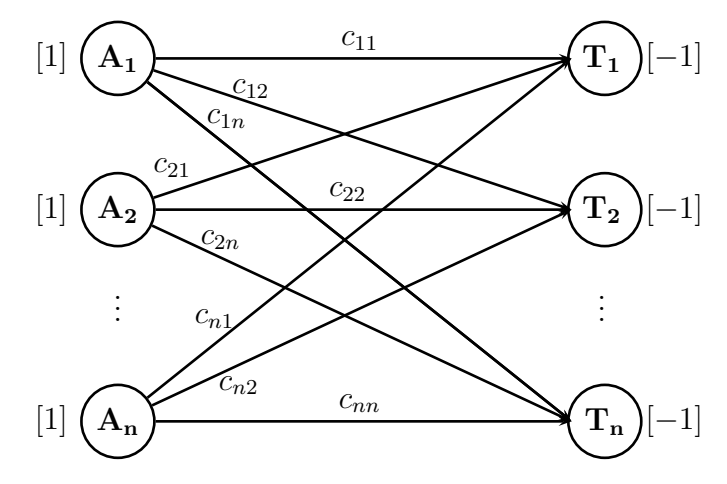

Ovviamente il metodo del simplesso adattato al problema del trasporto pu`o essere applicato anche al problema di assegnamento. In questo caso le soluzioni che si ottengono sono sempre degeneri in quanto il problema del trasporto prevede che le variabili di base siano  $m + n - 1$ , cioè in questo caso  $2n - 1$ , ma di queste solo n sono uguali a 1 mentre le altre  $n-1$  devono essere necessariamente nulle.

Per risolvere il problema di assegnamento esiste un metodo più semplice, descritto nel paragrafo seguente.

## 3.5.2 Il metodo ungherese

Il metodo ungherese deve il suo nome al fatto che fu descritto per la prima volta da due matematici ungheresi, König ed Egervary, intorno al 1930. Tale algoritmo consente di risolvere il problema di assegnamento evitando l'applicazione del metodo del simplesso.

L'algoritmo viene applicato direttamente alla matrice dei costi, generando una serie di tabelle equivalenti fino ad ottenerne una per la quale la soluzione ottima è banale. Nella tabella finale i costi sono tutti positivi o nulli e l'assegnazione ottima pu`o essere effettuata in corrispondenza dei valori nulli. L'idea chiave del metodo è quella di effettuare una serie di sottrazioni di opportuni valori dagli elementi delle righe (e delle colonna) senza alterare il problema. L'algoritmo è composto dai seguenti passi.

- 1. Sottrarre il più piccolo valore in ogni riga da ogni elemento della stessa riga (riduzione per righe) e scrivere i risultati in una nuova tabella.
- 2. Sottrarre il più piccolo valore in ogni colonna da ogni elemento della stessa colonna (riduzione per colonne) e scrivere i risultati in una nuova tabella.
- 3. Controllare se pu`o essere effettuato un assegnamento ottimo: per questo bisogna determinare il minimo numero di linee necessarie a coprire tutti gli elementi della tabella uguali a zero. Se tale numero è uguale al numero di righe (o di colonne) allora è possibile determinare un insieme ottimo di assegnazioni e si esegue il passo 6 dell'algoritmo altrimenti si esegue il passo 4.
- 4. Se il numero minimo di linee è inferiore al numero di righe allora si deve modificare la tabella nel seguente modo:
	- a) si sottrae il più piccolo valore non coperto da linee da ogni elemento non coperto della tabella;
	- b) si aggiunge tale valore agli elementi che si trovano all'intersezione tra due linee;
	- c) si lasciano invariati tutti gli altri elementi.
- 5. Ripetere i passi 3 e 4 finch`e non si ottiene un insieme ottimo di assegnazioni.
- 6. Effettuare le assegnazioni una alla volta in corrispondenza degli elementi nulli. Iniziare dalle righe o dalle colonne che presentano un solo zero. Poichè ciascuna riga e ciascuna colonna deve ricevere esattamente un'assegnazione, cancellare la riga e la colonna coinvolte dopo tale assegnazione. Se non ci sono righe (o colonne) che hanno un unico elemento uguale a zero allora si considera quella che ne ha due. In questo

caso l'assegnamento è arbitrario (questo vuol dire che l'assegnamento ottimo non è unico). Quindi bisogna considerare le righe e le colonne non ancora cancellate e procedere con la successiva assegnazione.

Applichiamo il metodo ungherese all'esempio introdotto in precedenza e definito dalla seguente tabella:

|                  |                  |                  |                  |                  | Locazioni        |                  |                  |                                          |  |
|------------------|------------------|------------------|------------------|------------------|------------------|------------------|------------------|------------------------------------------|--|
|                  |                  |                  |                  | $\mathbf{1}$     | $\overline{2}$   | 3                | $\overline{4}$   |                                          |  |
|                  |                  |                  | $\mathbf{1}$     | 10               | 18               | 14               | $\boldsymbol{M}$ |                                          |  |
|                  |                  | Macchine         | $\sqrt{2}$       | 16               | $\boldsymbol{M}$ | $15\,$           | 14               |                                          |  |
|                  |                  |                  | $\mathfrak{Z}$   | 12               | 13               | 10               | 15               |                                          |  |
|                  |                  |                  | 4(D)             | $\boldsymbol{0}$ | $\boldsymbol{0}$ | $\boldsymbol{0}$ | $\boldsymbol{0}$ |                                          |  |
|                  |                  |                  |                  |                  |                  |                  |                  |                                          |  |
| 10               | $18\,$           | $14\,$           | $\cal M$         |                  | $\overline{0}$   | $8\,$            | $\sqrt{4}$       | $\boldsymbol{M}$                         |  |
| 16               | M                | 15               | 14               |                  | 16               | $\cal M$         | 15               | 14                                       |  |
| $12\,$           | $13\,$           | 10               | 15               |                  | 12               | $13\,$           | 10               | $15\,$                                   |  |
| $\boldsymbol{0}$ | $\boldsymbol{0}$ | $\boldsymbol{0}$ | $\boldsymbol{0}$ |                  | $\boldsymbol{0}$ | $\boldsymbol{0}$ | $\boldsymbol{0}$ | $\boldsymbol{0}$                         |  |
|                  |                  | Tabella iniziale |                  |                  |                  |                  | Passo I          |                                          |  |
|                  |                  |                  |                  |                  |                  |                  |                  | Si sottrae il minimo 10 dalla $1^a$ riga |  |
| $\boldsymbol{0}$ | $8\,$            | $\sqrt{4}$       | $\boldsymbol{M}$ |                  | $\boldsymbol{0}$ | $8\,$            | $\overline{4}$   | $\cal M$                                 |  |
|                  |                  |                  |                  |                  |                  |                  |                  |                                          |  |
| $\sqrt{2}$       | $\cal M$         | $\mathbf{1}$     | $\boldsymbol{0}$ |                  | $\overline{2}$   | $\cal M$         | $\mathbf{1}$     | $\boldsymbol{0}$                         |  |
| $12\,$           | 13               | 10               | 15               |                  | $\sqrt{2}$       | $\sqrt{3}$       | $\boldsymbol{0}$ | $\bf 5$                                  |  |
| $\boldsymbol{0}$ | $\boldsymbol{0}$ | $\boldsymbol{0}$ | $\boldsymbol{0}$ |                  | $\overline{0}$   | $\boldsymbol{0}$ | $\boldsymbol{0}$ | $\boldsymbol{0}$                         |  |
|                  |                  | Passo II         |                  |                  |                  |                  | Passo III        |                                          |  |

Si sottrae il minimo 14 dalla  $2^a$ riga Si sottrae il minimo 10 dalla  $3^a$ riga

A questo punto si dovrebbe sottrarre il minimo da ciascuna colonna, ma poichè il valore minimo è zero ed in ogni riga (e/o colonna) c'è un elemento uguale a zero (cioè il numero minimo di linee che coprono gli elementi uguali a zero coincide con la dimensione della matrice) allora `e possibile procedere all'assegnazione ottima delle risorse ai task.

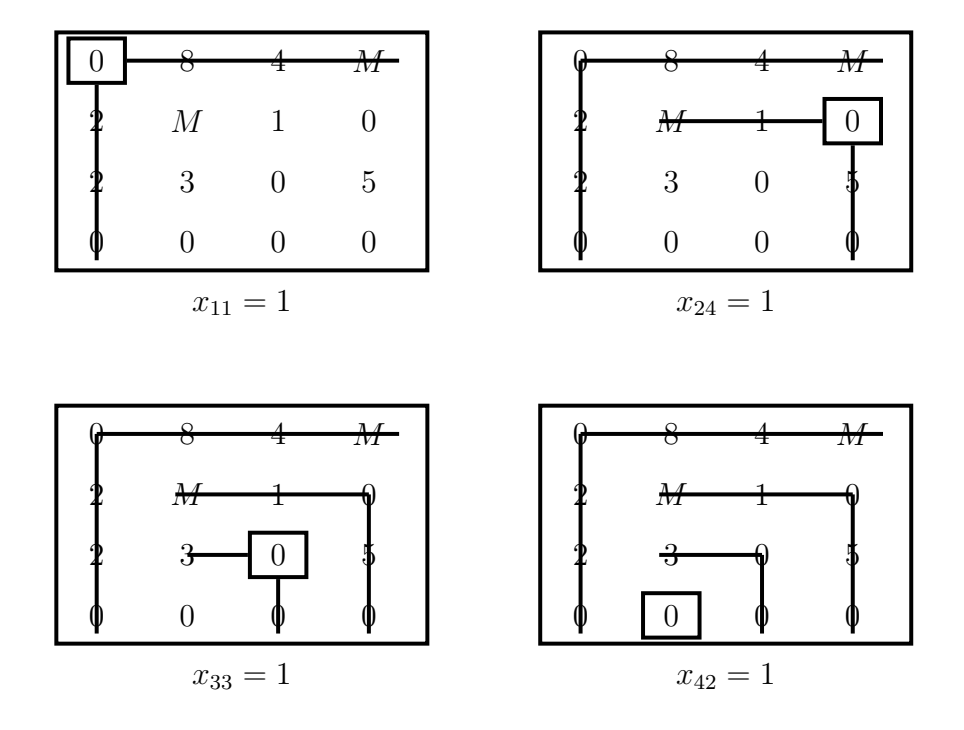

La soluzione ottima è la seguente

$$
X = \left[ \begin{array}{rrr} 1 & 0 & 0 & 0 \\ 0 & 0 & 0 & 1 \\ 0 & 0 & 1 & 0 \\ 0 & 1 & 0 & 0 \end{array} \right]
$$

mentre il costo minimo è

$$
Z = 10 + 14 + 10 + 0 = 34.
$$

Consideriamo il problema di assegnamento con 5 task e 5 risorse definito dalla seguente matrice dei costi:

$$
C = \left[ \begin{array}{rrrrr} 6 & 4 & 3 & 3 & 2 \\ 7 & 5 & 4 & 5 & 4 \\ 3 & 6 & 3 & 6 & 3 \\ 7 & 10 & 4 & 4 & 8 \\ 6 & 5 & 7 & 4 & 4 \end{array} \right].
$$

Applichiamo il metodo ungherese a tale problema:

 $\boldsymbol{0}$ 

Matrice ottenuta sottraendo il minimo da tutte le righe

| 6 | 4  | 3              | 3 | 2 |  |
|---|----|----------------|---|---|--|
| 7 | 5  | 4              | 5 | 4 |  |
| 3 | 6  | 3              | 6 | 3 |  |
| 7 | 10 | $\overline{4}$ | 4 | 8 |  |
| 6 | 5  | 7              |   |   |  |

Tabella iniziale

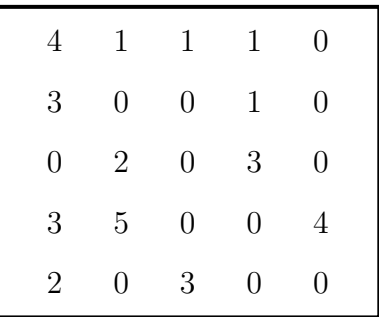

Matrice ottenuta sottraendo il minimo da tutte le colonne

Adesso è possibile effettuare l'assegnamento ottimo.

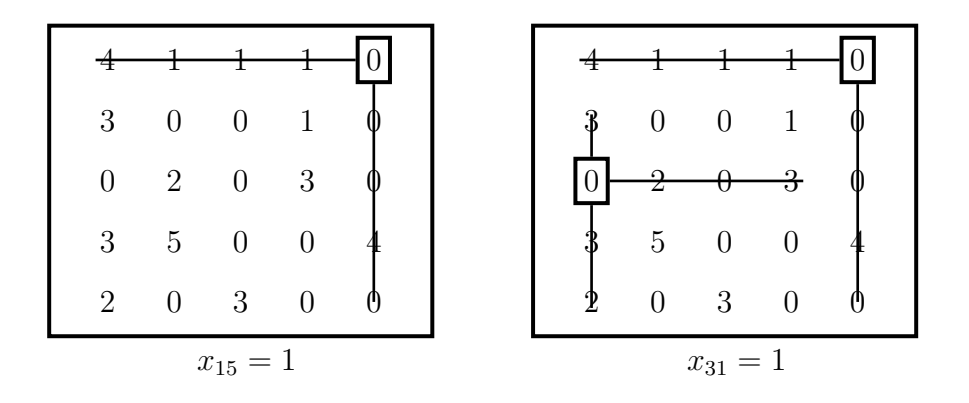

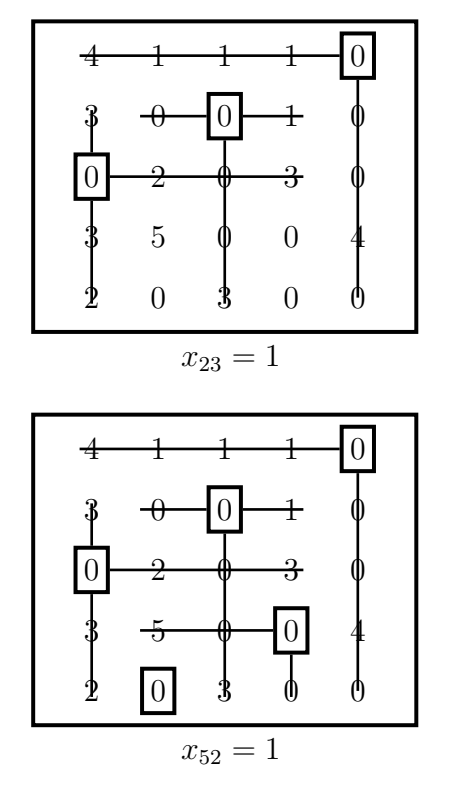

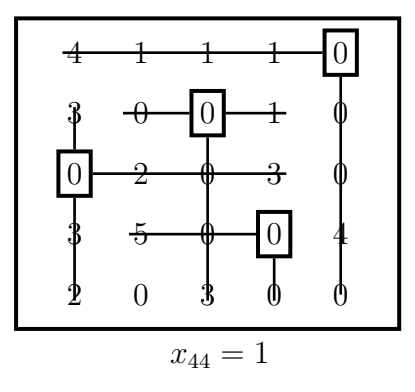

La soluzione ottima è la seguente

$$
X = \left[ \begin{array}{rrrrr} 0 & 0 & 0 & 0 & 1 \\ 0 & 0 & 1 & 0 & 0 \\ 1 & 0 & 0 & 0 & 0 \\ 0 & 0 & 0 & 1 & 0 \\ 0 & 1 & 0 & 0 & 0 \end{array} \right]
$$

mentre il costo minimo è

$$
Z = 2 + 4 + 3 + 4 + 5 = 18.
$$

Osserviamo che l'assegnamento ottimo non è unico in quanto il problema ammette anche la seguente soluzione:

$$
X = \left[ \begin{array}{cccc} 0 & 0 & 0 & 0 & 1 \\ 0 & 1 & 0 & 0 & 0 \\ 1 & 0 & 0 & 0 & 0 \\ 0 & 0 & 1 & 0 & 0 \\ 0 & 0 & 0 & 1 & 0 \end{array} \right]
$$

.

# Capitolo 4

# Modelli di Ottimizzazione su Reti

## 4.1 Terminologia delle reti

La rappresentazione attraverso reti è uno strumento ampiamente utilizzato per descrivere problemi derivanti da differenti aree come la distribuzione di servizi, la pianificazione e la gestione delle risorse, l'allocazione di strutture per le telecomunicazioni (si pensi per esempio alla rappresentazione della rete autostradale o ferroviaria, in cui sono rappresentati alcuni punti che sono collegati tra loro in modo diretto da strade o ferrovie). Essa consente di visualizzare graficamente le componenti del sistema, le relative connessioni ed eventualmente alcune informazioni aggiuntive (per esempio la lunghezza di un collegamento, il costo per percorrere un determinato tratto o altro) relative ad esse.

Una rete consiste in un insieme di punti detti nodi (o vertici) ed in un insieme di linee chiamate che collegano i nodi. In modo formale quindi una rete (anche detta grafo) è una coppia  $G = (V, A)$  tale che

- 1.  $V$  è un insieme finito di punti (detti appunto vertici o nodi);
- 2. A è un insieme finito di collegamenti tra nodi (detti lati o archi).

Un collegamento viene indicato scrivendo una coppia di nodi  $(u, v), u, v \in V$ . Per esempio, considerando il grafo  $G = (V, E)$ , tale che:

$$
V = \{V_1, V_2, V_3, V_4, V_5, V_6\}
$$

$$
\overline{e}
$$

$$
A = \{ (V_1, V_2), (V_1, V_3), (V_1, V_5), (V_2, V_4), (V_2, V_5), (V_2, V_6), (V_3, V_4), (V_3, V_5), (V_3, V_6), (V_4, V_5), (V_4, V_6), (V_5, V_6) \}
$$

allora graficamente può essere rappresentato in questo modo

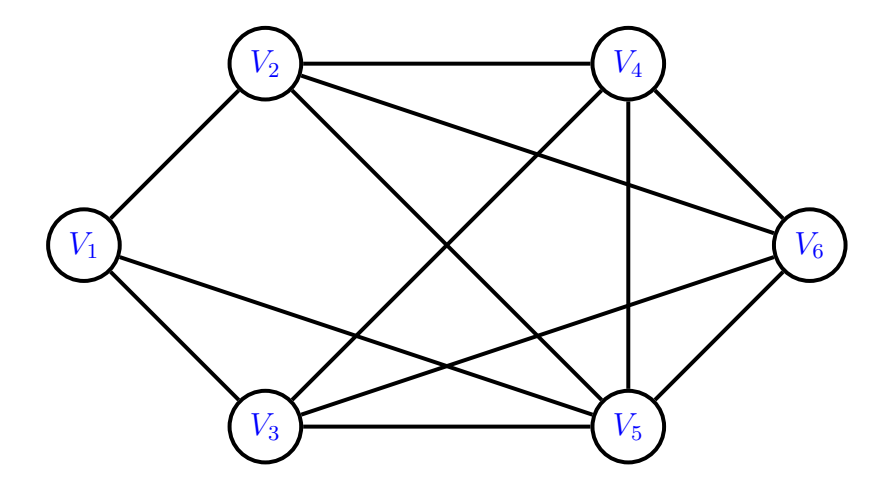

In questo esempio gli archi non hanno una direzione fissata, ovvero si suppone convenzionalmente che sia possibile un flusso in entrambi i versi (in questo caso si parla di arco non orientato e di rete non orientata). Osserviamo che non essendo le coppie ordinate indicare l'arco con  $(V_i, V_j)$  oppure con  $(V_j, V_i)$  è praticamente la stessa cosa. Quando due nodi non sono connessi direttamente da un arco allora ha senso chiedersi se esiste una sequenza di archi che li connette. Tale sequenza è detto percorso. Nella rete del precedente esempio un percorso è

### $V_1V_2V_4V_5V_3V_1V_5V_6.$

Se un percorso non contiene nodi ripetuti allora è detto cammino, per esempio

#### $V_1V_5V_3V_4V_2$ .

Un cammino che inizia e finisce sullo stesso nodo è detto ciclo (in questo caso ovviamente non ci sono nodi ripetuti tranne il primo e l'ultimo). Si dice che due nodi sono connessi se esiste almeno un cammino non orientato che li congiunge. Una rete è connessa se ogni coppia di nodi è connessa. Una rete connessa prende il nome di albero se non contiene alcun ciclo. Un albero `e detto albero ricoprente (spanning tree) se `e una rete che connette tutti i nodi e non contiene alcun ciclo. Se  $n$  è il numero dei nodi allora ogni albero ricoprente ha esattamente  $n - 1$  archi poichè questo è il numero minimo di archi necessari per avere una rete connessa ed il numero massimo possibile senza creare cicli. Se in una rete non ci sono cicli allora è detta aciclica. La seguente figura illustra un esempio di albero.

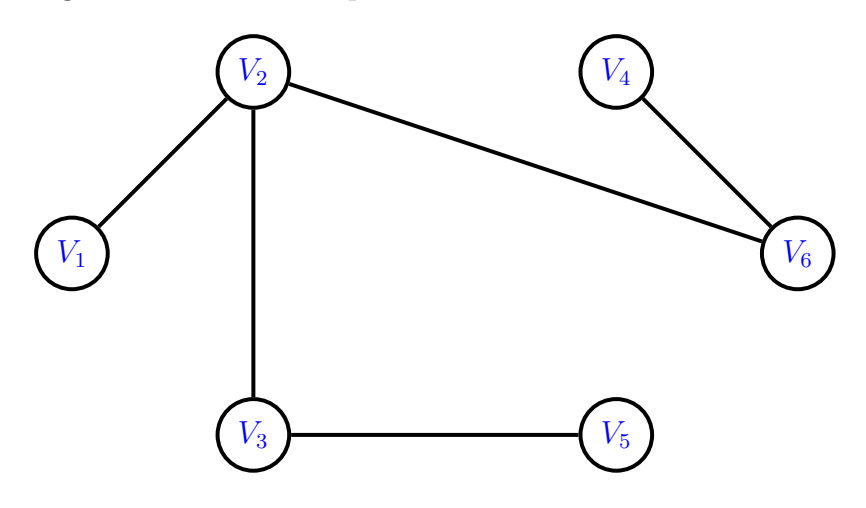

Il grafo di dice diretto (o orientato) se agli archi è assegnata una direzione (in questo caso si parla di arco orientato). Per esempio se consideriamo il seguente esempio:

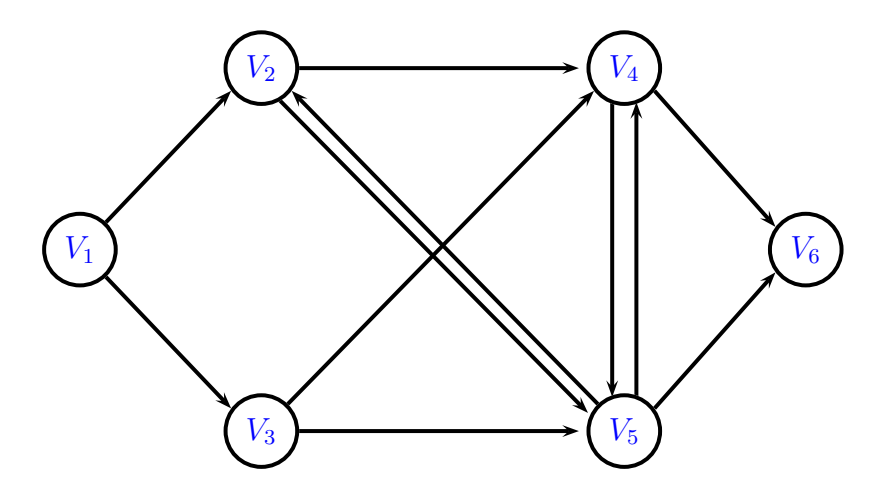

l'insieme degli archi è il seguente

$$
A = \{ (V_1, V_2), (V_1, V_3), (V_2, V_4), (V_2, V_5), (V_3, V_4), (V_3, V_5), (V_4, V_5), (V_4, V_6), (V_5, V_4), (V_5, V_2), (V_5, V_6) \}.
$$

Quindi se  $G = (V, A)$  è un grafo diretto allora A è un insieme di coppie ordinate, cosicchè  $A \subseteq V \times V$ . In questo caso l'arco viene etichettato citando prima l'origine (nodo di partenza) e poi la destinazione (nodo di arrivo). Ovviamente in questo caso l'arco  $(V_i, V_j)$  è diverso dall'arco  $(V_j, V_i)$ . Una rete avente archi orientati è detta rete orientata. Ovviamente anche in questo tipo di rete si possono definire percorsi orientati, per esempio

$$
V_1 V_2 V_4 V_5 V_2 V_4 V_6
$$

cammini orientati:

 $V_1V_2V_5V_4V_6$ 

e cicli orientati:

 $V_2V_4V_5V_2$ .

Nei paragrafi seguenti saranno descritti e risolti due classici esempi di problemi di ottimizzazione definiti su reti connesse, il problema di minimo albero ricoprente (o problema dell'albero di minima estensione) e il problema del minimo cammino.

# 4.2 Il Problema di Minimo Albero Ricoprente

Il Problema di Minimo Albero Ricoprente (Minimum Spanning Tree, o albero di minima estensione) si definisce se la rete `e connessa e non orientata, e, ad ogni arco, è associata una misura nonnegativa, la lunghezza, (che, per esempio, può rappresentare una distanza, un tempo oppure un costo). Per il problema in questione si vuole trovare un albero ricoprente, cioè una rete senza cicli che colleghi tutti i nodi e tale che la sua lunghezza complessiva sia minima. Il problema di minimo albero ricoprente può essere sintetizzato nei seguenti punti:

- 1. È assegnato un insieme di nodi ed una lista di possibili collegamenti tra i nodi insieme alle relative lunghezze;
- 2. si vuole costruire la rete con un numero di archi sufficiente a collegare tutti i nodi, in modo tale che esista un cammino tra ogni coppia di nodi;
- 3. obiettivo da raggiungere è determinare l'albero che ha la minima lunghezza.

Se la rete ha n nodi, per quanto detto in precedenza, richiede n−1 collegamenti per assicurare l'esistenza di un cammino per ogni coppia di nodi. Possibili applicazioni di questo problema riguardano, per esempio, la progettazione di reti di telecomunicazioni (per esempio reti in fibra ottica, reti di computer, linee dati telefoniche), oppure di reti di trasporto, di reti di trasmissione elettrica o di collegamenti elettrici (per esempio minimizzare la lunghezza dei cavi elettrici all'interno di un computer), e tutte quelle applicazioni in cui si vogliono minimizzare le connessioni tra punti diversi che devono comunicare (o essere collegati) tra loro.

## 4.2.1 L'algoritmo di Prim

Un algoritmo per il problema di minimo albero ricoprente è composto dai seguenti passi:

- 1. Si seleziona un nodo in modo arbitrario che viene connesso al nodo più vicino (cioè quello che ha la distanza inferiore dal nodo scelto) oppure si seleziona l'arco che ha la lunghezza minima;
- 2. Si identifica il nodo non connesso più vicino ad un nodo già connesso, e quindi collegare questi due nodi. Si ripete l'operazione finchè tutti i nodi saranno connessi;
- 3. Nel caso in cui il numero di possibili nodi da scegliere al passo 1 o al passo 2 sia maggiore di 1, la scelta è del tutto arbitraria e porta comunque ad una soluzione ottima.

Per esempio si supponga di dover cablare in fibra ottica una zona dove sono gi`a presenti alcune stazioni per lo smistamento del segnale. Tali punti devono essere collegati minimizzando la lunghezza complessiva dei cavi utilizzati. La situazione è schematizzata dalla seguente rete:

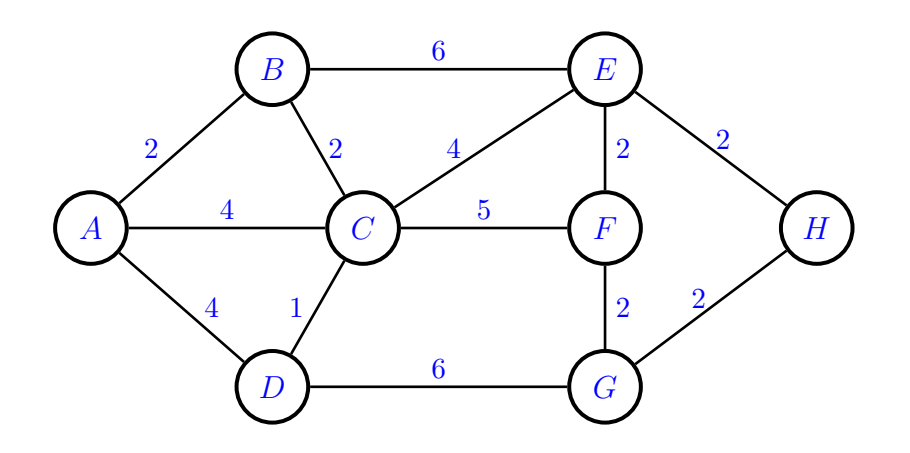

Nelle pagine seguenti vengono riportati i passi dell'algoritmo applicato a tale rete, scegliendo A come nodo iniziale. Gli archi di colore rosso identificano quelli appartenenti all'albero che si sta determinando.

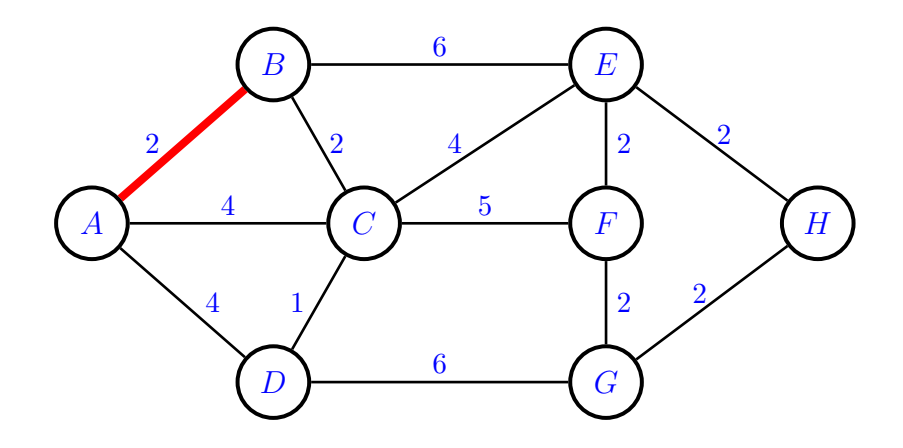

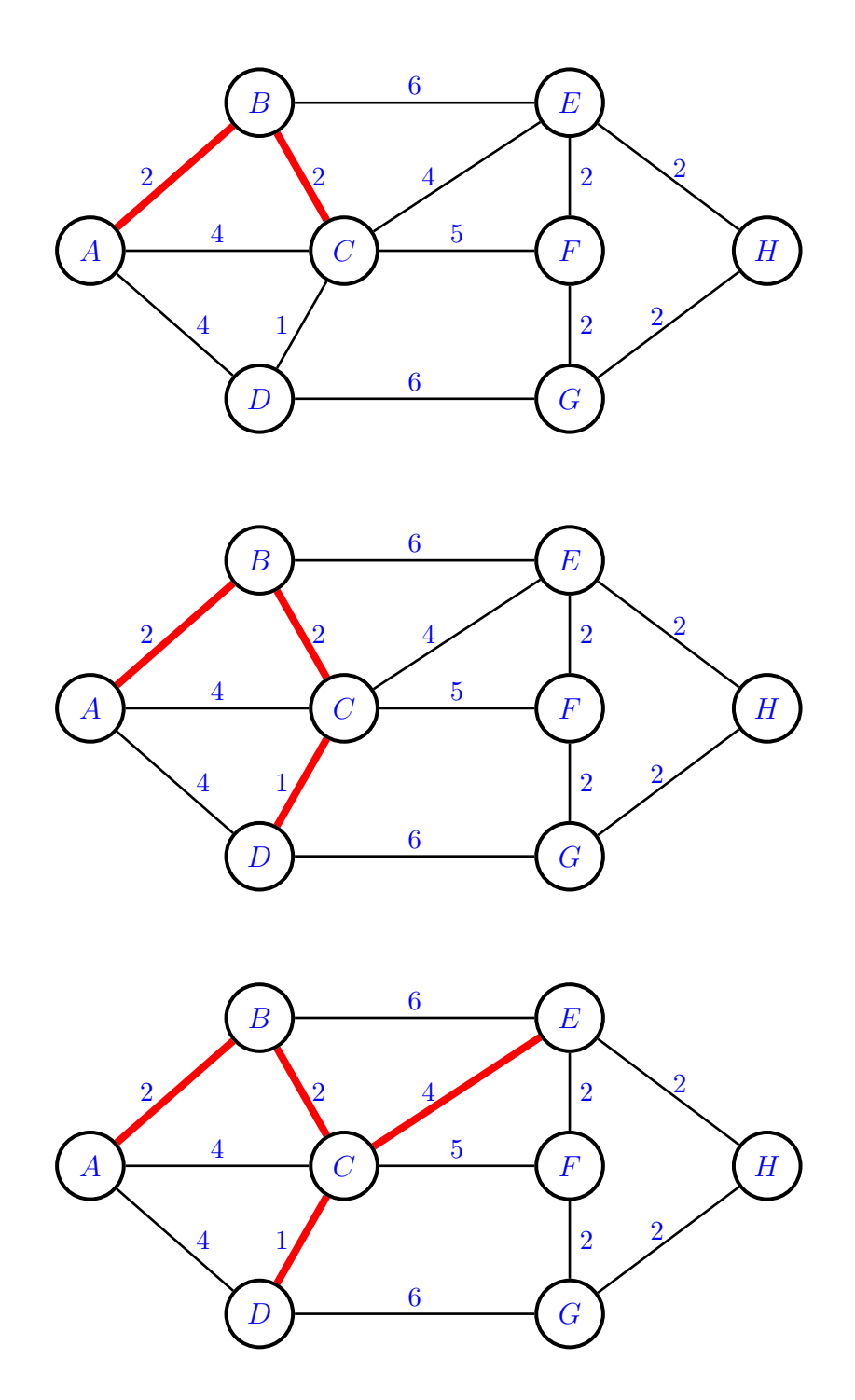

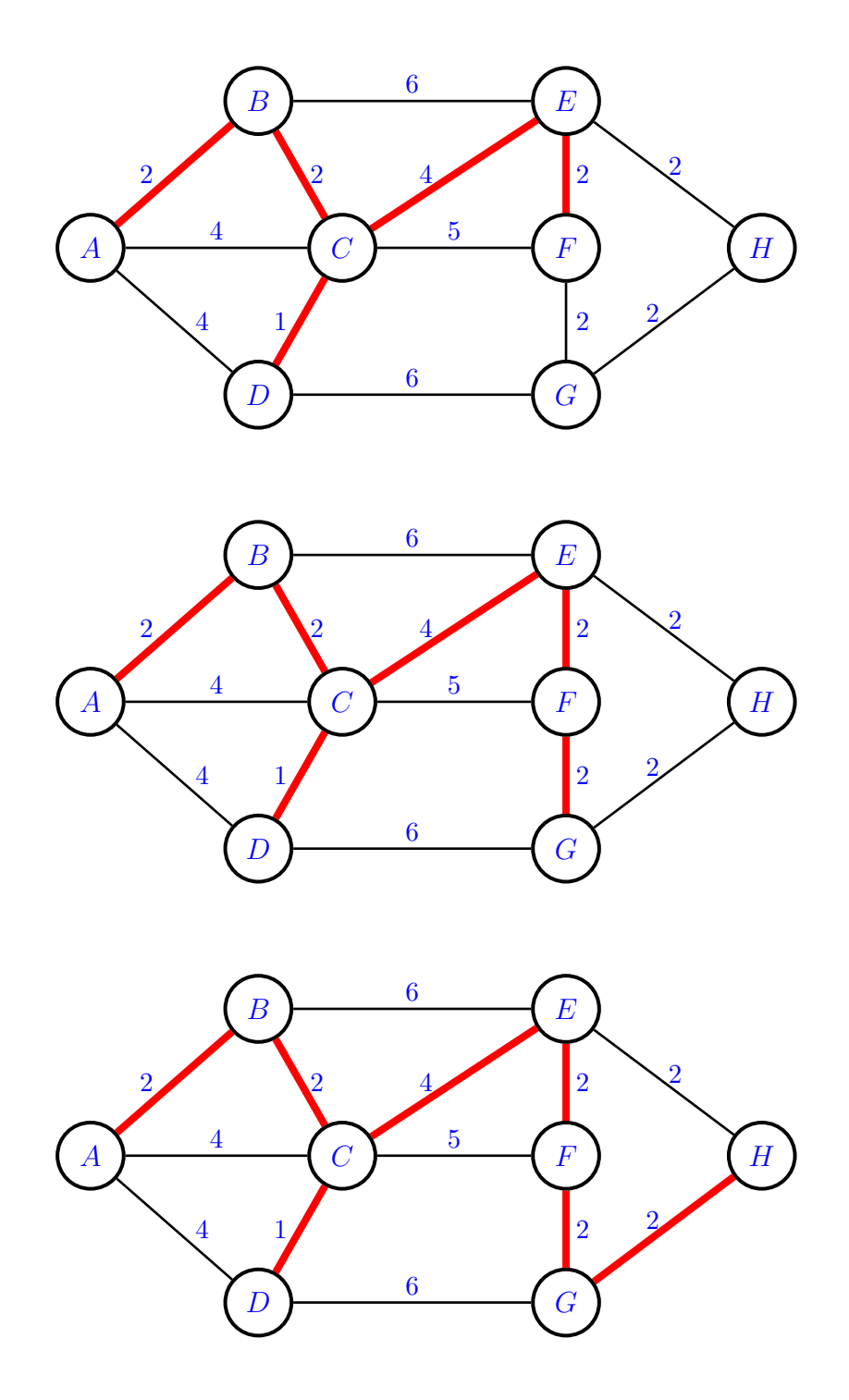

Il minimo albero ricoprente è il seguente:

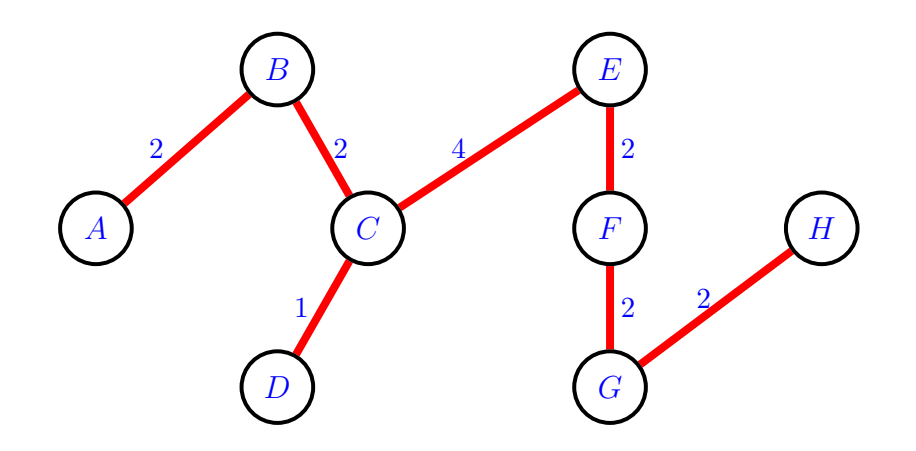

La lunghezza complessiva dei collegamenti è uguale a 15. È evidente che il  $\overline{a}$ minimo albero ricoprente trovato non è l'unico in quanto in diversi passi dell'algoritmo è stato necessario effettuare una scelta tra diversi archi.

## 4.2.2 L'algoritmo di Kruskal

L'algoritmo di Kruskal per trovare il minimo albero ricoprente è composto dai seguenti passi:

- 1. Si seleziona l'arco di lunghezza minima (se sono più di uno allora se ne sceglie uno in modo arbitrario);
- 2. Ad ogni iterazione si selezionano gli archi che hanno la stessa lunghezza e si sceglie l'arco che, aggiunto all'insieme di archi già scelti, non forma alcun ciclo;
- 3. All'aumentare delle iterazioni sono scelti gli archi di lunghezza via via crescente.

Nelle pagine seguenti vengono riportati i passi dell'algoritmo di Kruskal applicato alla stessa rete considerata nel paragrafo precedente, scegliendo l'arco CD, di lunghezza 1, come arco iniziale. Gli archi di colore rosso identificano quelli appartenenti all'albero che si sta determinando.

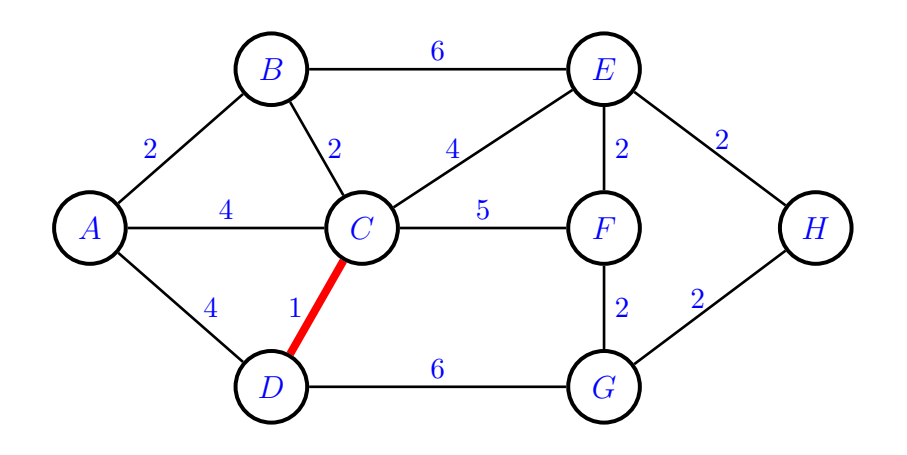

A questo punto ci sono sei archi di lunghezza 2, quindi scegliamo arbitrariamente l'arco BC,

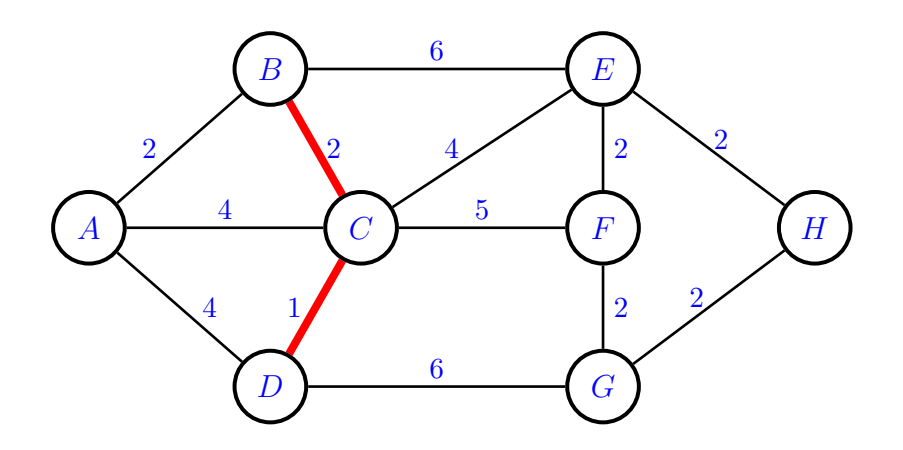

e quindi l'arco AB

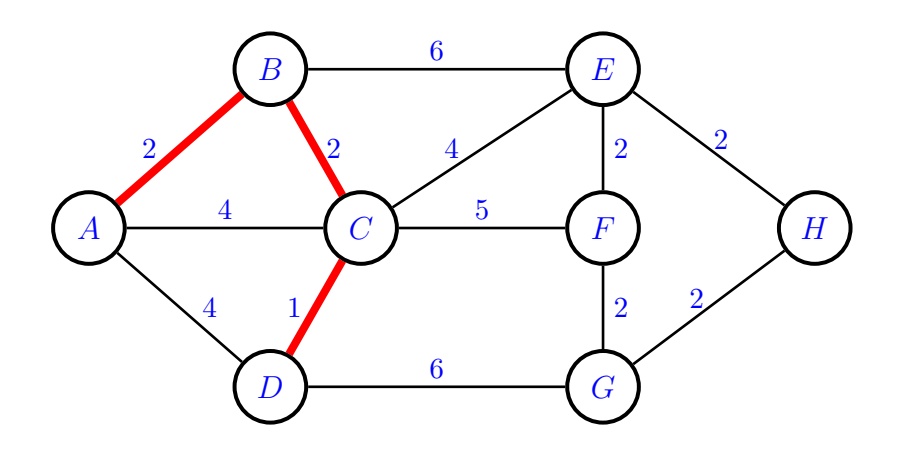

A questo punto possiamo scegliere EH (sempre arbitrariamente)

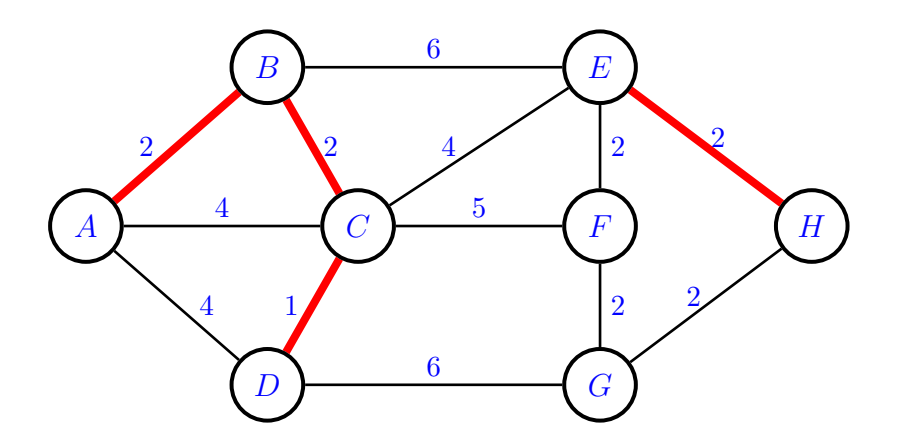

quindi GH:

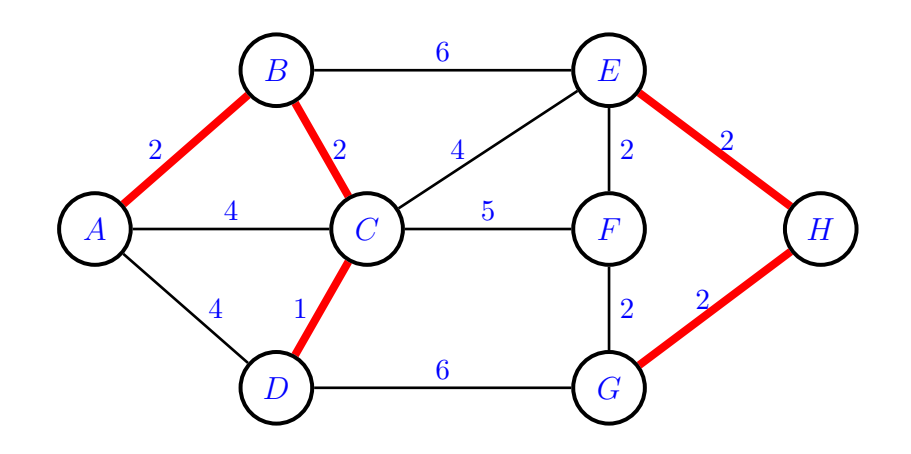

```
ed ora FG
```
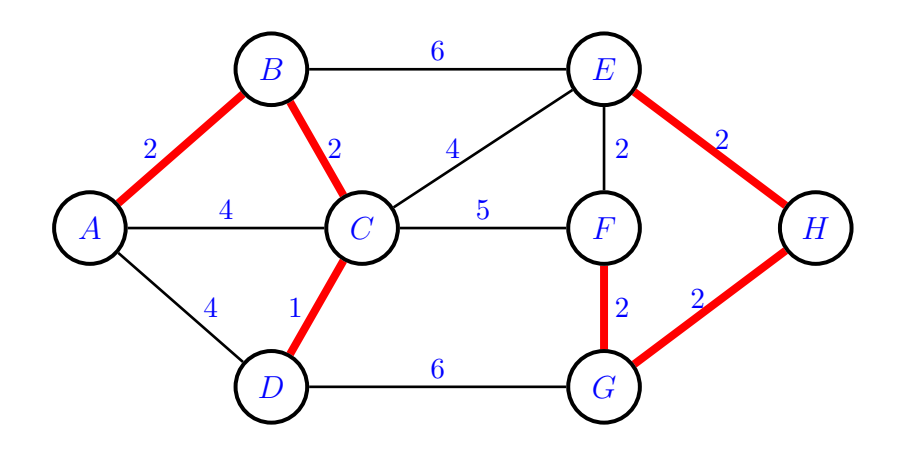

A questo punto non si può scegliere l'arco  $EF$  perchè si formerebbe un ciclo, quindi si devono considerare gli archi di lunghezza maggiore: non essendoci archi di lunghezza 3 consideriamo quelli di lunghezza 4, ovvero AD, AC e CE. I primi due non possono essere scelti poichè in entrambi i casi si formerebbe un ciclo, mentre  $CE$  può essere scelto:

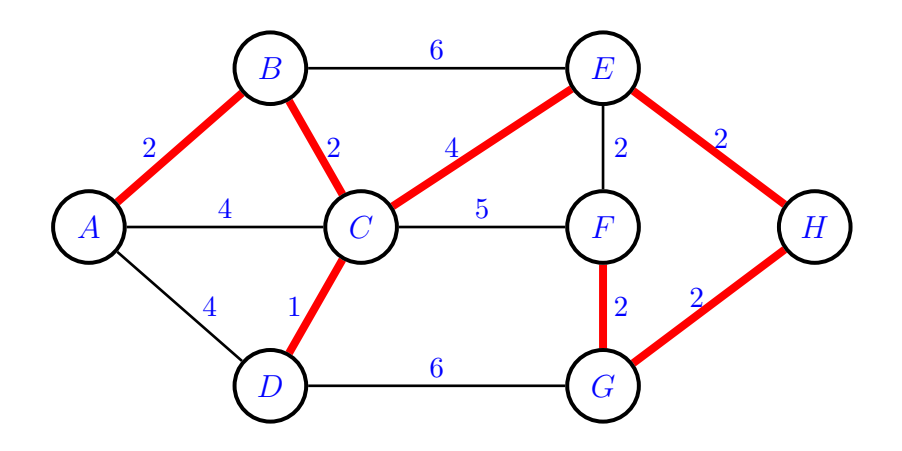

Avendo connesso tutti i nodi l'algoritmo di Kruskal termina, quindi il minimo albero ricoprente è il seguente:

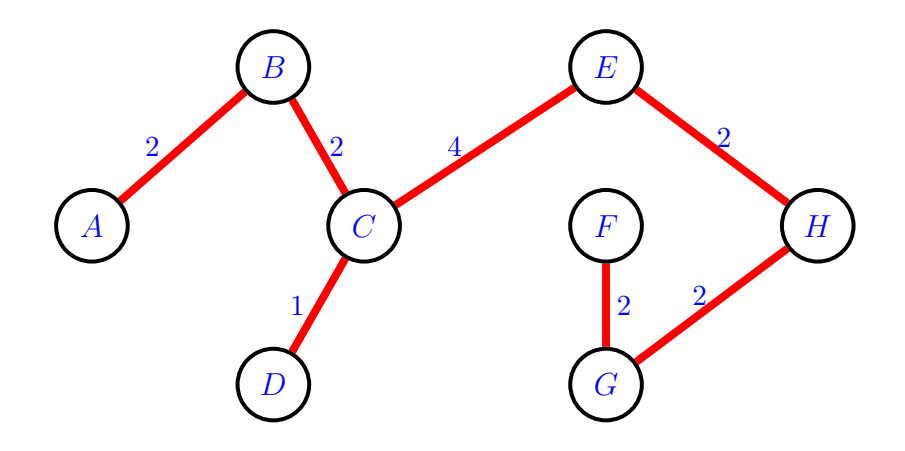

Una variante dell'algoritmo di Kruskal è il cosiddetto Reverse-Delete Method in cui, al contrario, si parte dall'analisi degli archi che hanno un costo maggiore, che vengono progressivamente cancellati, a meno che l'eliminazione di un arco non implichi la perdita della connettività della rete.

# 4.3 Il Problema di Cammino Minimo

Il problema di cammino minimo viene definito su reti connesse, sia orientate che non orientate, in cui sono presenti due nodi speciali chiamati origine e

destinazione, ed indicati di solito con  $O \in T$  rispettivamente. Ad ogni arco è inoltre associato un numero positivo (detto lunghezza dell'arco). L'obiettivo  $\hat{e}$  determinare il cammino che unisce i nodi  $O e T$  con la lunghezza complessiva minima. La lunghezza del cammino è la somma delle lunghezze degli archi che lo compongono.

#### 4.3.1 L'algoritmo di Dijkstra

L'algoritmo di Dijikstra è un metodo di tipo iterativo (cioè consiste in una serie di operazioni che vengono ripetute un certo numero di volte finch`e non si arriva alla soluzione del problema), e consiste nello scegliere, ad ogni iterazione, il nodo più vicino all'origine tra quelli non ancora scelti. Nelle iterazioni successive si scelgono i nodi che sono progressivamente più lontani dall'origine (alla prima iterazione si sceglie semplicemente il nodo più vicino all'origine). Nel dettaglio l'algoritmo procede nel seguente modo:

nella k−esima iterazione si considerano i nodi più vicini al nodo origine (già scelti ai passi precedenti), e che per questo sono detti appunto nodi scelti. Tra questi si considerano quelli che sono direttamente connessi a nodi non ancora scelti e che sono detti nodi non scelti. Tra i nodi non scelti si considerano quelli più vicini ai nodi già scelti. Tali nodi sono detti nodi candidati. Tra questi viene scelto il più vicino all'origine. L'algoritmo termina quando viene scelto il nodo destinazione.

Consideriamo ora la seguente rete non orientata nella quale vogliamo calcolare il cammino minimo dall'origine alla destinazione.

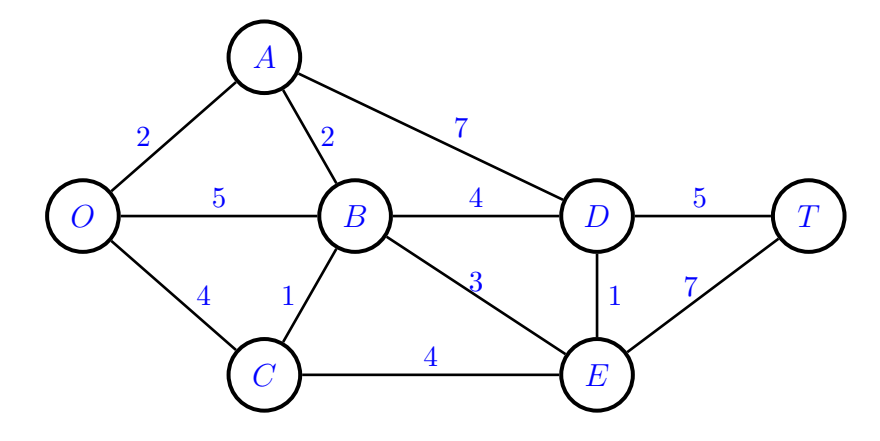

L'applicazione dell'algoritmo di Dijkstra viene descritta utilizzando una tabella composta da sette colonne e da un numero di righe uguale al numero di iterazioni richieste. Nella prima colonna della tabella è riportato l'indice dell'iterazione corrente, nella seconda colonna sono riportati i nodi appartenenti all'insieme di quelli gi`a scelti nelle precedenti iterazioni (all'inizio solo il nodo O) e che sono direttamente collegati a nodi non ancora scelti. Per ciascuno di tali nodi viene individuato uno (o pi`u) nodi candidati, ovvero quei nodi, non ancora scelti, ad esso più vicini, e che sono riportati nella terza colonna. Per ciascuno dei nodi candidati viene riportata nella quarta colonna la sua distanza dall'origine (cioè la somma tra la distanza del nodo scelto dall'origine e la distanza del nodo scelto da quello candidato). A questo punto, confrontando tutti i valori riportati nella quarta colonna, viene scelto il nodo candidato (o i nodi candidati) più vicino all'origine, e che viene riportato nella quinta colonna. La distanza viene riportata nella sesta colonna, mentre gli ultimi archi selezionati sono scritti nella settima colonna.

| $\boldsymbol{k}$ | Nodi scelti<br>alle iterazioni<br>precedenti           | Nodi                               | Distanza<br>candidati totale da O | $k$ – esimo<br>nodo<br>scelto     | Distanza Ultimo<br>minima<br>$da$ $O$ | arco      |
|------------------|--------------------------------------------------------|------------------------------------|-----------------------------------|-----------------------------------|---------------------------------------|-----------|
| 1                | $\theta$                                               | $\boldsymbol{A}$                   | $\overline{2}$                    | $\boldsymbol{A}$                  | $\overline{2}$                        | <i>OA</i> |
| $\overline{2}$   | $\boldsymbol{A}$                                       | $\mathcal{C}$<br>$\boldsymbol{B}$  | 4<br>$2 + 2 = 4$                  | $\mathcal{C}$<br>$\boldsymbol{B}$ | 4<br>$\overline{4}$                   | OC<br>AB  |
| 3                | $\boldsymbol{A}$<br>$\boldsymbol{B}$<br>$\overline{C}$ | $\boldsymbol{D}$<br>$E\,$<br>$E\,$ | $2 + 7 = 9$<br>$4+3=7$<br>$4+4=8$ | E                                 | 7                                     | BE        |
| $\overline{4}$   | $\boldsymbol{A}$<br>$\boldsymbol{B}$<br>$E\,$          | D<br>$\boldsymbol{D}$<br>D         | $2 + 7 = 9$<br>$4+4=8$<br>$7+1=8$ | D                                 | 8                                     | BD<br>ED  |
| 5                | D<br>E                                                 | T<br>T                             | $8 + 5 = 13$<br>$7 + 7 = 14$      | T                                 | 13                                    | DT        |

Osservando la penultima colonna dell'ultima riga della tabella si determina la lunghezza del cammino minimo che parte da O e arriva a T. Per determinare gli archi che compongono il cammino minimo si deve partire dal nodo destinazione T nell'ultima colonna della tabella e, procedere a ritroso, individuando i nodi che sono stati raggiunti alle diverse iterazioni, In questo caso per arrivare a  $T$  siamo passati dal nodo  $D$  (infatti l'arco finale è proprio

 $DT$ ). Per arrivare a D siamo passati dai nodi B ed E (evidentemente ci sono pi`u cammini minimi con la medesima lunghezza). In definitiva, in questo modo, si trovano due cammini minimi entrambi di lunghezza 13:

$$
O \longrightarrow A \longrightarrow B \longrightarrow E \longrightarrow D \longrightarrow T
$$
  

$$
O \longrightarrow A \longrightarrow B \longrightarrow D \longrightarrow T.
$$

## 4.4 Ottimizzazione nella gestione dei progetti

Una delle principali applicazioni delle reti è nel campo della gestione dei progetti. Un progetto (per esempio la costruzione di una casa, l'organizzazione di una campagna pubblicitaria, oppure la realizzazione di un film o di uno spettacolo televisivo) può essere vista come un insieme di attività che devono essere eseguite rispettando una serie di vincoli di precedenza. Ogni attività ha una certa durata e richiede una determinata quantità di risorse, che possono essere persone, macchinari, denaro, o più semplicemente, tempo. Un evento invece fa riferimento ad un determinato insieme di attività che devono essere portate a termine in un determinato istante di tempo per permettere l'inizio di un'altra serie di attivit`a. Una metodologia utilizzata per gestire un progetto complesso `e appunto l'uso delle cosiddette Tecniche Reticolari, i cui scopi sono principalmente:

1) Stabilire l'istante iniziale di una determinata attività;

2) Permettere l'analisi dei ritardi ovvero determinare la durata complessiva del progetto e delle attività, nonchè valutare se il ritardo nell'esecuzione di una determinata attivit`a possa causare un ritardo nell'esecuzione dell'intero progetto.

Gli scopi sono determinati conoscendo solo tre fattori:

1) l'insieme delle attivit`a che formano il progetto;

2) la durata di ciascuna attività;

3) le precedenze temporali, ovvero le relazioni tra le diverse attività.

Le tecniche più utilizzate sono descritte nel seguente paragrafo.

#### 4.4.1 PERT/CPM

Le reti costituiscono uno strumento grafico molto potente e semplice per rappresentare (e pianificare) alcune attivit`a da svolgere nell'ambito della realizzazione di un determinato progetto. Infatti la complessità nella realizzazione di un progetto pu`o essere studiata in modo migliore scomponendolo in attività elementari e valutando le relazioni tra queste ed i requisiti di cui necessitano per essere portate a termine. Il PERT (Program Evaluation and Review Technique) ed il CPM (Critical Path Method) sono appunto due tecniche che consentono di fare ciò. La differenza tra le due tecniche è che il PERT si occupa solo della minimizzazione del tempo di esecuzione del progetto: la tecnica risalte alla fine degli anni '50, all'epoca in cui negli Stati Uniti fu realizzato il progetto Polaris (un missile balistico a testata nucleare destinato ad equipaggiare i sommergibili atomici). In quell'occasione lo scopo degli scienziati fu quello di portare a compimento il progetto nel più breve tempo possibile trascurando completamente i costi (elevati) che esso richiedeva. Il CPM valuta anche i costi ed utilizza stime di tipo deterministico per la durata dell'attività. Ci sono tuttavia alcuni passi che sono comuni alle due tecniche. Il primo è quello di scomporre il progetto in attività più piccole, cercando di mantenere un grado di dettaglio possibilmente omogeneo. Ad ogni attivit`a del progetto deve essere possibile attribuire parametri certi come il tempo di realizzazione  $e/o$  il costo. Il secondo passo è quello di determinare i vincoli tra le attività elementari, cioè l'ordine con il quale le attività devono essere eseguite. Per esempio si deve stabilire che le attività  $A, B \in \mathbb{C}$ devono precedere l'attività D, che questa a sua volta deve precedere  $E e F$ e così via. Il progetto può essere descritto da due tipologie di rete:

1) Rete AOA (Activity-On-Arc): un'attività è rappresentata da un arco. Ogni nodo è usato per separare un'attività (arco uscente) da ciascuna delle attivit`a predecessori (archi entranti). La sequenza degli archi mostra le relazioni di precedenza tra le attività.

2) Rete AON (Activity-On-Node): un'attività è rappresentata da un nodo. Gli archi sono usati per rappresentare le relazioni di precedenza esistenti tra le attività.

Supponiamo che un determinato progetto sia stato scomposto in 10 attività elementari e che le relazioni di precedenza e la durata di queste sono riportate nella tabella 4.1. Visualizziamo ora il progetto in questione utilizzando la rappresentazione AON:

| Attività       | Predecessori diretti | Durata prevista |
|----------------|----------------------|-----------------|
| $\overline{A}$ |                      | 3 settimane     |
| B              |                      | 4 settimane     |
| $\overline{C}$ | B                    | 5 settimane     |
| D              | B                    | 4 settimane     |
| E              | B                    | 3 settimane     |
| $\,F$          | C, D                 | 4 settimane     |
| $\overline{G}$ | $\overline{C}$       | 3 settimane     |
| H              | D                    | 6 settimane     |
|                | F, G, H              | 7 settimane     |
|                | D, E                 | 7 settimane     |

Tabella 4.1:

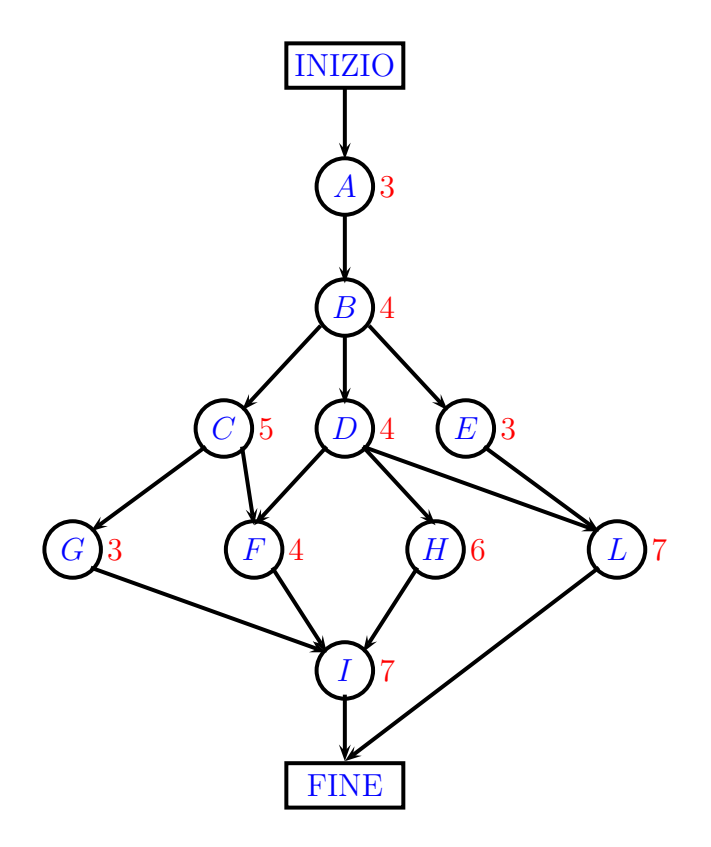

Rappresentiamo ora lo stesso progetto utilizzando una rete AOA:

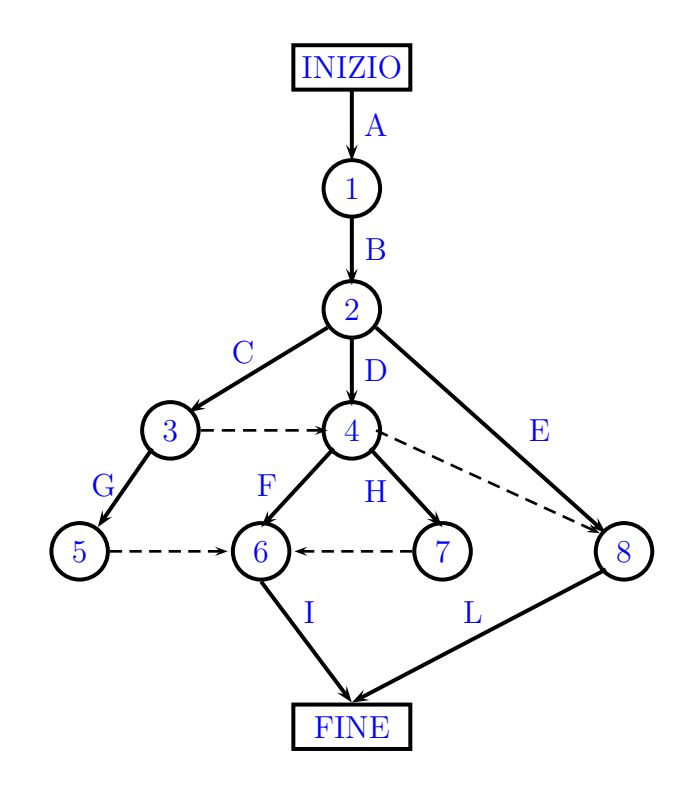

Nella precedente figura appare chiaro come la rappresentazione AOA sia ben più complessa rispetto alla AON. Infatti è stato necessario introdurre una serie di attività fittizie (indicate dai collegamenti tratteggiati) per rappresentare correttamente i legami temporali tra queste. Si ritiene che le reti AON siano più facili da costruire, più semplici da rivedere e molto più comprensibili rispetto alle reti AOA.

Ha senso chiedersi a questo punto qual è il tempo richiesto dal progetto per essere realizzato. Poichè ci sono alcune attività che possono essere svolte in parallelo è chiaro che tale tempo non coincide con la somma delle durate delle attivit`a ma `e legato alla lunghezza dei cammini lungo la rete. In una rete di progetto si devono considerare i cammini che partono dal nodo iniziale e arrivano a quello finale. La lunghezza è la somma delle durate (teoriche) delle attività che fanno parte del cammino. Nella tabella 4.2 sono riportati i vari cammini dell'esempio introdotto in precedenza con le relative lunghezze. La durata del progetto non può essere inferiore alla lunghezza di un cammino ma potrebbe essere superiore. Consideriamo infatti l'attività L che è preceduta da D e da E e che fa parte di due cammini. E chiaro che L potrà essere eseguita non dopo 10 settimane (cioè dopo le attività A-B-E) ma dopo

| Cammino                      | Lunghezza    |
|------------------------------|--------------|
| INIZIO-A-B-C-G-I-FINE        | 22 settimane |
| <b>INIZIO-A-B-C-F-I-FINE</b> | 23 settimane |
| INIZIO-A-B-D-F-I-FINE        | 22 settimane |
| INIZIO-A-B-D-H-I-FINE        | 24 settimane |
| INIZIO-A-B-D-L-FINE          | 18 settimane |
| INIZIO-A-B-E-L-FINE          | 17 settimane |

Tabella 4.2:

11 settimane (cio`e dopo lo svolgimento delle attivit`a A-B-D che richiedono più tempo). La durata del progetto è uguale alla lunghezza del cammino più lungo, che prende il nome di cammino critico. Nell'esempio visto esiste un cammino critico che ha lunghezza pari a 24 settimane. Le attività presenti in questo cammino devono essere eseguite senza ritardi pena l'allungamento dei tempi di realizzazione del progetto. Nell'ipotesi che si voglia accorciare tale tempo la tecnica CPM consente di farlo utlizzando la cosiddetta analisi del trade-off tempi-costi.

#### I Diagrammi di Gantt

Un modo grafico alternativo per rappresentare le attività nella tecnica PERT sono, appunto, i diagrammi di Gantt, che mettono in evidenza le connessioni e la collocazione temporali tra le attività in relazione al periodo in cui il progetto viene realizzato. Nel diagramma viene riportato l'elenco delle attivit`a, ad ognuna delle quali viene associato graficamente il periodo in cui dovrebbe essere realizzata. In relazione all'esempio visto prima il Diagramma di Gantt è il seguente.

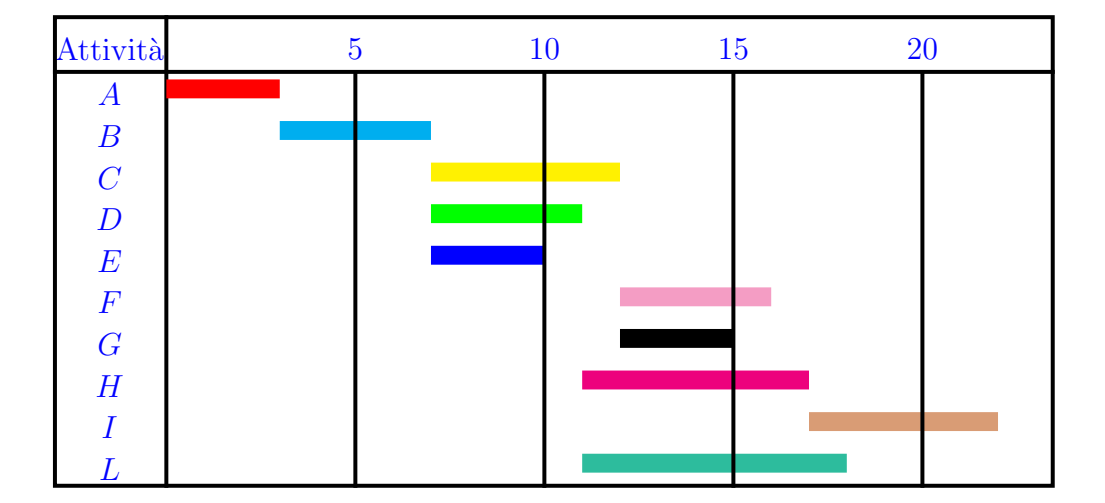

Il diagramma di Gantt consente inoltre di analizzare visivamente il cammino critico ma anche di verificare le conseguenze di possibili ritardi nella realizzazione di parti del progetto. Nell'esempio in questione si può osservare che un ritardo nella realizzazione dell'attività  $L$  inferiore alle 5 settimane non avrebbe alcuna conseguenza sulla realizzazione globale del progetto

## 4.4.2 Trade-off tempi-costi per le attività

Concetto chiave di questo approccio è il cosiddetto crashing. Il crashing di un'attivit`a si riferisce alla possibilit`a di ridurre la sua durata utilizzando procedure particolarmente costose. Il crashing di un progetto significa effettuare il crashing di alcune attività al fine di ridurre la durata del progetto. Il metodo CPM del trade-off tempi-costi consente di determinare di quanto ridurre la durata di ogni attività per ridurre la durata del progetto. La tabella delle attività del CPM è molto più complessa di quella del PERT perchè per ogni attività si deve indicare il periodo di crash, cioè di quanto può essere ridotta la durata, il costo normale, il costo di crash (che è superiore al costo normale), la riduzione massima dei tempi ed il costo aggiuntivo per ogni periodo di tempo (giorno o settimana) risparmiato. In un grafico tempi-costi il punto normale mostra che la durata ed il costo quando l'attività viene portata a termine normalmente. Il punto crash indica la durata ed il costo quando l'attività viene accelerata senza badare a spese pur di ridurre la sua durata. La tecnica CPM assume che i tempi e i costi di crash possano essere noti con una buona approssimazione. Per determinare l'attivit`a (o le attivit`a) da sottoporre a crash si deve costruire una tabella in cui ad ognuna di queste

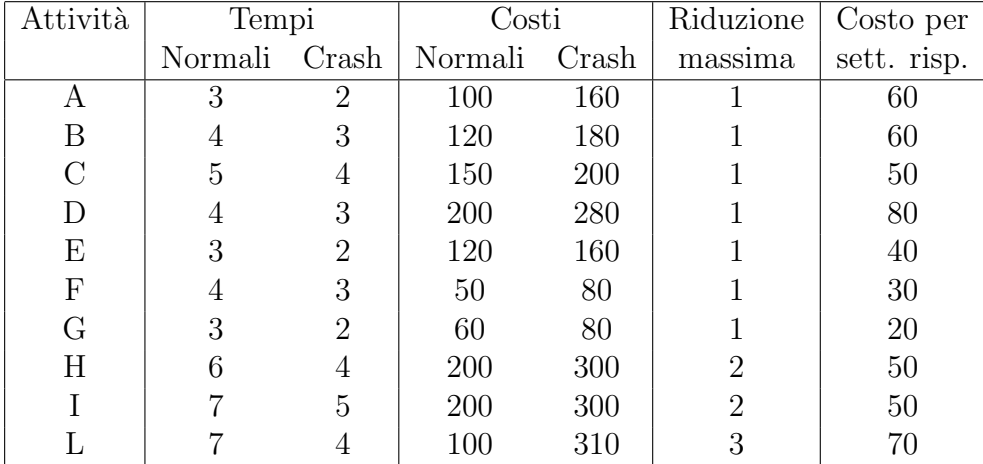

#### Tabella 4.3:

vengano associati il tempo normale e di crash, i costi normale e di crash, la riduzione massima dei tempi ed il costo risparmiato per unità di tempo. Spesso un crashing di tutte le attività è un'operazione che, pur riducendo notevolmente i tempi di esecuzione del progetto, avrebbe, in generale, dei costi proibitivi, quindi è necessario determinare le attività in base al tempo del quale si vuole ridurre la durata del progetto e del costo aggiuntivo che non deve incidere in modo significativo sul costo complessivo. Per questa tecnica la tabella che abbiamo introdotto in precedenza per descrivere le attivit`a deve essere modificata aggiungendo le informazioni legate ai costi e ai tempi di crash (vedere tabella 4.3). Supponendo di dover eseguire il progetto utilizzando un budget non superiore a 1500 ed in un periodo di tempo non superiore a 21 settimane osserviamo che, senza effettuare il crash di alcuna attivit`a, il costo del progetto `e pari a 1300 mentre abbiamo visto che il cammino critico ha lunghezza pari a 24 settimane, quindi è necessario effettuare il crash di alcune attività. La tecnica dell'analisi marginale dei costi prevede di effettuare il crash solo sulle attività appartenenti al cammino critico e partendo da quelle che presentano un costo inferiore per settimana risparmiata. Nell'esempio introdotto in precedenza le attività da considerare prima sono  $I$  e  $H$ . Sottoponendo a crash l'attività  $I$  per due settimane il costo complessivo sale a 1400 mentre il numero di settimane scende a 22. Poichè non sono stati raggiunti gli obiettivi prefissati si continua sottoponendo a crash anche l'attività  $H$  per una settimana in modo tale che il costo arriva a

1450 ed il numero di settimane necessarie scende a 21. Avendo raggiunto il limite temporale previsto per la realizzazione del progetto non è necessario sottoporre a crash nessun'altra attività.

Tale analisi presenta lo svantaggio di essere molto dispendiosa se la rete è molto complessa. In alternativa all'analisi marginale dei costi si può utilizzare la programmazione lineare per risolvere il problema. Definiamo quindi le seguenti variabili decisionali:

$$
x_j
$$
 = riduzione della durata della *j*-esima attività,  $j = A, B, C, \ldots, I$ 

e risolviamo il problema di minimizzare il costo aggiuntivo dovuto al crash delle attività:

$$
\min Z = 60x_A + 60x_B + 50x_C + \dots
$$

I vincoli per le variabili decisionali sono quelli di nonnegatività:

 $x_A, x_B, x_C, \ldots, x_I > 0$ 

a cui dobbiamo aggiungere quelli relativi al massimo crash consentito ed evidenziato nella tabella 4.3:

$$
x_A \le 1, x_B \le 1, \ldots, x_I \le 3.
$$

Indichiamo ora con  $y_{\text{FINE}}$  il tempo di durata del progetto. Vogliamo che sia

$$
y_{\text{FINE}} \leq 21.
$$

e definiamo le ulteriori variabili

$$
y_j
$$
 = tempo di inizio della j-esima attività,  $j = B, C, ..., I$ 

con  $y_A = 0$ . Ovviamente dobbiamo porre dei vincoli sui tempi di inizio delle attività. Un attività generica deve iniziare nel momento che si ottiene sommando al tempo di inizio del suo predecessore, la durata del predecessore e sottraendo il tempo di riduzione dovuto al crash, per esempio:

$$
y_B \ge y_A + \text{tempo di } A - x_A
$$
  
\n
$$
y_B \ge y_A + 4 - x_A
$$
  
\n
$$
y_C \ge y_B + 4 - x_B
$$
  
\n
$$
y_D \ge y_B + 4 - x_B
$$
  
\n
$$
y_E \ge y_B + 4 - x_B
$$
  
\n
$$
\vdots
$$

e così via. Se un'attività ha più predecessori si procede in modo analogo, aumentando però il numero di vincoli:

$$
y_F \ge y_C + 5 - x_C
$$
  
\n
$$
y_F \ge y_D + 4 - x_D
$$
  
\n:  
\n
$$
y_{\text{FINE}} \ge y_I + 7 - x_I
$$
  
\n
$$
y_{\text{FINE}} \ge y_L + 7 - x_L
$$